# LOOÍSTICA DE DISTRIBUIÇÃO DE COMBUSTÍVEL

Hermann Gonçalves Marx

TESE SUBMETIDA AO CORPO DOCENTE DA COORDENAÇÃO DOS PROGRAMAS DE PÓS-GRADUAÇÃO DE ENGENHARIA DA UNIVERSIDADE FEDERAL DO RIO DE JANEIRO COMO PARTE DOS REQUISITOS NECESSÁRIOS PARA A OBTENÇÃO DO GRAU DE MESTRE EM CIÊNCIA (M. Se. )

Aprovada por:

Presidente

RIO DE JANEIRO ESTADO DA GUANABARA - BRASIL DEZEMBRO DE 1974

# II - RESUMO

Este trabalho teve por objetivo a otimização do sistema de dis tribuição de combustivel de aviação para todo o Brasil.

A abordagem e de um problema simples de transporte. Casos opcionais, com a utilização de teoria de programação inteira, foram levantados e estudados.

O interesse paralelo deste trabalho é apresentar a nivel didatico, um trabalho extremamente real.

Chama-se a atenção para as analises dos out puts, por ser matéria de pouca divulgação.

Hermann G. Marx

#### III ABSTRACT

This paper dealt with the optimization of the distribution of aviation gas for the whole of Brasil.

The approach is that of a transportation problem.Some exeptional cases whose studied using integer programming.

Another feature of this paper is that it presents at an accessible level the application of the mathematical theory to a concrete industrial problem.

We call attention to the out put analysis since this aspect has not bean much explored in the literature.

# IV - I N DICE

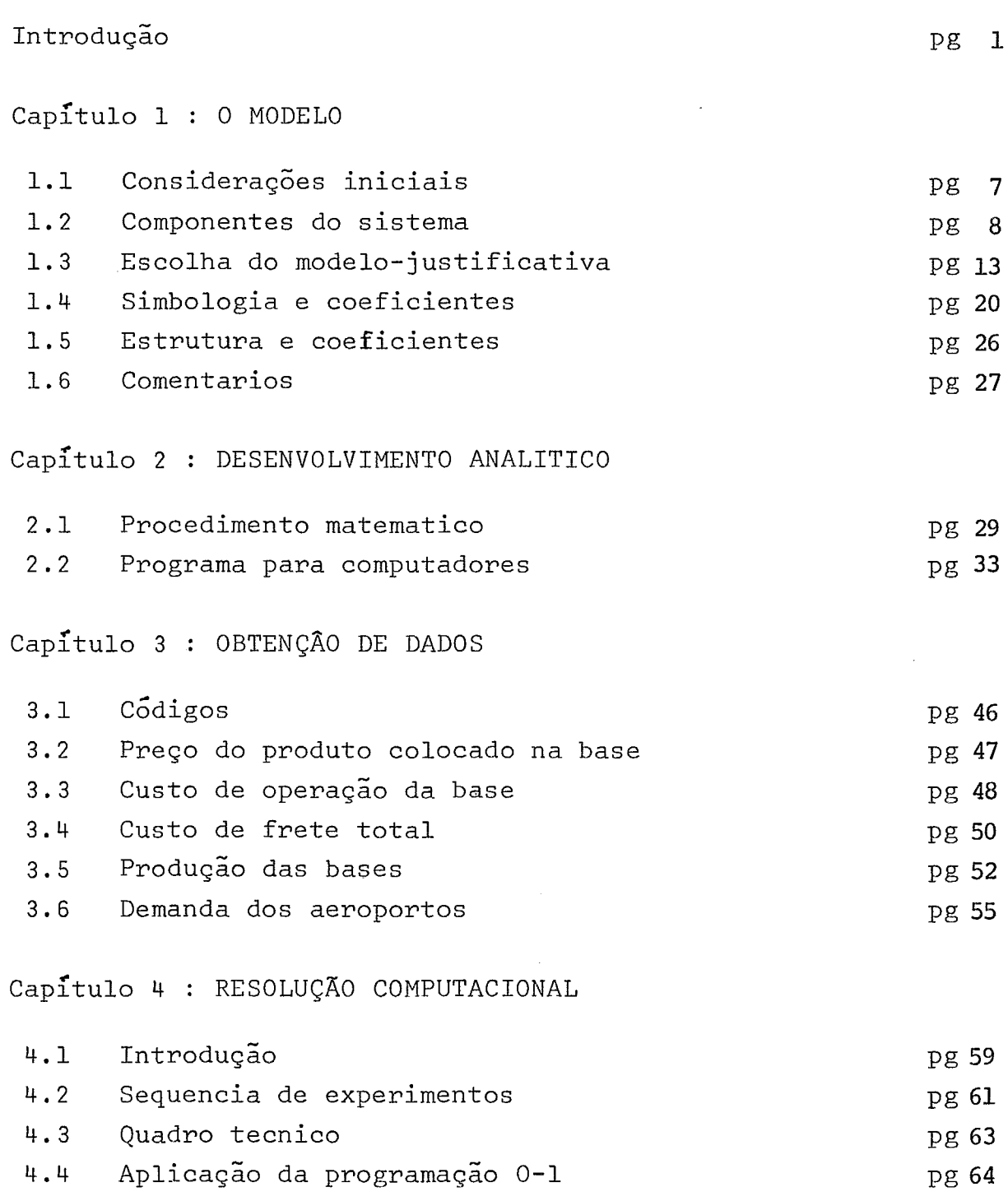

 $\bar{z}$ 

**V** 

Capítulo 5 : ANALISE DOS RESULTADOS

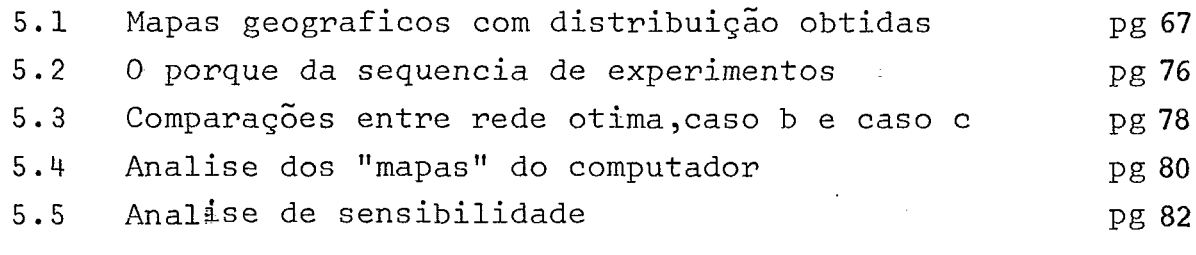

Capítulo 6 : COMPARAÇÃO E IMPLEMENTAÇÃO

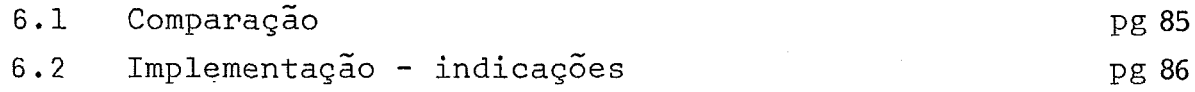

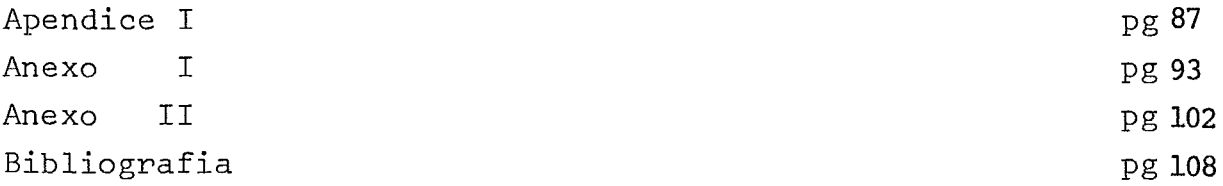

#### INTRODUÇÃO

A distribuição de querosene de aviação (AVJET) aos æroportos e frequeses de todo Brasil, vem sofrendo algumas modificações: por imposi ções da canpanhia abastecedora estatal, ou por variação de demanda (novos con  $tratos$  com companhias de aviação, etc.), etc...

Se toma imperativo, portanto, um estudo que nos forneça subsídios suficientes para a adoção de uma política ótima de distribuição, com base não só na "obrigatoriedade" da existência do produto nos PAA (posto de a bastecimento de aeroporto) como outrossim em imposições econâmicas associadas.

Vale refrisar que os resultados aqui apresentados serao so rrente um instrumento do qual dispõe o administrador para uma "tomada de deci são" quanto à política a ser adotada.

Este estudo foi feito com base nos valores atuais (valores de janeiro a julho de 1974) o que, entretanto, não o toma estático. O que se recomenda é a atualização dos dados aqui utilizados e uma nova "rodada" do mode lo toda vez que esses dados tiverem variações sensíveis (ver análise de sensib:!:\_ lidade) ou houverem novos conporentes a acrescentar (nova base, novo aeroporto, etc.).

1

É portanto, objetivo deste trabalho, detenninar as áreas de influência de cada base (depósito) ou seja o esquema geral de suprimento.

Antes de tratamos do nodelo a ser usado, se faz necessário uma visão do conjunto que iremos tratar.

<sup>O</sup>nosso "Conjunto universo" é o seguinte:

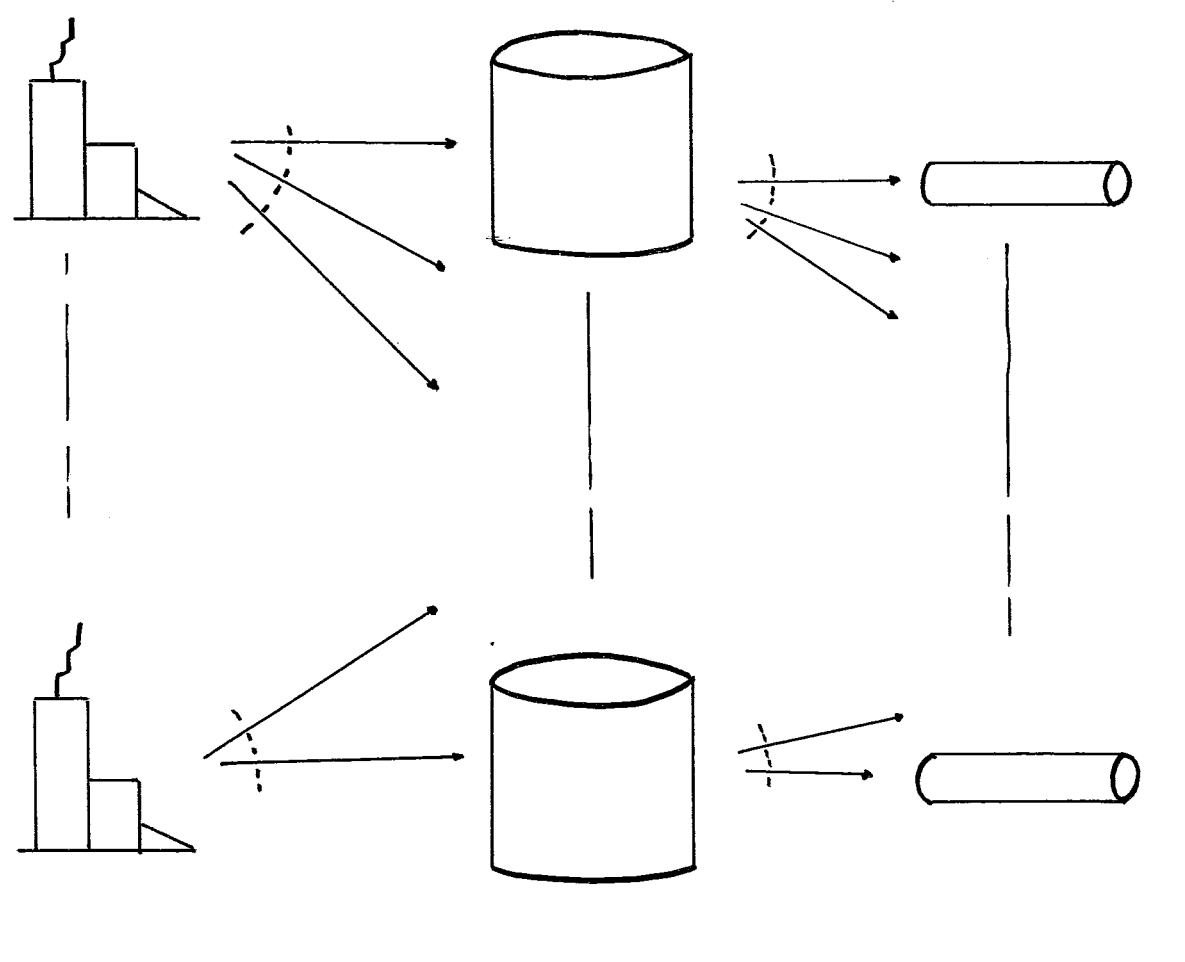

Base Aeroporto

O sub conjunto, sobre o qual trabalharemos é base-aeroporto.

Não nos irá preocupar o complemento refinaria-base ou mesmo com um esquema totalmente modificado, o nosso resultado não ficará alterado, pois, independentemente de qual refinaria o produz, o produto é colocado nas ba ses ao mesmo preço, cabendo unicamente à Petrobrás o onus respectivos.

O nosso objetivo é, então, otimizar a rede.

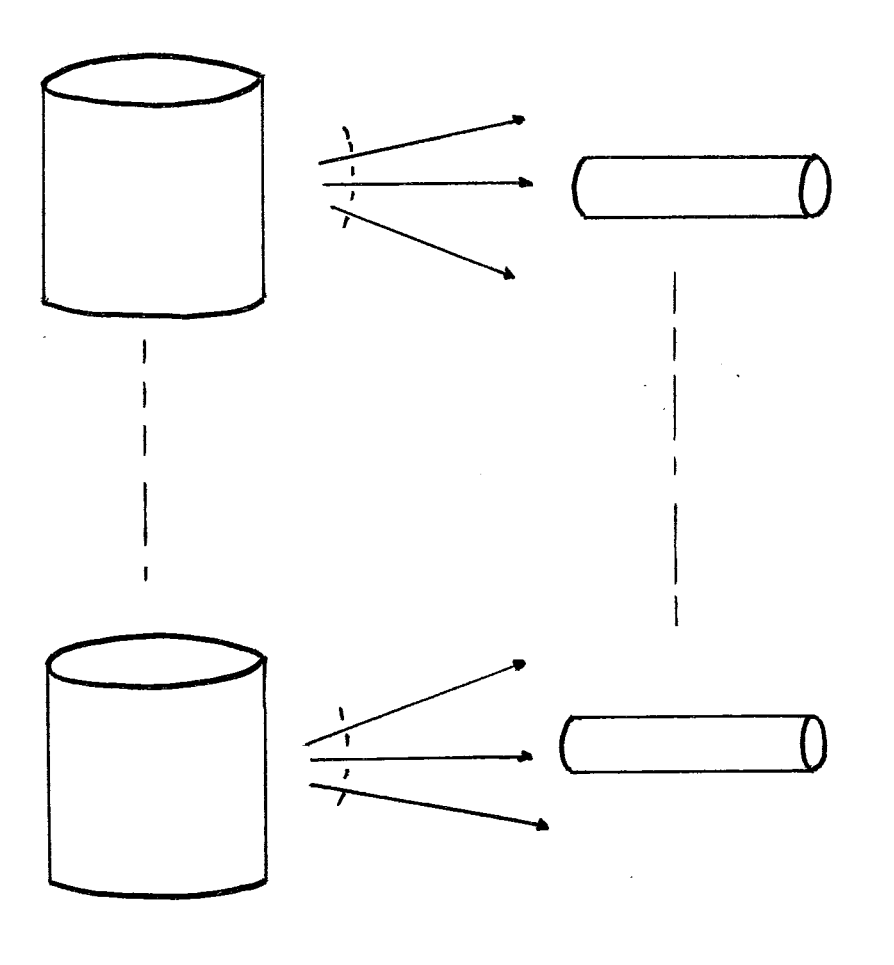

Aeroporto

#### POLÍTICAS ALTERNATIVAS

Para que obtivessemos indicações, as mais econômicas, quanto ao esquema de distribuição para situações esporadicas, simulamos alguns ca sos, no nosso modelo.

É interessante notar que em geral (a manos de um experimanto) trabalhamos com valores médios. Isso sugere, clàramente, que quando em al gum aercporto ou base houver uma variação repentina e brusca da demanda, o res ponsável pela região deverá atuar mais diretamente, até que a situação se norma lise (exemplo: fins de semana mais prolongados, etc.).

#### DIAGRAMA DE DESENVOLVIMENTO

Para um melhor acompanhamento deste projeto, em particular, e desenvolvimento de quaisquer outros projetos em P.O, sugerimos a seguinte se quência de atividades.

Obs.: Não faremos maiores comentários a respeito do diagrama abaixo, pois es tes seriam longos e não são de interesse maior neste projeto.

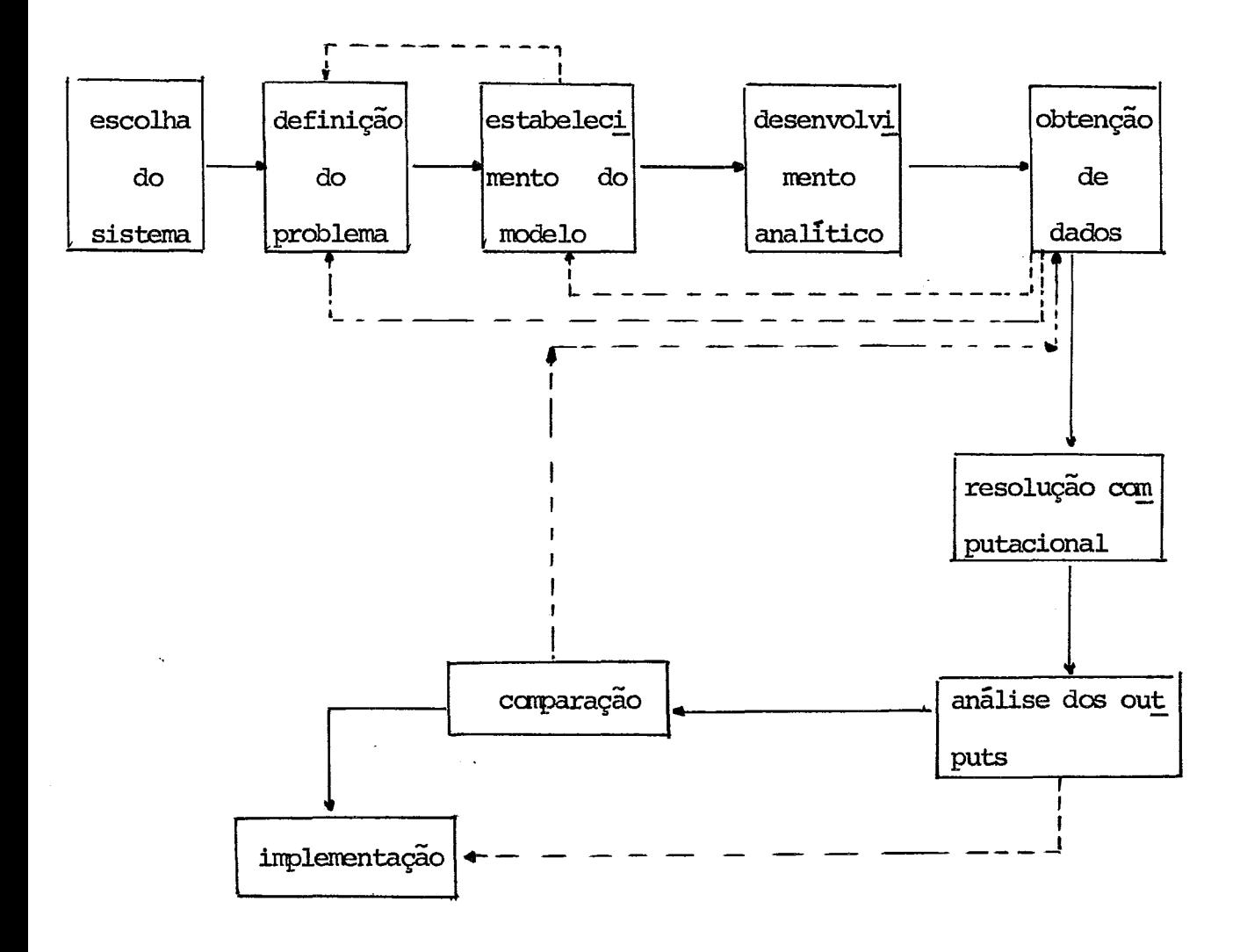

# capítulo 1

# O MODELO

- 1.1 Considerações iniciais
- 1.2 Componentes do sistema
- 1.3 Escolha do modelo justificativa
	- 1.3.1 Variáveis do modelo
	- 1.3.2 Restrições
	- 1.3.3 Função objetivo
- 1.4 Simbologia e cceficientes
- 1.5 Estrutura do modelo
- 1.6 Conentários

#### **1.1** CONSIDERAÇÕES INICIAIS

O sistema que nos propomos a estudar, faz, indubitavelmente, parte de um sistema maior. Essa dependência é sentida especialmente quando se estuda a viabilidade econânica. Se por exerrplo, fosserros investir na construção ou ampliação de uma base que movimentasse somente AVJET teríamos um custo x. Se, no entanto, essa base novirrentasse produtos, além de AVJEI', em geral o custo se ria y < x (considerando-se pessoal, etc.).

O modelo matemático propõe, quardadas limitações de informa çao, ccroputacional ou rresrro matemática, representar o que está acontecendo oom o sistema.

Não consideraremos variações de preço Duty Free, pois que, a maior parte do prcduto consumido por aqueles que tem direi to a Duty Free é en tregue pela Petrobrás.

É de grande importância, ficarmos alertas ao fato que muitos dos dados necessários para nosso modelo podem estar sujeitos a erro. Isso não irá tirar o mérito das soluções obtidas, mas sim obriga-nos a realizar novo ex perimento quando esses valores forem fornecidos com maior precisão.

7

#### 1.2 COMPONENTES DO SISTEMA

Inicialmente analisaremos todos os itens que compõem o sistema em estudo.

Alocaremos os itens em três grupos: Bases, transporte, PAA.

#### 1.2.1 Base

- I. "Produção" é a quantidade de capacidade de movimentação do produ to pela base.
	- i) quando a base é ligada à refinaria por oleoduto e há bornbearrento direto, a base tem alta capacidade de novi nentação;
	- ii) quando a base é abastecida por carro-tanque ou navio-tan que e está distante da refinaria, tem uma baixa capacida de de rrovinentação.

Em ambos os casos a quantidade de produção estará diretamen te relacionada com o estoque utilizável da base e inversamente com o tempo en tre chegadas do produto.

II. "Estcque Utilizável" - é a tancagem operacional da base. Esse va lor gira em tomo dos 84% da tancagem total.

III. "Custo do Produto colocado na Base" - é o preço que a companhia pa . ga à Petrobrás. Esse valor  $é$  fixo  $e$  independente da ba se, ou da refinaria que a supre.

IV. "Custo de Recebimento" - é o custo variável diretamente com o núme ro de recebilrentos (n9 de papeis, mão-decbra, etc.).

V. "Remuneração de capital Investido em Estcque em Transito" -

- custo do produto em estoque em transito, tanto em transferência como em distribuição direta.

Uma análise numérica comparativa com frete é feita abaixo.

Temos : Remuneração de Capital Investido em estoque em tran  $sito = REM$ 

$$
REM = \text{preço x} \quad \frac{\text{dias}}{30} \quad \text{x} \quad 0.02
$$

Admitindo : Tempo máximo de viagem = 5 dias  $\text{Custo/litro do AVIET}$  =  $0,5 \text{ Cr$/l}$ caminhão(maior capacidade)  $= 30,000$  1

REM = 30.000 x 0,5 x  $\frac{5}{30}$  x 0,02 = Cr\$ 1.6 consideramo que em 5 dias um caminhão poda percorrer 2.500. Admitanos um frete médito de Cr\$ 400,00. Portanto o REM calculado representa 0,4% do frete.

VI. "Custo de Transferência" - sarente em BIP tenos a ocorrência de transferência do produto vindo êe San tos ou PaulÍnia. Em virtude disso cal cularemos o preço do produto colocado em BIP ao invés de entrar-se com o va lor da transferência.

VII. "Remuneração de Capital Investido em Estoque na Base" -

- $-$  é um valor que em m<sup>3</sup> não deverá ter uma grande variação de base para base. É entretanto, carparado com custo cperaci onal de base, uma percentagem muito pe quena o que nos indica, imediatamente, que não deverá ser utilizado.
- VIII. "Custo de Operacâo" é um item de obtenção muito difÍcil,sem erro, pois nada existe calculado até o momento.

O que temos é o valor de taxa cobrada a Congêneres ou paga a eles.

#### 1.2.2 Transporte

I. "Frete Unitário" - como iremos otimizar um esquema de distribuição, deverros considerar todos os fretes unitários. Isso se torna mais facilamente realizável pelo fato que o transporte é todo feito por tercei ros. A canpanhia não possui nehum caminhão pr§. prio fazendo o transporte base-aeroporto. Por tanto para a companhia, em linhas gerais, o frete unitário é independente do volume trans portado. Isso por que o transportador nonnal mente só trafega com o caminhão totalmente chei o, e para isso possui caminhões de tamanhos di versos.

II. "Distância Base - PM" - é a distância entre cada base e cada aero porto. Para obtenção de todo o grafo ire rros usar as rrenores distâncias rodoviárias para cada rota ou eventuallrente uma. distân eia maior porém toaa em asfalto, etc.

11

III. "Tempo de Percurso" - é de difícil obtenção pois para cada tipo de estrada tenos una velocidade nédia, e nem todos os caminhos estão sendo, atual mente utilizados.

**1.2.3** PM

I. "Demanda" - existe um cadastro de vendas por unidade (base ou PAA).

> Os dados arquivados são originados das faturas. Isso fará com que incorramos em erros se tentarmos tirar diretamente a média das vendas.

Uma análise mais detalhada se fará necessária.

- II. "Estoque Utilizável" é a tancagem operacional do aercporto.
	- estoque utilizável = tancagem máxima + volume dos caminhões -- lastro - segurança superior

onde:

lastro = volume não utilizado, onde há decantação de água ou depósito de sugeira.

seguranaça superi-

or = tancagem não utilizada na parte superior do tanque, por questões de segurança.

III. "Demanda dos Fregueses" - quantidades retiradas pelos fregueses diretamente das bases. Encontram-se arquivados, os valores, nas fitas de vendas (vide  $1.2.3/I$ )

#### 1.3 ESCOLHA DO MODELO

O problema de transporte ou distribuição é um caso típico de otimização linear de redes. Trata-se de um problema de estratégia onde se procu ra alocar quantidades, e selecionar rotas •

As nossas conponentes são ou podem ser consideradas com vari ação linear, sem erros significativos.

Matematicamente falando, uma relação linear tem a forma:

 $a_1 x_1 + a_2 x_2 + \ldots + a_n x_n = b^1$ 

Apresentamos a seguir uma descrição matemática de um proble ma clássico de transporte.

Convém lembrar que o conceito de eficiência, que é o deseja do no nosso problema ée transporte, está ligado ao conoei to de minimização.

O modelo fica:

(1) minimizar 
$$
Z(x) = \sum_{i=1}^{m} \sum_{j=1}^{n} c_{ij} x_{ij}
$$
  
sujeito a restrições

n (2)  $\sum_{j=1}^{n} x_{ij} \leq S_i$  para i=1, 2, ..., m(oferta) (3)  $\sum_{i=1}^{m} x_{i,j} \ge D_j$  para j=1, 2, ..., n(demanda)

 $x_{i,j} \geq 0$  para todo i, j

Isso significa que temos m pontos de oferta sendo que cada ponto produz no máximo  $S_i$ , e temos  $n$  pontos de demanda sendo que cada ponto de manda D<u>.</u>. J

(1) é a "função objetivo" ou o objetivo do problema.

Uma montagem tabular muito útil vem a seguir:

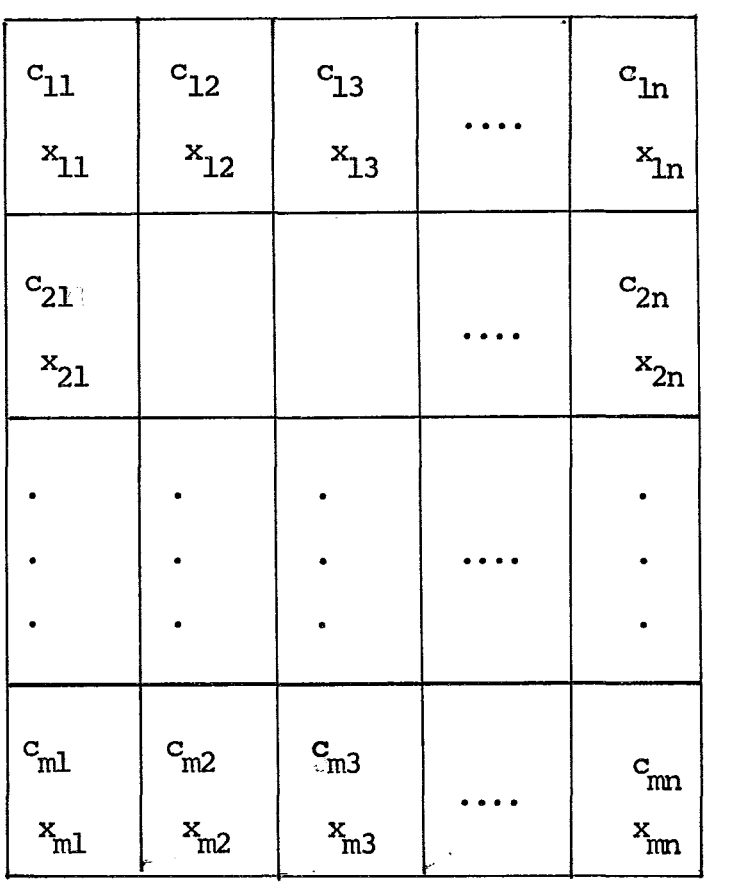

Para que o rrodelo possua soluções viáveis é necessário que m<br>{<br>i=1 S\_i > ^{1 D\_i ou seja, que a oferta ou disponibilidade total seja maior ou<br> no mínimo igual ao total da demanda. No modelo acima  $\mathbf{x_i}_j$  é a quantidade tran<u>s</u> portada do ponto i de oferta ao ponto j de demanda, e  $c_{i,j}$  é o custo total un<u>i</u> tário, associado a esse transporte.

Pelo que vimos, a utilização para o nosso problema, de um mo delo de programação linear em redes é plenamente justificável (cada componente será agora mostrada em maior detalhe). Além disso a disponibilidade do LPS con tribuiu para a escolha de um modelo linear.

Diante de um modelo de transporte e face a experiência ad quirida podemos selecionar quais variáveis, restrições e função objetivo farão parte do nosso modelo.

1.3.1 Variáveis

 $\texttt{QR}_{\mathsf{r}\mathsf{m}}$  = quantidade que sai da base <u>k</u> para o aeroporto <u>m</u>

onde:

 $k \in \{$  bases que movimentam AVJET $\{ e \}$ m  $\epsilon$  {aeroportos servidos pela companhia}

ambos conjutos são finitos para cada período de tenpo considerado.

#### 1.3.2 Restrições

É Óbvio assinalarmos a não negatividade das variáveis  $\text{QB}_{\mathsf{km}^{\prime}}$ isto é:

$$
(1) \tQB_{km} \geq 0
$$

Na realidade poderíanos fazer  $QR_{km}$   $\geq$  (capacidade volumétrica menor de transporte) ou seja admitir que caminhão algum saia com o tanque não totalmente cheio. Isso, porém, implicaria em grande dificuldade matemática de representação pois para cada base teríanos um valor diferente para diferen tes períodos de terrpo. Uma adaptação as disponibilidades de cada base deverá ser feita pelo próprio pessoal da base.

I. "Restrições de Oferta" ou "relativas à base"

Produção - na restrição abaixo o volume que sai da base $(B_L)$ deverá assumir valor não negativo e não superior à oferta cujo valor é:

$$
EU_k \cdot \frac{1}{TC_k} - DF_k
$$

onde:

 $EU_L =$ estoque utilizável na base k.  $TC_k$  = tempo entre chegadas do produto  $\bar{a}$ base k.

 $DF_k$  = demanda do freguês que retira o produto diretamente à base k.

As restrições serão:

(2) 
$$
\sum_{m} \text{QR}_{km} \leq \text{EU}_{k} \cdot \frac{1}{\text{TC}_{k}} - \text{DF}_{k}
$$

$$
\text{p/k} = 1, \dots, 1
$$

Podenns no entanto subdividi-las

$$
(3) \sum_{m} \mathsf{QR}_{km} = \mathsf{B}_{k}
$$

$$
(4) \quad B_k \leq \text{EU}_k \quad -\frac{1}{TC_k} \quad -\text{DF}_k
$$

Sabendo ainda que:

(5)  $B_k \ge 0$ 

II. "Restrições de fluxo de transporte"

Não consideraremos restrições alguma dos fluxos. Isso porque em geral podemos requisitar, à companhia transportadora, a alocação de mais cami nhões a uma base ou menos a outra. Na realidade exitem ou podem existir alguns problemas cano um transportador se negar a levar *o* prcduto a detenninado lugar, etc. Esses devem ser resolvidos diretamente pelo pessoal da base mesmo alteran do frete. Isso porém não deve ser o normal.

Pode÷se, porém, remeter os resultados do sistema proposto pa ra uma apreciação de cada base e se houver alguma dificuldade de aplicação, no que concerne a transporte, essa será considerada no modelo realizando-se novo ex perimento. A restrição seria:

> (6)  $QP_{k,m} \leq S$ (quantidade que sai da base k para porto  $\underline{m}$  é menor que um valor S). aero

o que inplica em:

(7)  $B_k \leq W$ (quantidade que sai da base  $k$  é menor que W).

III. "Restrições de Demanda" ou "relativas ao PM"

Trata-se de uma restrição de igualdade , pois a limitação de estcque é critica, ou seja, não existe a flexibilidade de, uma chegada de produ to maior que a tancagem existente, ser armazenada. Portanto:

(8) 
$$
\sum_{k} QB_{km} = DM_{m} \qquad p/m = 1, ... J
$$

onde:

 $\texttt{DMA}_{\text{m}}$  = demanda do aeroporto m

# 1.3.3 Função Objetivo

Como já foi dito em 1.3 o conceito de eficiência está ligado ao de minimização. Assim também como o preço do produto é controlado pelo CNP

e fixo para todo Brasil, o nosso objetivo será minimização de custos.

ção objetivo será: Chamaremos FOQUE a variável que se quer minimizar. Nossa fun

(9) minimizar FOQUE = 
$$
\sum_{m} C_{k,m} OP_{k,m}
$$
onde  $C_{k,m}$  = custo total unitário para levar o produto da base k ao aeroporto m

#### 1.4 SIMIDIDGIA UTILIZADA - COEFICIENI'ES

#### I. Coeficientes

o custo total  $C_{k,m}$  pode ser expresso por:

(10)  $C_{k,m} = CPR_k + COR_k + CFT_{k,m}$ 

Olhando-se sob o prisma matricial teremos duas matrizes k x  $m$  ( $C_{k,m}$  e  $CFT_{k,m}$ ) e duas matrizes colunas ( $CFB_k$ ,  $COB_k$ ).

No entanto as  $\text{CPB}_k$  e  $\text{COB}_k$  podem ser escritas como matrizes k x m pois é isso com que realmente estamos operando. Assim:

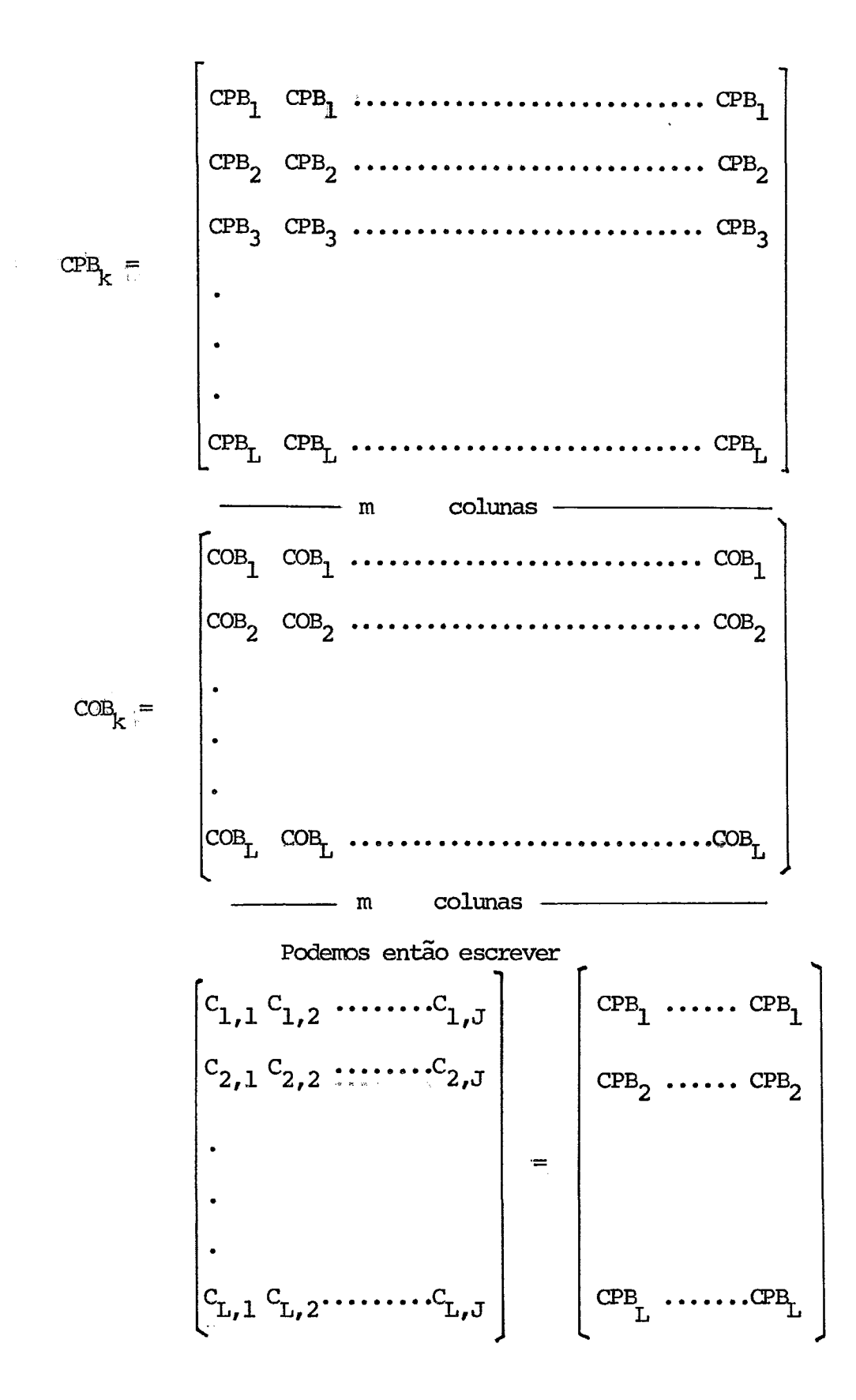

$$
\begin{bmatrix}\n\begin{matrix}\n\begin{matrix}\n\begin{matrix}\n\begin{matrix}\n\begin{matrix}\n\begin{matrix}\n\begin{matrix}\n\begin{matrix}\n\begin{matrix}\n\begin{matrix}\n\begin{matrix\n\end{matrix}\n\end{matrix}\n\end{matrix}\n\end{matrix}\n\end{bmatrix}\n\end{bmatrix}\n\end{bmatrix}\n\begin{matrix}\n\begin{matrix}\n\begin{matrix}\n\begin{matrix}\n\begin{matrix}\n\begin{matrix\n\begin{matrix}\n\begin{matrix\n\end{matrix}\n\end{matrix}\n\end{matrix}\n\end{matrix}\n\end{matrix}\n\end{bmatrix}\n\begin{matrix}\n\begin{matrix}\n\begin{matrix}\n\begin{matrix}\n\begin{matrix}\n\begin{matrix}\n\begin{matrix}\n\begin{matrix}\n\begin{matrix}\n\begin{matrix}\n\begin{matrix}\n\begin{matrix}\n\begin{matrix\n\end{matrix}\n\end{matrix}\n\end{matrix}\n\end{matrix}\n\end{matrix}\n\end{matrix}\n\end{bmatrix}\n\begin{matrix}\n\begin{matrix}\n\begin{matrix}\n\begin{matrix}\n\begin{matrix}\n\begin{matrix}\n\begin{matrix}\n\begin{matrix}\n\begin{matrix}\n\begin{matrix}\n\begin{matrix}\n\begin{matrix}\n\begin{matrix\n\begin{matrix\n\begin{matrix\n\begin{matrix\n\end{matrix}\n\end{matrix}\n\end{matrix}\n\end{matrix}\n\end{matrix}\n\end{matrix}\n\end{bmatrix}\n\end{bmatrix}\n\begin{matrix}\n\begin{matrix}\n\begin{matrix}\n\begin{matrix}\n\begin{matrix}\n\begin{matrix}\n\begin{matrix}\n\begin{matrix}\n\begin{matrix\n\begin{matrix\n\begin{matrix\n\end{matrix}\n\end{matrix}\n\end{matrix}\n\end{matrix}\n\end{bmatrix}\n\end{bmatrix}\n\begin{matrix}\n\begin{matrix}\n\begin{matrix}\n\begin{matrix\n\begin{matrix\n\begin{matrix\n\begin{matrix\n\begin{matrix\n\begin{matrix\n\end{matrix}\n\end{matrix}\n\end{matrix}\n\end{matrix}\n\end{bmatrix}\n\end{bmatrix}\n\end{bmatrix}\n\begin{bmatrix}\n\begin{matrix}\n\begin{matrix\n\begin{matrix\n\begin{matrix\n\begin{matrix\n\begin{matrix\n\begin{matrix\n\begin{matrix\n\begin{matrix\n\begin{matrix\n\end{matrix}\n\end{matrix}\n\end{matrix}\n\end
$$

Este procedimento apesar de, aparentemente, ser Óbvio, se fez necessário acrescentar, para evitar que venham a acontecer problenas devi do a un programa de Fortran, que desconsidere a contrução acina.

i) Custo do produto colocado na base  $(CPB_k)$ .

O produto colccado em qualquer base e oriundo de qualquer refinaria, tem o mesno preço para a carpanhia.

Os custos pelas eventuais necessidades de abastecimento de uma. base, por uma refinaria que não a normal, correm por oonta da Petrobrás.

Pela aplicação do modelo de transporte, resolvemos elimi nar o "ponto intermediário" (BIP) e calcular, manualmente, o preço do produto colocado nesta base.

Portanto:

$$
CPB1piranga = CPBk + CTk, Ipiranga
$$

Onde;:

 $\text{cr}_{k, \text{ Ipiranga}} = \text{custo de transferência da base k para}$ base de Ipiranga.

ii) Custo operacional da base  $(COB_L)$ 

Dois custos podem ser considerados:

- custo direto de operação
- custo total de operação

As duas fomas são corretas, dentro de certos limites que não convém discutinros neste trabalho.

No entanto, os custos diretos são de difícil e demorada ob tenção, e não poderão dentro das circunstâncias atuais vir isentos de erros.

Não se possui também os valores do custo total de operaçao (custo de manuseio) para AVJET, porém devido as características semelhantes de manuseio de AVJET e, querosene ou gasolina super, usaremos os valores relativos aos dois últimos produtos.

Para bases não próprias em que a companhia trabalha, temos u ma taxa, por movimentação ou espaço cedido, preestabelecida.

iii) Custo frete total de base k ao PAA m(CFT<sub>k,m</sub>)

Foi decidido usar o frete total e não, frete unitário e dis tância, por que, mesmo para a mesma base não se usou o mesmo frete unitário. Se chegar-se a conclusão que a indicação de um único frete unitário por base é o mais indicado al então, poderemos despresar o imput frete total e trabalhar- mos can os outros dois itens.

Em termos matriciais o que existe é:

$$
\begin{bmatrix}\n\text{CFT}_{1,1} & \text{CFT}_{1,2} & \cdots & \text{CFT}_{1,J} \\
\text{CFT}_{2,1} & \text{CFT}_{2,2} & \cdots & \text{CFT}_{2,J} \\
\vdots & \vdots & \ddots & \vdots \\
\vdots & \vdots & \ddots & \vdots \\
\text{CFT}_{L,1} & \text{CFT}_{L,2} & \cdots & \text{CFT}_{L,J}\n\end{bmatrix} =
$$

$$
E_{\begin{bmatrix} U_{1,1} & F & U_{1,2} & \cdots & F & U_{1,J} \\ & F & U_{2,1} & F & U_{2,2} & \cdots & F & U_{2,J} \\ & \cdot & \cdot & \cdot & \cdot & \cdot \\ & \cdot & \cdot & \cdot & \cdot & \cdot \\ & \cdot & \cdot & \cdot &
$$

frete total = frete unitário x distância (matriz trans porte)

 $\mathbf x$ 

Portanto, teremos uma economia de tempo de computador e qual quer alteração em FU $_{\rm k,m}$  não implicará numa nova execução do programa, mas  $\;$  sim um cálculo manual e uma alteração em um cartão de entrada.

#### 1.5 ESTRUTURA - MONTAGEM DO MODELO

O nosso modelo completo fica:

(9) minimizar FOQE = 
$$
\sum_{k=1}^{L} \sum_{m=1}^{J} C_{k,m} \cdot QB_{k,m}
$$
  
sujeito a restrições  
(3) 
$$
\sum_{m=1}^{J} QB_{k,m} = B_{k} \qquad p/k = 1, ..., L
$$
  
equação de oferta.  
(4)  $B_{k} \leq EU_{k} \cdot \frac{1}{TC_{k}} - DF_{k}$   
(5)  $B_{k} \geq 0$ 

(8) 
$$
\sum_{k=1}^{L} \text{QB}_{k,m} = \text{DMA}_{m} \qquad p/m = 1, \ldots, J
$$
equação de demanda

 $\sim$ 

$$
(1) \tQB_{k,m} \geq 0
$$

Devemos notar que as equações de oferta e demanda são restri ções de igualdade o que diferencia o nosso modelo do padrão. No nosso caso já tenos, indiretamente:

$$
\sum_{k} B_{k} = \sum_{m} DMA_{m}
$$

 $\mathcal{L}^{\text{max}}$ 

#### 1. 6 COMENI'ÁRIOS

Faremos, com base no modelo descrito, vários experimentos. Isso porque os dados podem vir com margem de erro grande e também porque é in teressante terrros várias soluções alternativas para diversos casos.

A sequência de experimentos que iremos realizar é apresen tada abaixo.

(8) (1). Todos os mxlelos são obtidos a partir de (9) (3) (4) (5)

19 Experimento:

Não há restrição de produção, a menos de Manaus face a ina cessibilidade desta base por via terrestre.

**29 Experimento:** 

Modelo completo

Cada experimento compreenderá vários casos.

Quanto a carparação entre os diferentes experimentos ( dif~ rentes casos) apresentaremos uma tabela no item "comparação".

# Capítulo 2

# DESENVOLVIMENIO ANALÍTICO

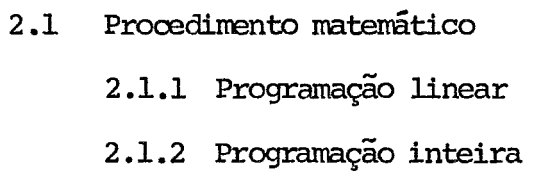

2.2 Programa para computadores

 $\mathcal{L}^{\text{max}}_{\text{max}}$  ,  $\mathcal{L}^{\text{max}}_{\text{max}}$ 

 $\sim 10^{-11}$ 

 $\bar{z}$ 

#### 2.1 PROCEDIMENIO MATEMÁTICO

## 2.1.1 Progranação Linear

Basicanente, trata-se de mna adaptação do algorí tno sinplex revisado a um problema de transporte.

Recordemos que o problema é: Um produto deve ser enviado em quantidades  $B_{k}$  de cada um dos L pontos de oferta e recebido em quantidades DMA<sub>m</sub> por cada um dos J pontos de demanda.

O problema inicial é achar uma solução básica viável.

O LPS(2.2) realiza a cperação de achar mna solução inicial. Esta é a parte de carputo mais denorada.

Após termos essa primeira alocação viável aplica-se LPS) o sinplex revisado para obtemos finalnente os valores Ótimos. (pelo

Não entraremos em detalhes sobre o algorítmo simplex por ser este procedimmto matemático amplanente divulgado em qualquer livro de pesquisa operacional.

# 2.1.2 Programação Inteira

Uma parte de todo problema de transporte é saber quais pontos de oferta deverão continuar existindo ou não. Por exerrplo, poderemos supor que para uma utilização de 30%, ou menos, da capacidade de armazenamento de um ponto de oferta, os custos passem a ser tão elevados (problema de econania de escala) que não seja conveniente continuar operando nesse ponto.

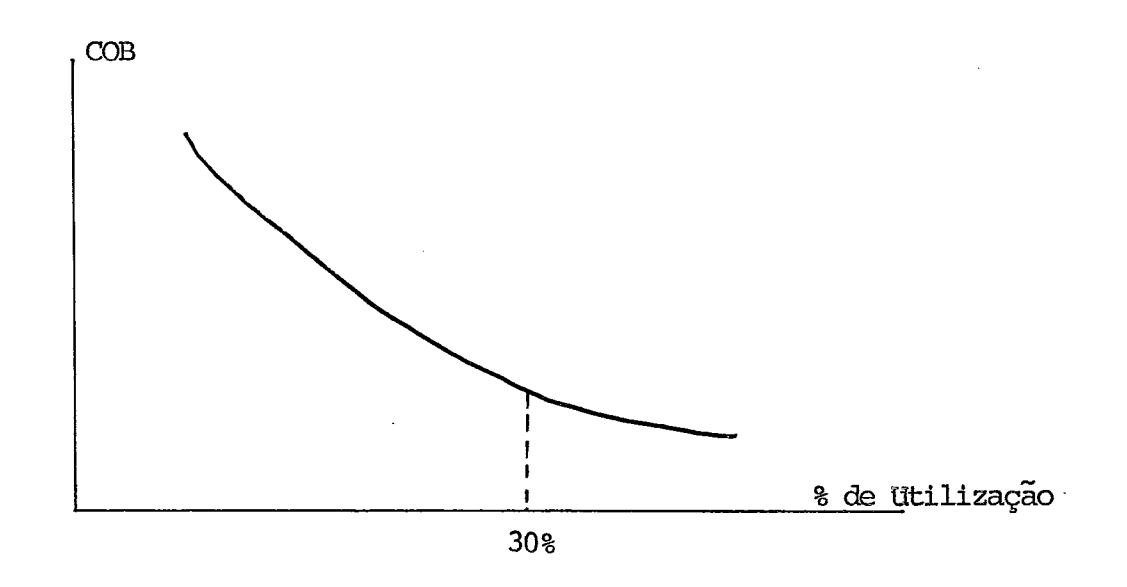

Poderemos ainda supor que, por questões político-administra tivas, seja conveniente não utilizar um depósito qualquer.

Quando acontecem esses problemas, se faz necessária a utilização de um modelo derivado do modelo de programação linear. Serão introduzi das, neste novo modelo, variáveis de decisão cujos valores serão: "sim" ou "não", ou matematicamente falando 0 ou 1.

minimize 
$$
\sum_{k=1}^{L} \sum_{m=1}^{J} C_{km} \cdot QR_{km} \cdot + \sum_{k=1}^{L} P_{k} \cdot Z_{k}
$$

\nsubject to  $a \sum_{k=1}^{L} QR_{km} = DM_{m}$ 

\n
$$
\sum_{m=0,1}^{J} QR_{km} = B_{k}
$$
\n
$$
P/K = 0,1, ..., L
$$
\n(i)

\n
$$
0 \le Y_{k} \le 1
$$
\n
$$
QB_{km} \ge 0
$$
\n
$$
P/K = 0,1, ..., L
$$

$$
B_k \geq 0 \qquad \qquad p/k = 01, \ldots, L
$$

(ii) 
$$
B_k \leq Y_k \left( EU_k \cdot \frac{1}{TC_k} - DF_k \right) . M \qquad p/k = 0, 1, ..., L
$$

(iii) 
$$
0.3 Y_k (EU_k \cdot \frac{1}{TC} - DF_k) - B_k \le 0.2 k = 0.1 \dots, L
$$

orrle

 $\bar{\lambda}$ 

$$
Y_k = \begin{cases} -1 & \text{se a base operar acima de 30% de sua capacidade} \\ -0 & \text{se a base não operar} \end{cases}
$$

$$
Z_k = 1 - Y_k p/k = 0, 1, \ldots, \ldots, \ldots, \ldots, L
$$

 $\mathcal{L}$ 

 $\ddot{\phantom{a}}$ 

O modelo para programação inteira 0-1 é o seguinte:
A segunda porção da função objetivo apresenta a sauatória das penalidades ou custos a que estã sujeita a função objetivo, se as bases que deveriam ser fechadas continuaresm funcionando com móvimentação  $B_{\mu}$ .

Como não tinhamos disponível nenhum algorítmo de programa ção inteira mas sôrrente o LPS, procedenos da seguinte maneira:

- i) Obtivenos a solução do nodelo sem restrição de utiliza ção da base ou não.
- ii) As bases que tiveram rrovimentação abaixo de 30% de sua capacidade máxima foram eliminadas e nova solução en contrada.

Isso foi feito para cada base separadamente.

iii) Não colocamos as penalidades  $P_k$  na função objetivo.

Esses valores  $P_t$  são de difícil obtenção e portanto só de vem ser usados após os resultados isentos dessas penalidades, para conparação de custos.

### Observação:

Nota-se pelo comportamento da curva de custos operacionais que se fosse permitida a movimentação de 30% ou menos da capacidade de movimen tação total, teremos um problema de programação não linear o que certamente, face a dificuldade de obtenção precisa dessa curva, dificultaria a obtenção de uma solução ótima.

lução Ótina, supondo a necessidade de construção de mais um ponto de oferta, ou seja: Suponhamos que  $\sum_{k=1}^{L}$  B<sub>k</sub>  $\leq \sum_{k=1}^{L}$  DMA<sub>m</sub> então precisariamos construir uma nova  $k=1$   $k = m=1$   $m=1$ base com custos de investimentos  $c_{\text{L}}$  e custos de transporte (custo total) $c_{\text{k.m}}$ . Assim nossa nova função objetivo seria:

$$
\begin{array}{ll}\n\text{minimization} & \sum_{k=1}^{L} \sum_{m=1}^{J} c_{k,m} \cdot \mathcal{Q}_{k,m} \cdot + \sum_{k=1}^{L} P_{k} \cdot Z_{k} + \sum_{k=1}^{L+N} c_{k} \cdot \\ \n& \text{L+N} & \text{J} \\
& \cdot W_{k} + \sum_{k=L}^{L+N} \sum_{m=1}^{J} c_{k,m} \cdot \mathcal{Q}_{k,m} \cdot W_{k}\n\end{array}
$$

onde 
$$
W_k = 1
$$
 se a base for construída.  
0 caso contrário.

#### **2. 2** PROGRAMA PARA CCMPUI'ADORES

Foi em 1952 que o primeiro algorítmo para resolução de pro blemas de programação linear foi inplantado em um canputador digital.

Hoje em dia, terros porém, vários algori tnos inplantados em quase todos os tipos de computadores.

Para resolução do nosso problema de transporte utilizou- se o prograna LPS (Linear Programrning System)em um IIM 360/30, 64K.

O procedimento para intrcdução de um problema de programação linear pelo LPS é o seguinte:

- INPUT Lê os dados de entrada (matriz e limites) e quanda o problema no disco. A matriz descreve as relações lineares entre as di versas variáveis e cana função objetivo.
	- Obs.: A matriz pode conter alternadas funções objetivos. O grupo de 1imi tes pede conter alternados limites.
- SUMMARY Apresenta uma listagem completa de linhas e colunas e o nu mero de elementos em cada uma.
- $MONE$ rê especificaçces ou nane. Por exerrplo: lê o nane dos limi tes e da função objetivo que será maximizada ou minimizada.
- OPTIMIZA Computa o máximo ou minimo valor da função objetivo confor me o problena dado.
- TI'ILE Providencia cabeçãrios para as páginas de out-put.
- LPSOLUI'ION Prepara o relatório da solução canos valores de função objetivo, limites, etc...
- END Termina uma corrida.

A figura abaixo nostra caro é a sequência de cartões para se obter uma corrida do LPS a fim de (por ex.:} minimizar custos.

 $\ddot{\phantom{0}}$ 

END LP SOLUTION **OPTIMIZE** ENDATA BOUNDS ... MINIMIZE MCWE ENDATA Matriz com custos, variaveis, função objetivo, li rnites

INPUT

Adiante, apresentaremos nossa sequência de instruções inclu sive com geração em disco.

### ANÁLISE POSOPI'IMAL - ANÁLISE DE SENSIBILIDADE

Este procedinento é usado para determinar os efeitos da mu dança de limites, ou valores das variáveis, sobre a solução ótima.

- LP ANALYSIS Determina os efeitos das variações de limites, custas, variáveis, etc...
	- Apresenta:  $1 0$  custo por mudança de uma unidade nas variaveis.
		- 2 A variação perrni tida aos custos sem que o valor da variável altere-se, e, o va lor que a variável deve assumir se o custo tiver urna variação maior que a perrni tida •
- LP PARAMÉTRICO Investiga o efeito dessas mudanças em problemas de inteiras.

#### ALTERAÇÃO DE DADOS

Esse procedimento evita um input de uma nova matriz. Mantém a solução do problema original em disco e então modifica os valores desejados e

continua a resolução.

MODIFY - Lê os valores a serem alterados. Essas alterações são tempo rárias e não modificam o problema original.

São esses os principais itens que utilizaremos. Existem po rém uma série de outros de grande utilidade que podem ser visto no manual da IEM.

# 2.2.1 Capacidade do LPS

Para o uso em um 64K.

O LPS pode processar um problema com 1.500 linhas.

A seguir uma tabela, exerrplo do número de trilhas de um dis co 2311 necessárias para armazenagem do input e solução em função do núrrero de linhas e colunas.

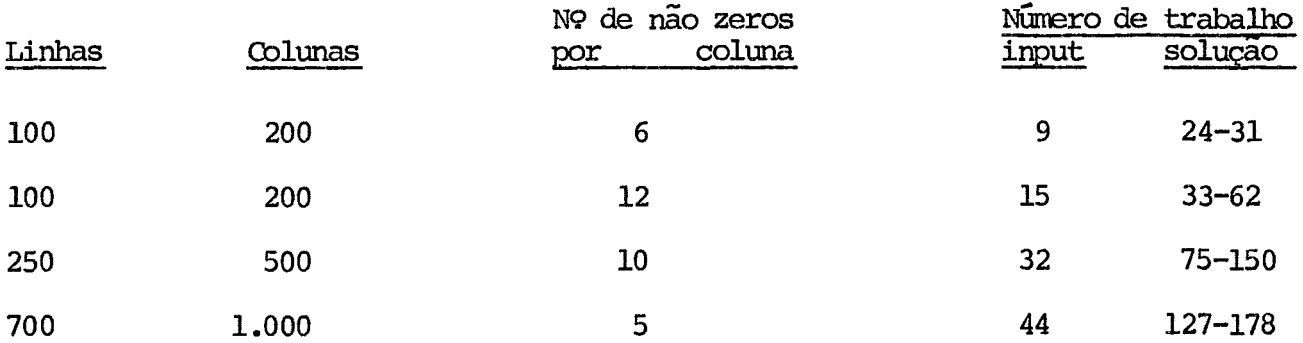

O máximo número de trilhas que disponos em um 64K é 1995-2311 (1140 - 2314}.

### Terrpo de processamento

A seguir apresentanos uma tabela com tempo estimado de processamento.

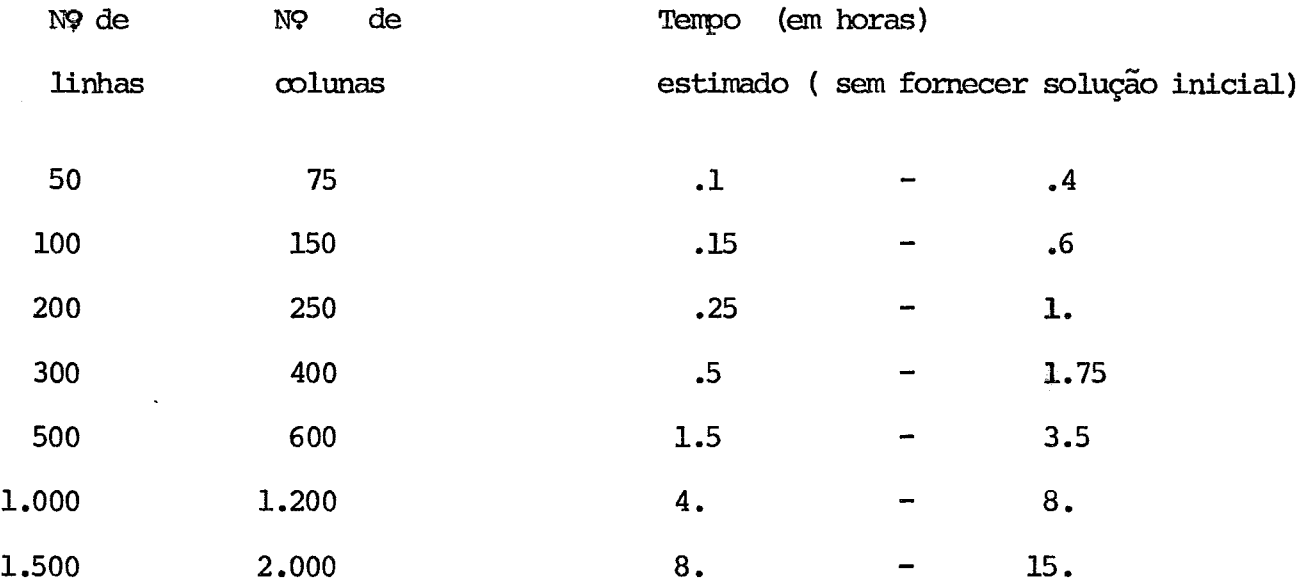

### 2. 2. 2 Entrada do problema

Falamos a respeito de linhas e colunas cujo conceito é a

qui definido.

$$
e^{2\pi i x}
$$

Chamamos de RV (variável à esquerda) de "variável linha" e CV (variável não à esquerda) de "variável coluna". Pode ocorrer de "variável li nha" aparecer no lado direito, porém, não "variável coluna" do lacb esquerdo.

Nota : Não pode existir:

 $\text{RV}_1$  +  $\text{RV}_2$  do 1<br>ado esquerdo RV em duas ou nais equações RV com coeficientes diferente de 1

entrada. A seguir, apresentamos os campos para cada tipo de cartão de

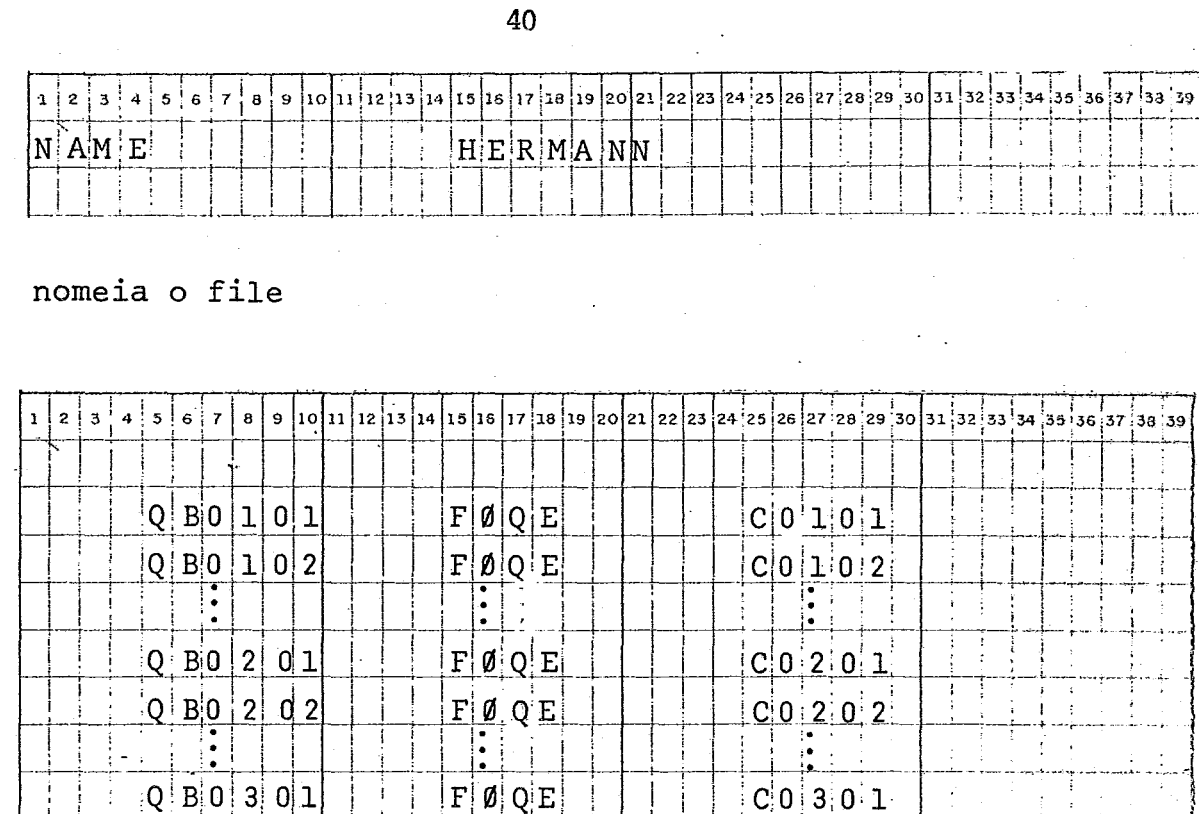

$$
\tt{define}
$$

 $FØQE =$ 

 $Q$   $B(1)$ 

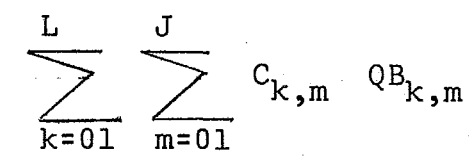

 $F\phi$  QE

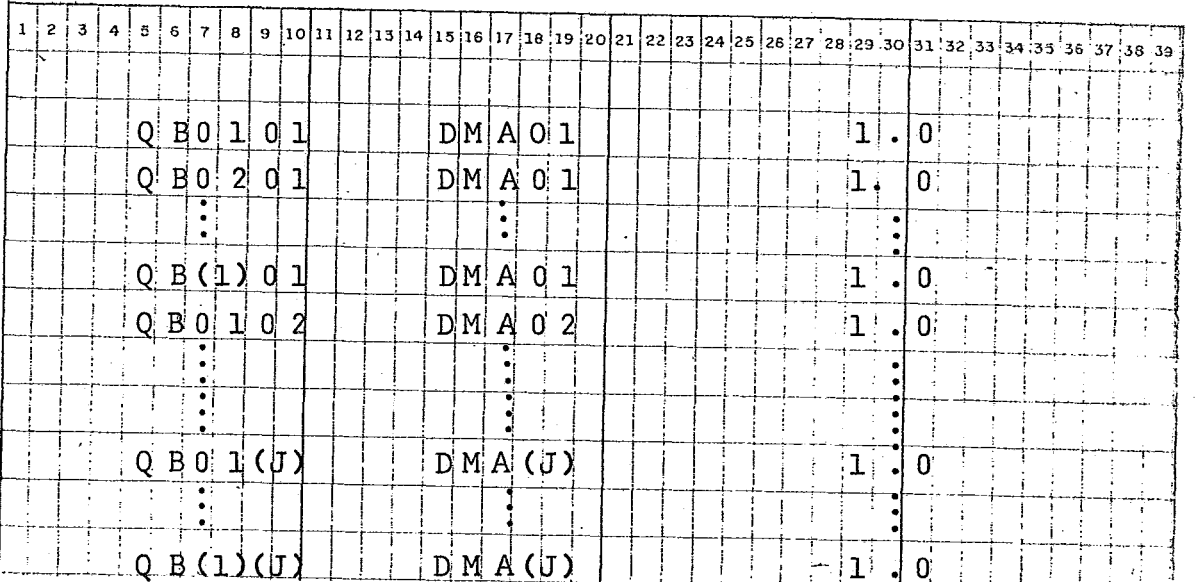

definem

$$
\sum_{k=01}^{}
$$

Г

 ${}^{QB}$ <sub>k</sub>,m  $DMA$ <sub>m</sub>  $\equiv$ 

 $p/m = 01,$ .

 $C(1)(J)$ 

., J

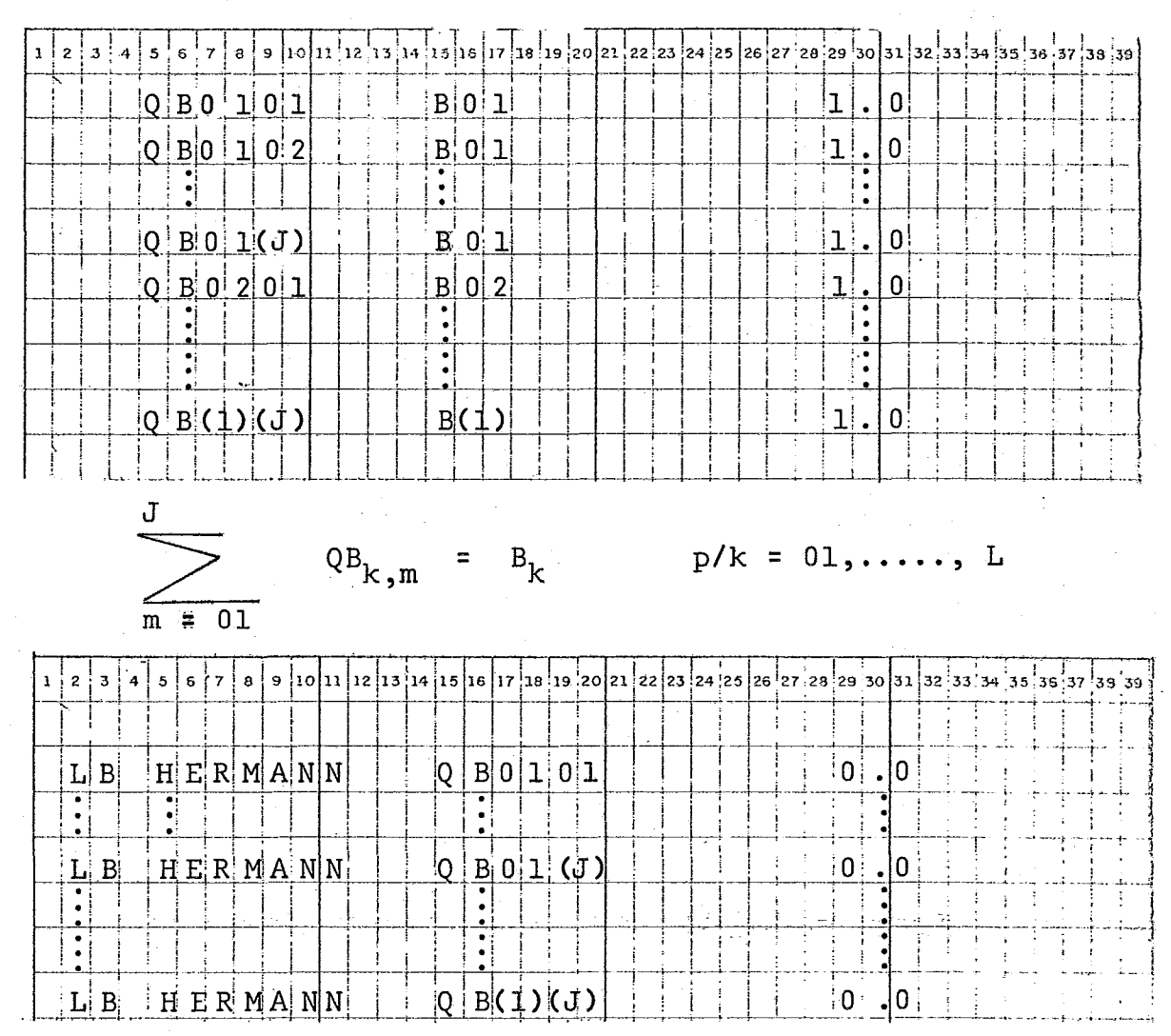

$$
^{QB}\!\kappa\lrcorner\text{m}\ \ \, \geqslant\ \, 0
$$

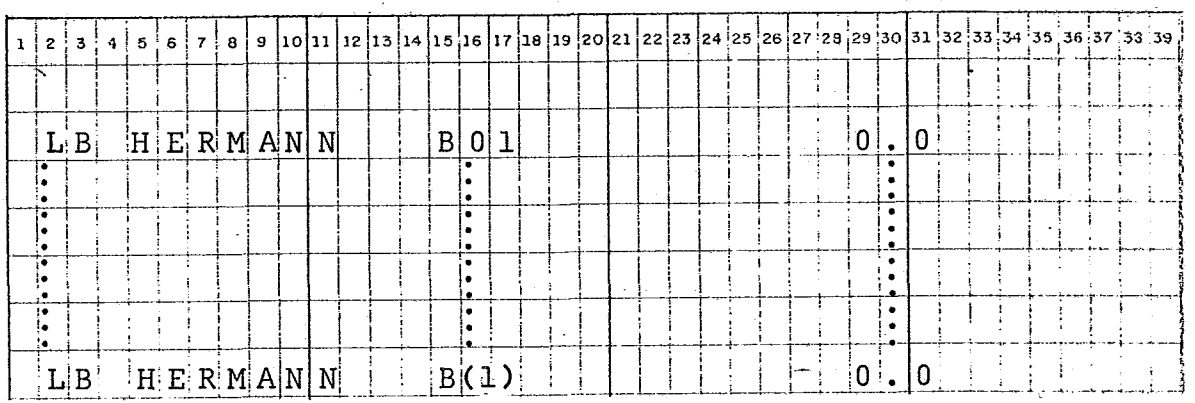

 $B_k$   $\geqslant$  0

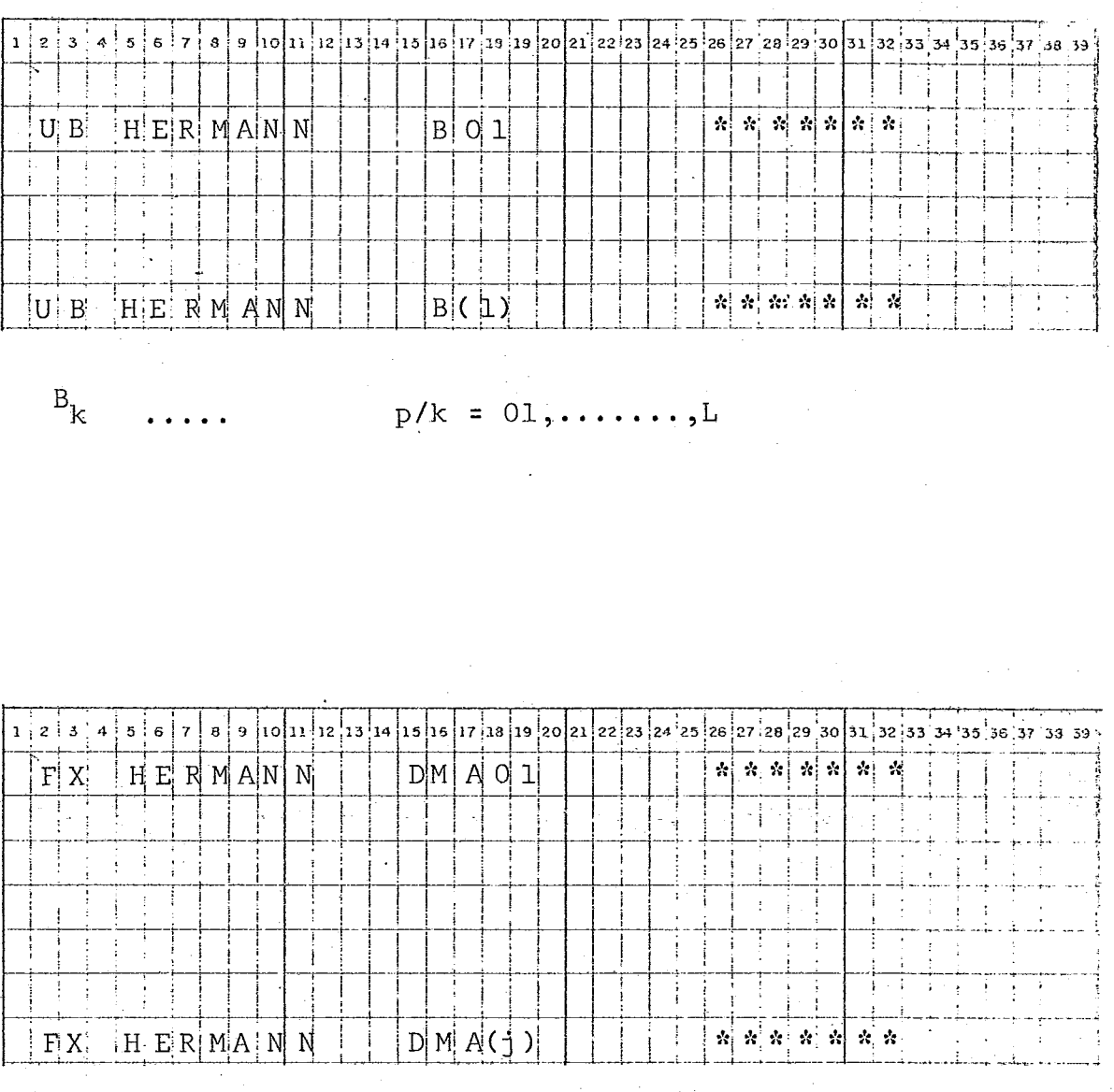

 $DMA_m =$  ......  $p/m = 01,$  .......,  $J$ 

Essa forma de entrada do modelo é padrão para o LPS. Temos ainda a possibilidade de inserir um cartão que indica uma variável livre.

### 2.2.3 Entrada da Programação 0.1

Como não tinhamos necessidade de usar penalidades e também pudence investimentos, pudemos introduzir a inteiro 0-1 usando somente o cartão MODIFY.

Poderiamos fazer um programa Fortran que lê-se os resultados, compara-se, e entra-se com cartões MODIFY. Isto porém em se tratando de um problema can poucas fontes torna-se mais dispendioso que uma análise manual. Optamos pela última e após a análise, introduzimos o "grupo" de cartões Modify, caro segue.

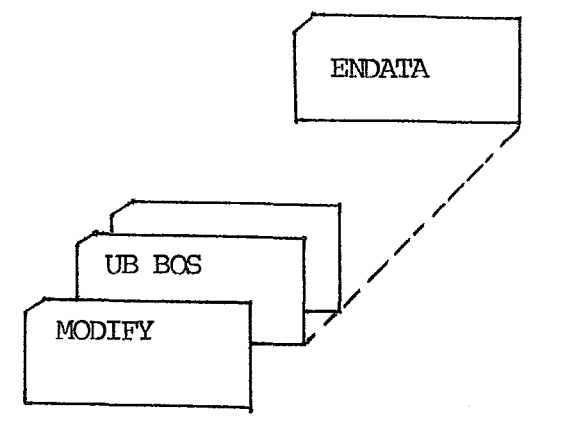

## 2.2.4 Análise do Out-Put

Seria interessante saber-se quais as possibilidades de análi se da saída do LPS. Porém por comodidade do leitor que já está com o nosso pro blema "quente" na cabeça, analisaremos o out-put do nosso trabalho. Isso porém será feito no capítulo "Análise dos Resultàdos".

### 2.2.5 comentários

Nada falamos a respeito de cartões controle e muito menos do programa. gerador de dados.

Todos os detalhes, cremos, podem ser vistos e entendidos na apresentação anexa da listagem do trabalho.

Foi usado o fortran básico e os cartões de controle necessários ao LPS e ao 00S.

# Capitulo 3

# OBTENÇÃO DE DADOS

- :Ll Códigos
- 3.2 Preço do produto colocado na base
- 3.3 Custo de Operação da base
- 3.4 Custo de Frete Total
- 3.5 Produção das bases
- 3.6 Demanda dos aeroportos

#### $3.1$ **CÓDIGOS**

Em face a utilização do LPS usaremos por facilidades o código abaixo. Foram clasificados alguns  $aero$ portos e bases que só trabalham com AVGAS e não com AVJET. Isso deverá ser considerado para que futuros trabalhos nos venham a confundir o leitor e usuário.

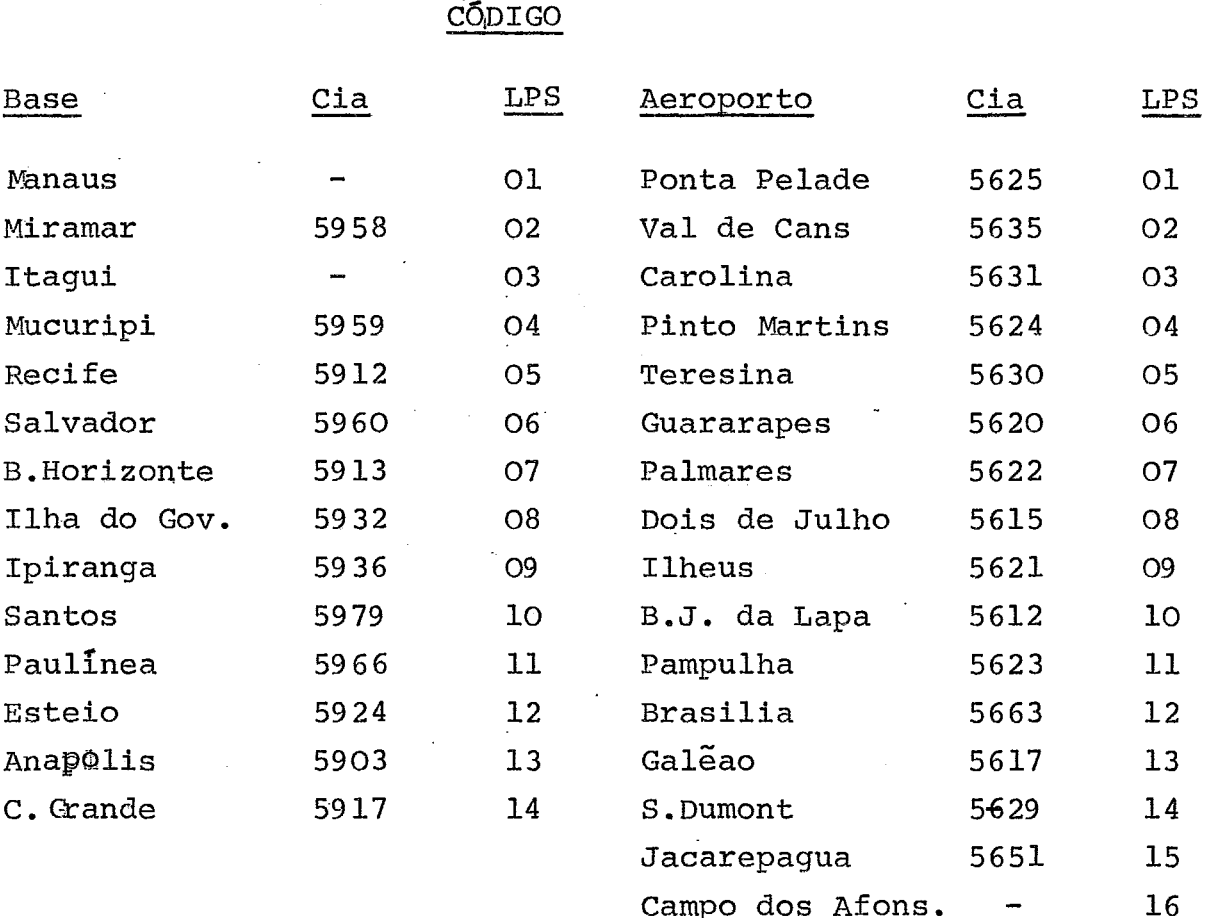

Goiaberas

S.J.dos Campos

 $\overline{\phantom{a}}$ 

5618

5674

 $17$ 

 $18$ 

# CÓDIGO

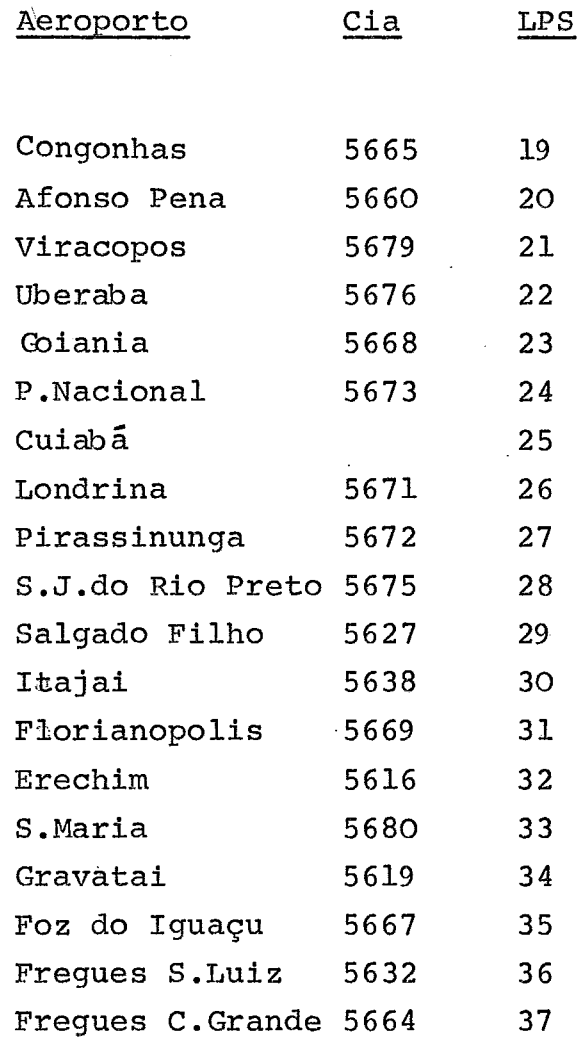

## **3.2** PREÇO DO PRODUTO COLOCADO NA BASE

Sabe-se que o preço faturado pela Petrobrás , é de Cr\$ 0,507/litro.

Não consideraremos o produto com Duty Free.

Esse preço é o mesmo para todas as bases, a menos de BIP. Em Ipiranga (BIP) temos que acrescentar o custo de transferência por caminhão-tangue, custo este não ressarcido pela Petrobrás.

temos

Transferência Paulinea - BIP - Cr\$ 25,43/m3 Transferência Santos - BIP - Cr\$ 25,OO/m3

Passaremos portanto (como realmente acontece) a definir o custo do produto colocado na base de Ipiranga como

 $CPB_{DTD}$  = 0,507x1000+25,00= 507,00+25,00 = Cr\$ 532,00/m3

Para as demais bases **o** custo **será** Cr\$ 5O7,OO/m3

ou seja:  $\text{CPB}_{\text{KEK}} = \text{Cr$}$ \$ 507,00 onde  $Z = 1, 2, 3, 4, 5, 6, 7, 8, 10, 11, 12$ 

\* Temos porem em algumas bases um valor diferente para o pr~ duto colocado, devido a custos de bombeamento. Esses custos porém, achamos mais interessante coloca-los em  $COB_{1}$ .

#### **3.3.** CUSTO DE OPERAÇÃO DA BASE

São esses, os valores cuja obtenção precisa **<sup>é</sup>a mais dificil.** 

Sugere-se um estudo mais aprofundado para obtenção real dos mesmos.

Para o nosso problema, em particular, não ha via muita necessidade de uma precisão grande, porém para fu turos estudos isto certamente será imprescindivel.

Com a utilização do relatório de despesas e receitas das bases (CARE) construiu-se varios gráficos, na tentativa de descobrir alguma relação que nos fosse Útil na determina ção desses custos.

os gráficos construidos foram:

- custo de movimentação x movimentação
- despesa de manuzeio x despesa de administração
- custo de movimentação x despesa de manuzeio
- $-$  despesa de manuzeio  $-$  x total de despesas

em todos despresamos os custos e as movimentações com ter ceiros.

Como não se obteve algum resultado positivo para comparação e relação decidiu-se retirar os valores do projeto "Tarifas". Utilizamos os valores relativos a coluna "Despesa de Manuzeio" e ao grupo 23 (quando não existia grupo 2-3 trabalhou-se com o grupo 21), pela semelhança de operações, etc. Em bases de companhias congeneres onde operamos, foi usado como custo operacional e valor da taxa de operação paga áquelas.

A seguir apresentamos o quadro resultante da nossa pesquisa.

NOTA 1) Tanto CARE como "Tarifas" os valores foram do 19 semestre de 74.

> Entretanto as taxas pagas foram retiradas de tabelas elaboradas em 1973, para vigencia 1974, no primeiro semestre.

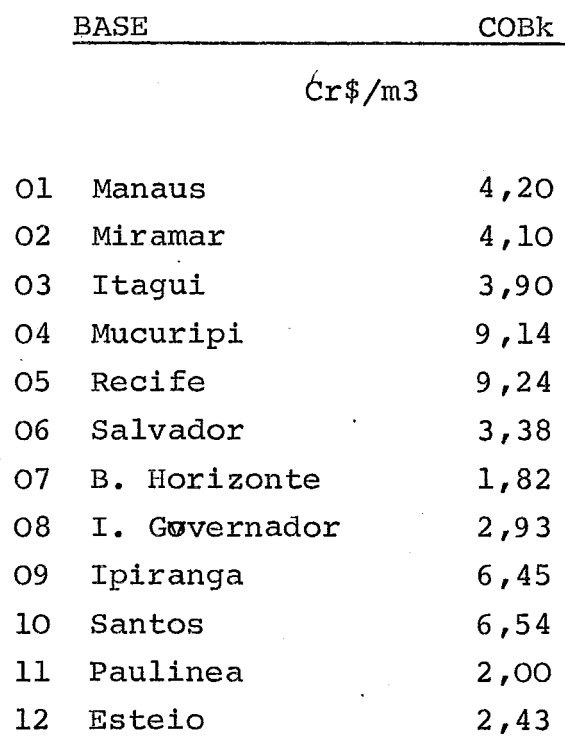

o valor de COE para Miramar foi obtido por\_ aproximação. - já estão considerados custos de bombeamento.

#### 3.4 CUSTO DE FRETE TOTAL

<sup>O</sup>levantamento desses custos foi trabalhoso e extremamente demorado.

Inicialmente possuiamos o frete total para um número reduzido de rotas, dados estes já em utilização para rotas atualmente utilizadas •

### . 3.4.1 "Matriz de Distancias"

A primeira providencia foi construir uma matriz de distancia (ver 1.4 i i i)

As distancias foram obtidas por somatória de dis tancias pequenas,do mapa rodoviario da revista quatro rodas.

O estado de cada rota foi verificado em mapas oficiais fornecidos pelo DNER.

Para rotas iniciando ou\_ findando em Manaus con siderou-se distancia **oo** (anexo 1).

#### 3.4.2 "Frete unitarios"

Não existe um único frete unitário para cada ba se. Isso nos obrigou a escolher "fretes unitários" por base por direção seguida.

De algumas bases para algumas direções, não pos suiamos nenhuma inicação do frete.

Um outro fato que deve ser ressaltado é que, de posse da matriz de distancia, com a indicação do trecho de cada rota sem asfalto; acrescentamos percentagens va riadas, porém estudadas, para o cálculo do frete.

Não convém discutirmos isso em detalhes pois,como cada caso foi visto separadamente, isso iria nos to mar muito tempo desnecessariamente.

#### 3.4.3 " Frete Total "

Não chegamos a construir uma matriz de frete unitário pois achamos mais simples montar diretamente a matriz final de frete.

Para cada caso fizemos:

- **ou** 1) um frete já utilizado
	- 2) uma regra de tres com um frete ja conhecido
	- 3) uma inversão de direção da rota.

Para rotas começando ou terminando em Manaus, conside ramos o valor 999.99 para representar  $\rightarrow$ 

#### 3.5

### PRODUÇÃO DAS BASES

Como já falou-se em 1.3.2 o limite de Bk será dado por  $EU_k$  .  $1 - DF_k$ TCk

Sabe-se que a armazenagem que se possui é a seguinte:

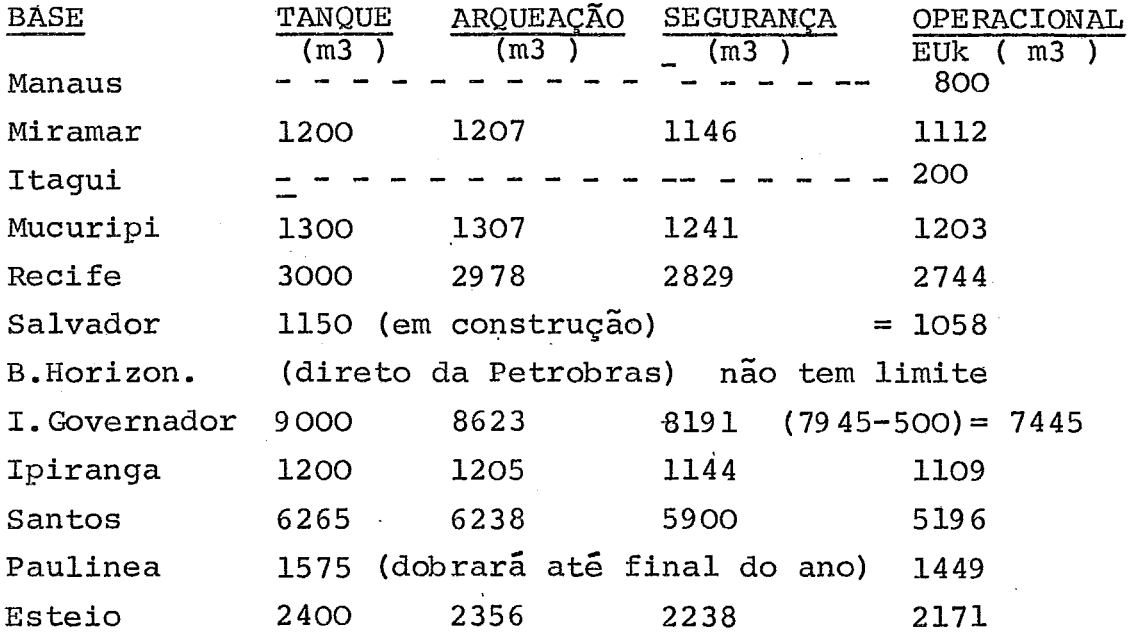

### -Obtenção do tempo entre chegadas -

Foi feito em conjunto com outro trabalho ( e por isso não é aqui apresentado) um levantamento de duas fitas de movi mentação de produto que nos dão data de chegada,volume chegado do produto e volume de saida.

Da listagem que se obteve apresenta movimentação utilizamos os dados de janeiro 74 a julho.

Esta listagem foi obtida por uso do Mark IV do qual falaremos.

Após seleção manual dos valores que deveriam ser considerados obtivemos os sequintes numeros para TCk. Tempo (dias) Tempo (dias) Tempo (dias

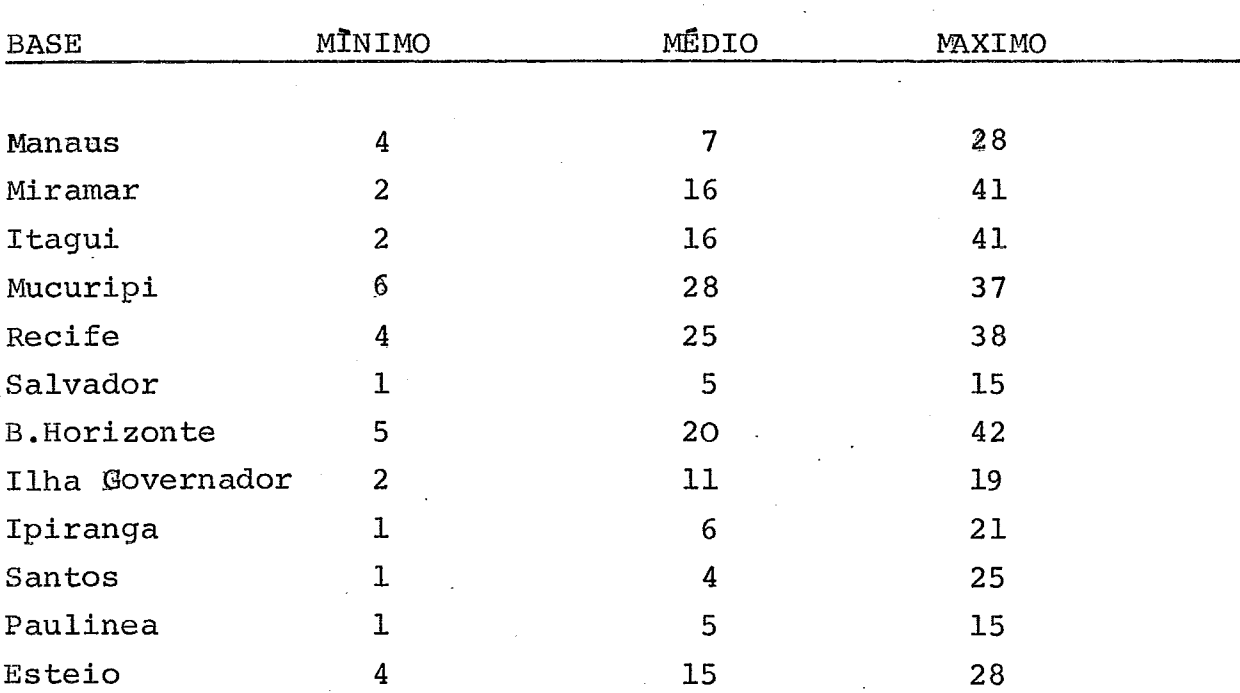

De algumas bases não possuimos o tempo entre chegadas. Isso nos obrigou a utilizar os mesmos valores de outras bases com característica semelhante. Assim

> Itagui Miramar Manaus Esteio Salvador < Paulinea

A demanda por fregues foi obtida de um levantamento por Mark IV (o mesmo para DMAm, de que falaremos adiante( de fitas de venda de fevereiro a maio de 1974).

Da listagem obtida foram extraidos os dados de  $DF_k$ .

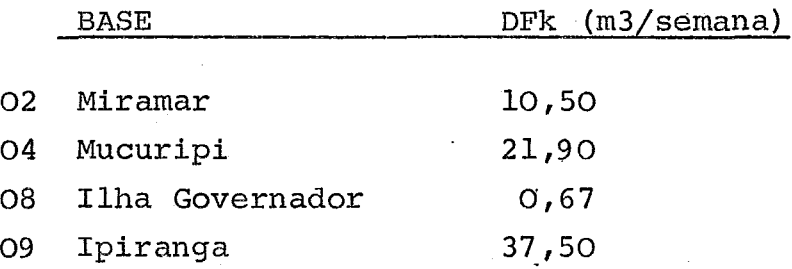

De posse de todos esses valores calculamos os valores limites de produção de cada base.

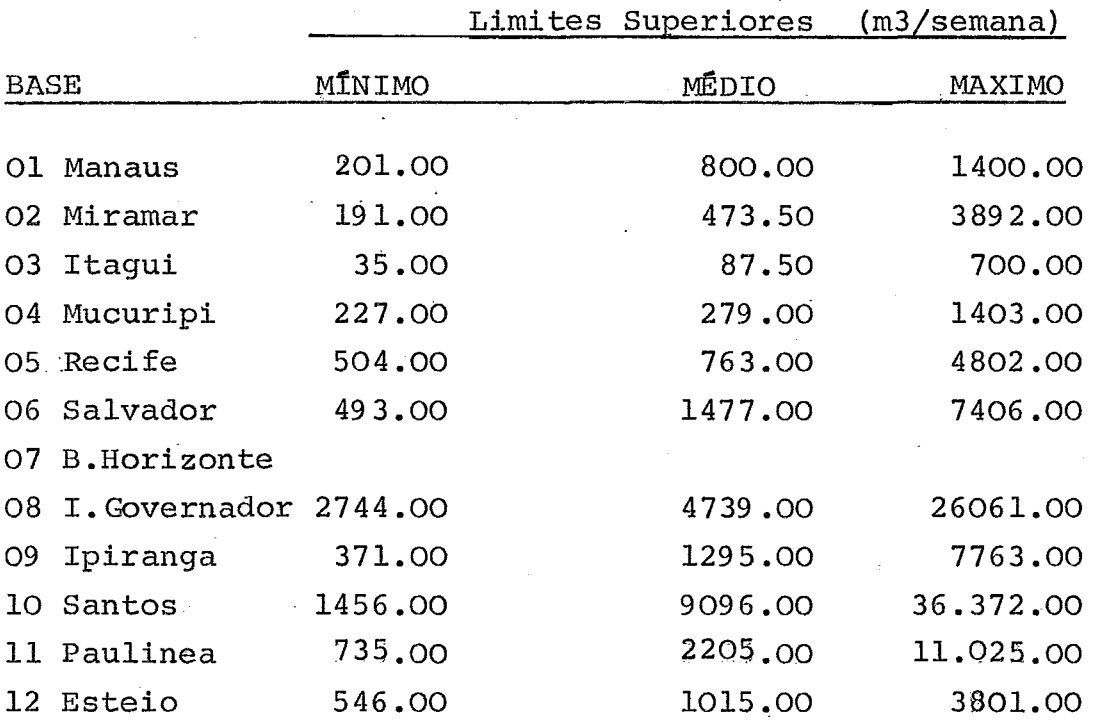

Devemos notar que o limite superior máximo, médio e mínimo correspondem a menor, média e maior frequência de chegada do produto nas bases.

O leitor deve estar, certamente, desorientado quanto ao porque do m3/semana.

Escolheu-se trabalhar com semana como unidade · de tempo pois :

- 1) Nenhuma tempo entre entradas do produto nas bases chega a **1** roes **e tão** pouco a 1 dia.
- 2) Por experiencia adquirida, e por análise do com portamento da demanda, feita sobre a listagem do Mark IV sobre fita de vendas.

#### 3.6 DEMANDA DOS AEROPORTOS

Os valores de demanda dos aeroportos foi obtido (assim como  $DF_k$ ) através da listagem, out put de um pro grama de Mark IV sobre as fitas (de vendas de fevereiro março, abril, maio de 1974).

NOTA: Sobre Mark IV falaremos no Anexo II

Inicialmente usando normalmente Mark IV obtivemos um mapeamento das vendas, o qual tornava uma análise comportacional da demanda, muito demorada.

Com a utilização, porém, de um "campo temporário" conseguimos um resultado bem mais aceitavel e de mais fa cil observação (vide anexo II).

Após exaustiva analise chegou-se a conclusão que a demanda, apesar de diariamente ter grande variação,semanalmente se mantinha razoavelmente estavel, ao ponto de se poder facilmente representa-la por um valor médio.

Os valores obtidos médios para as demandas dos aeroportos são :

AEROPORTO

 $\hat{\mathcal{L}}$ 

 $\ddot{\phantom{a}}$ 

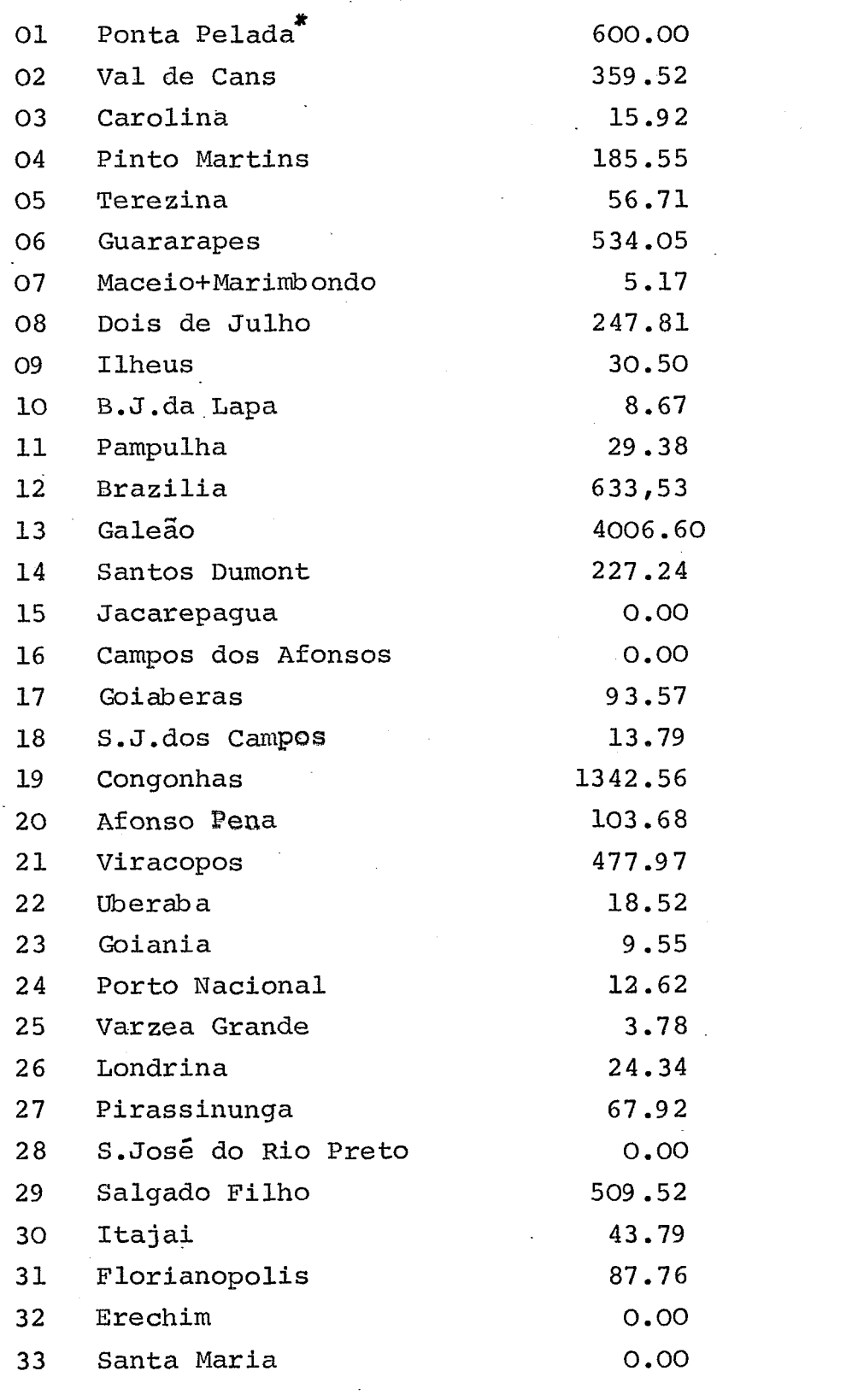

l.

AEROPORTO

DMAm (m3/semana)

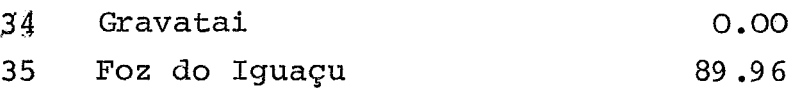

\*O valor 600.00 já é resultado de um novo contrato de fornecimento, assinado pela companhia.

- Limites inferiores -

Usamos, para as variaveis, a não negatividade como fator de limitação inferior

ou seja

 $B_K$  7.0  $^{QB}$ km 7.0  $P/k = 1, \ldots, L$  $p/m \neq 1, \ldots, J$ 

No entanto poderíamos utilizar o valor, de volume, do reboque de menor capacidade como limite inferior; e melhor ainda, alocando os caminhões em cada base e dando então os limites. Isso não só é extremamente trabalhoso como, em se tratando de semana, não influenciavel.

# Capítulo 4

# RESOLUÇÃO COMPUTACIONAL

4.1 Introdução

4.2 Sequência de experimentos

4.3 Quadro Técnico

4.4 Aplicação da programação 0-1

#### 4.1 INTRODUÇÃO

O que se fez e já se torna comum pela facili  $\overline{\phantom{a}}$ dade que oferece, foi a geração dos dados e-cartões ne cessários ao LPS.

Essa geração foi feita em Fontran básico. Em geral o programa era o seguinte :

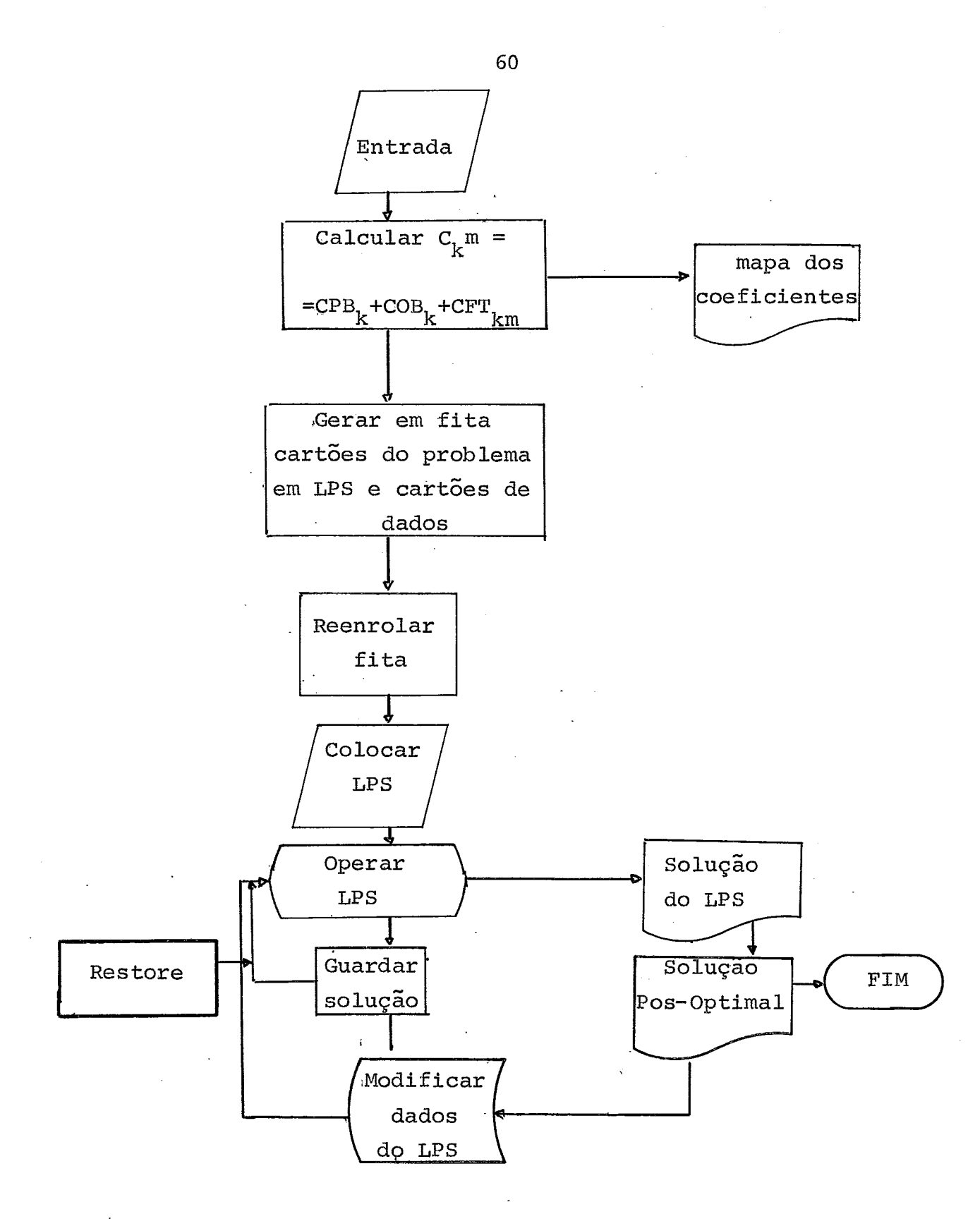

Para usarmos a geração do problema, modificamos a for ma do modêlo ficando este :

$$
\text{minimization} \qquad \text{FOQE} = \sum_{k=0}^{\frac{L}{n}} \qquad \sum_{m=0}^{\frac{J}{n}} \qquad C \qquad \text{QB} \qquad \text{R.m}
$$

sujeito a

1)  $\text{DMA}_{\text{m}} = \text{VDM}_{\text{m}}$  (VDM = valor da demanda)

$$
2) \sum_{k=0}^{\frac{L}{m}} QB_{k,m} = DMA_m
$$
 p/m= 0,1 ... ... , J

- 3)  $B_k = \frac{J}{m=01}$   $QB_{km}$   $p/k = 0,1$  ......... , L
- 4)  $B_k \leq VLD_k$  (VLD<sub>k</sub> = valor limite)
- 5)  $\mathbb{Q}_{B_{k,m}}$   $\geq$  0
- 6)  $B_{k}$   $\geq 0$

#### $4.2$ SEQUENCIA DE EXPERIMENTOS

Realizamos varios experimentos com o modêlo acima (vide 1.6) . Cada experimento é composto de "ca sos". Cada caso designaremos com uma letra. A sequência é a seguinte (referênciada ao modêlo acima.

- Experimento 1 -

-Custo de Operação das bases, COB= 1.0 para

- -Frete resultado de primeira matriz construida. (matriz construida usando frete unitário por base, igual para todas as di reções)
- Caso b: -Não há restrição de produção a menos de Manaus
	- -Custos operacionais das bases COB =l.O para todas as bases
	- -Frete matriz definitiva
- Caso c: -Não há restrição de produção a menos de Manaus
	- -Custos operacionais calculados por base -Frete - matriz definitiva

- Experimento 2 -

Caso d: - Modêlo completo usando valores médios

Caso e: -Modêlo completo

-Limites superiores para  $B_k$  com k $\epsilon\{1,2,3,4\}$ 4,5,6 $\}$ 

sao os minimos.

Caso f: -modêlo completo -fechou-se simultaneamente os pontos de oferta Santos e Belo Horizonte

Caso g: -modêlo completo -feohou-se Paulínea

Caso h: -modêlo completo

\* -fechou-se simultaneamente Paulimea e Santos ver programação 0-1 (4.4)

fase **ro** o .µ ក<br>ក្ quan<br>r.<br>r. icos<br>leiton i:: u o (!) ctl .µ g<br>0 <del>∶</del>1<br>⊎ ..i::: ,::s r-1 r<br>r<br>f<br>f  $\begin{array}{ccc} \mathbb{C}^1 & \mathbb{C}^1 \ \mathbb{C}^1 & \mathbb{C}^1 \end{array}$ a<br>d<br>era o o ≀d  $\mathbb{C}$  or  $\mathbb{C}$  $\sum_{\rm max}^{\rm max}$ E-t Q) ::s QUADRO<br>Uma apr<br>de com<u>p</u> ctl of the set of the set of the set of the set of the set of the set of the set of the set of the set of the<br>The set of the set of the set of the set of the set of the set of the set of the set of the set of the set of<br>Th

 $\ddot{\phantom{a}}$ 

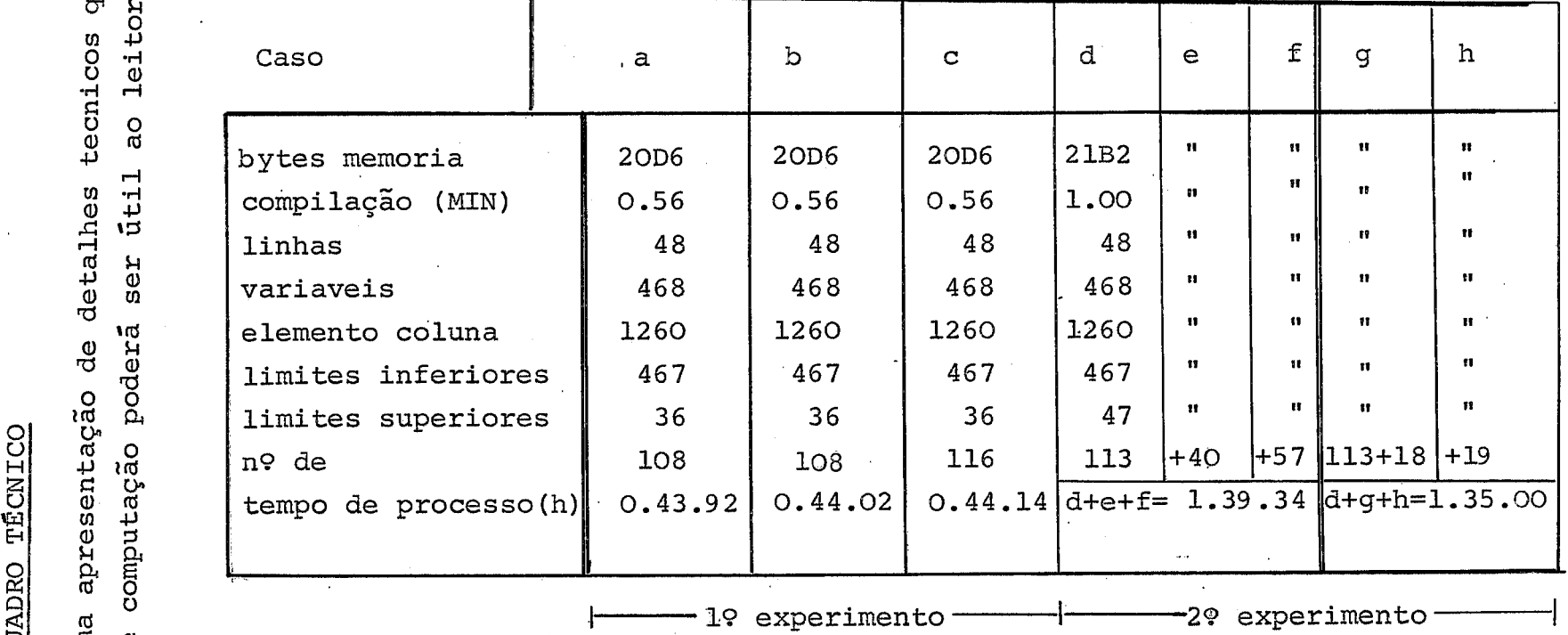

 $\bar{z}$ 

 $\cdot$ 

 $\lambda$ 

က<br>--""'"

Outro ponto interessante é : como interage o tPS ou seja o quanto se aproxima o·LPS da solução otima diante do número de interações; e como determina o LPS o fim das interações.

Com o gráfico de valor da função-objetivo x núme rode interações ( a seguir) podemos observar como trabalha o LPS.

Nota-se que o final do número de interações feito no início do patamar.  $\tilde{e}$ 

Ve-se ainda que o número de interações é bem menor quando se parte de alguma solução viavel. Sugere-se que para futuros projetos, determine-se manuai mente uma primeira solução, quando possivel.(se for um problema real usar a alocação real).

## 4.4 APLICAÇÃO DA PROGRAMAÇÂO 0.1

Apos a análise manual do out-put verificou-se que a Base 06 fora trabalhar com menos que 30% de sua capacidade.

Entrou-se com o "grupo" de cartões MODIFY colocando **essa**  base com movimentação igual a zero ou seja  $B_{06}$ = O, ou seja eliminamos ou fechamos o ponto de abastecimento 06. Esse é o experimento i

Da mesma forma operamos para os casos e,f,g,h com o fechamento de alguns de abastecimento. são portanto esses casos também tipicos de programação 0.1, porém foram simulados para visualização de distribuições excepcio nais, admitindo-se para cada caso a "quebra" de um ou mais pontos de oferta de produto.

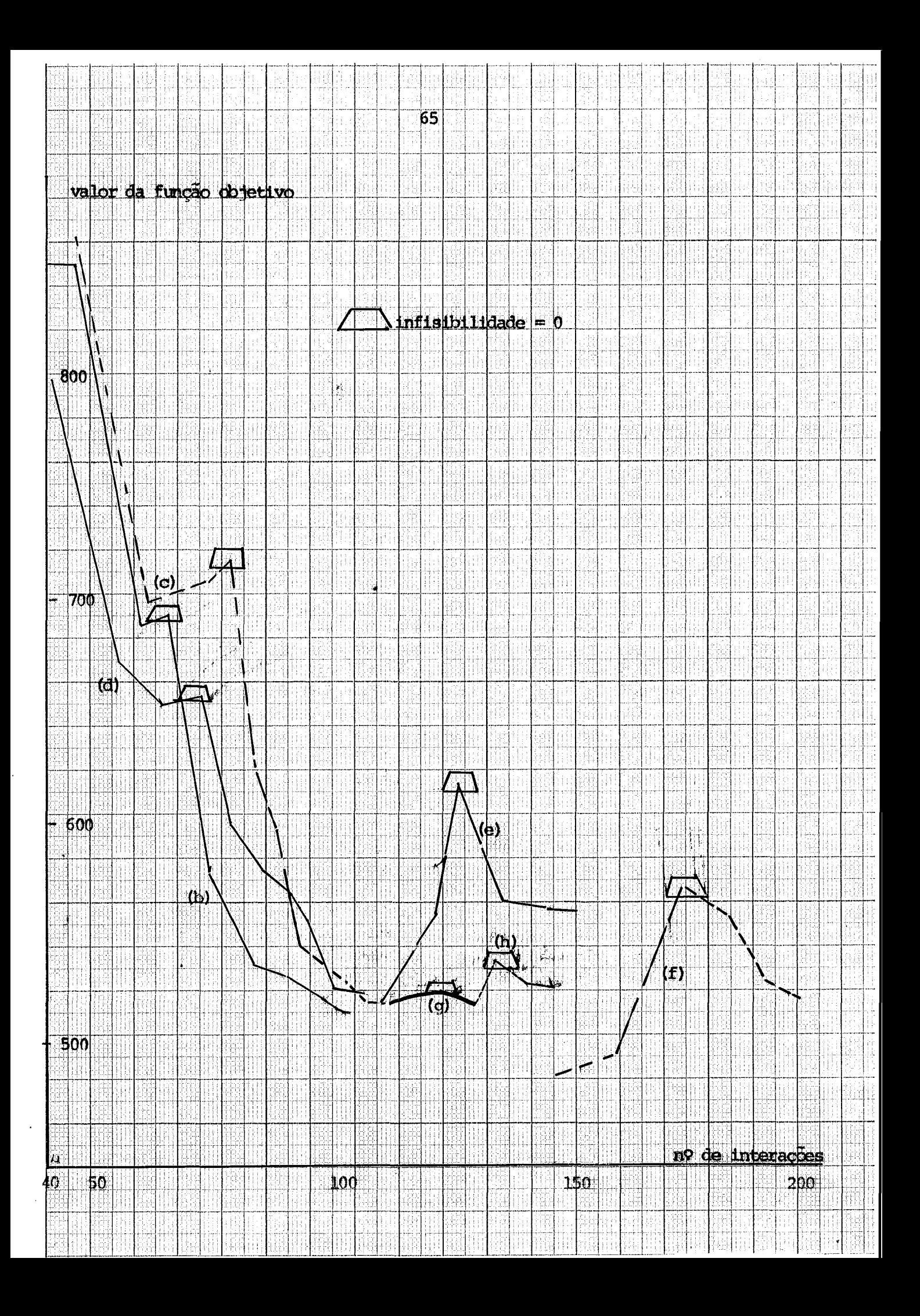

# Capítulo 5

# Análise dos Resultados

5.1 Mapas Geográficos com distribuições obtidas 5.2 o porque da sequencia de experimentos 5.3 Comparações entre rede otima, caso b, e caso c. 5.4 Análise dos "mapas" do computador 5.5 Análise de sensibilidade

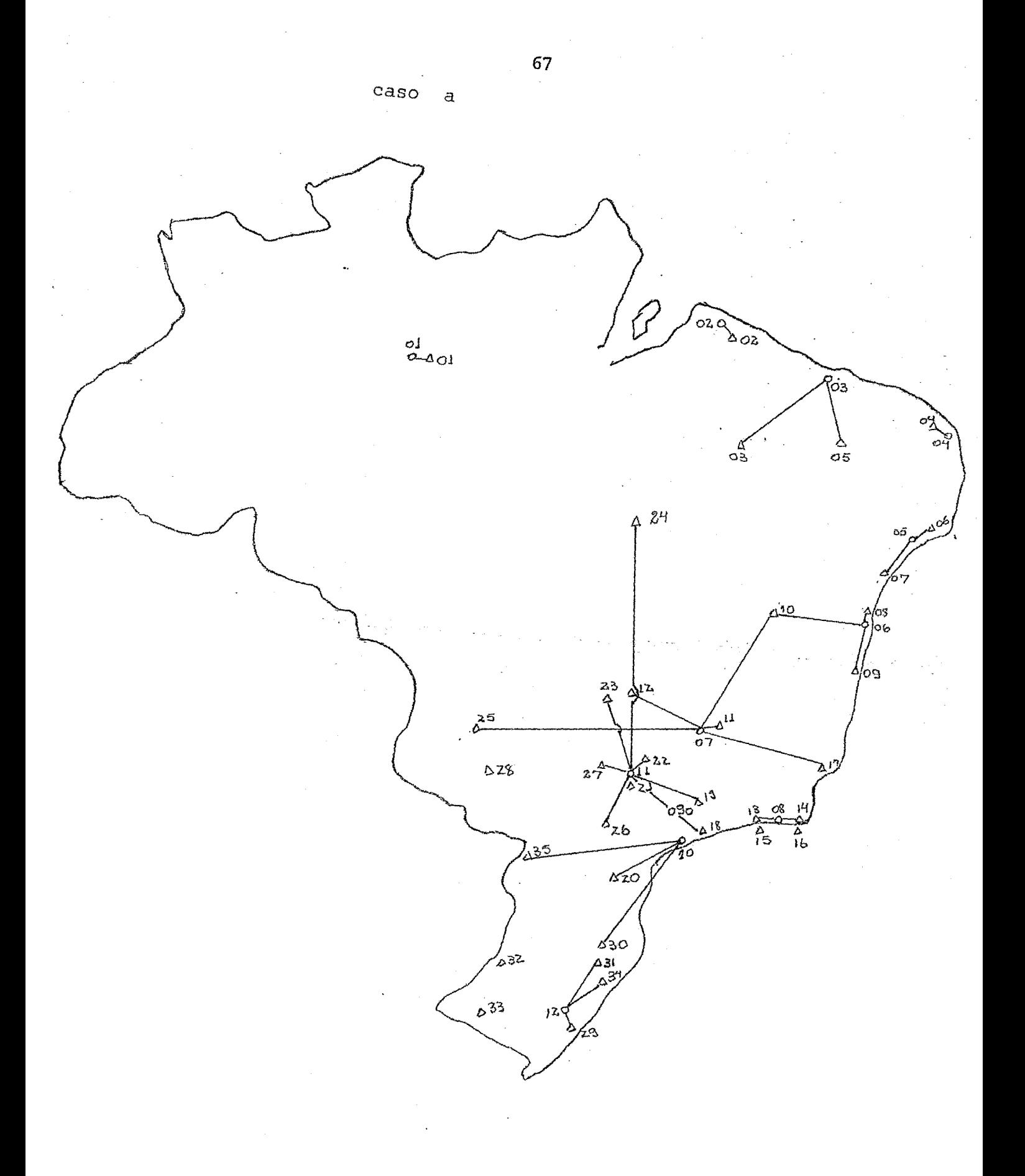
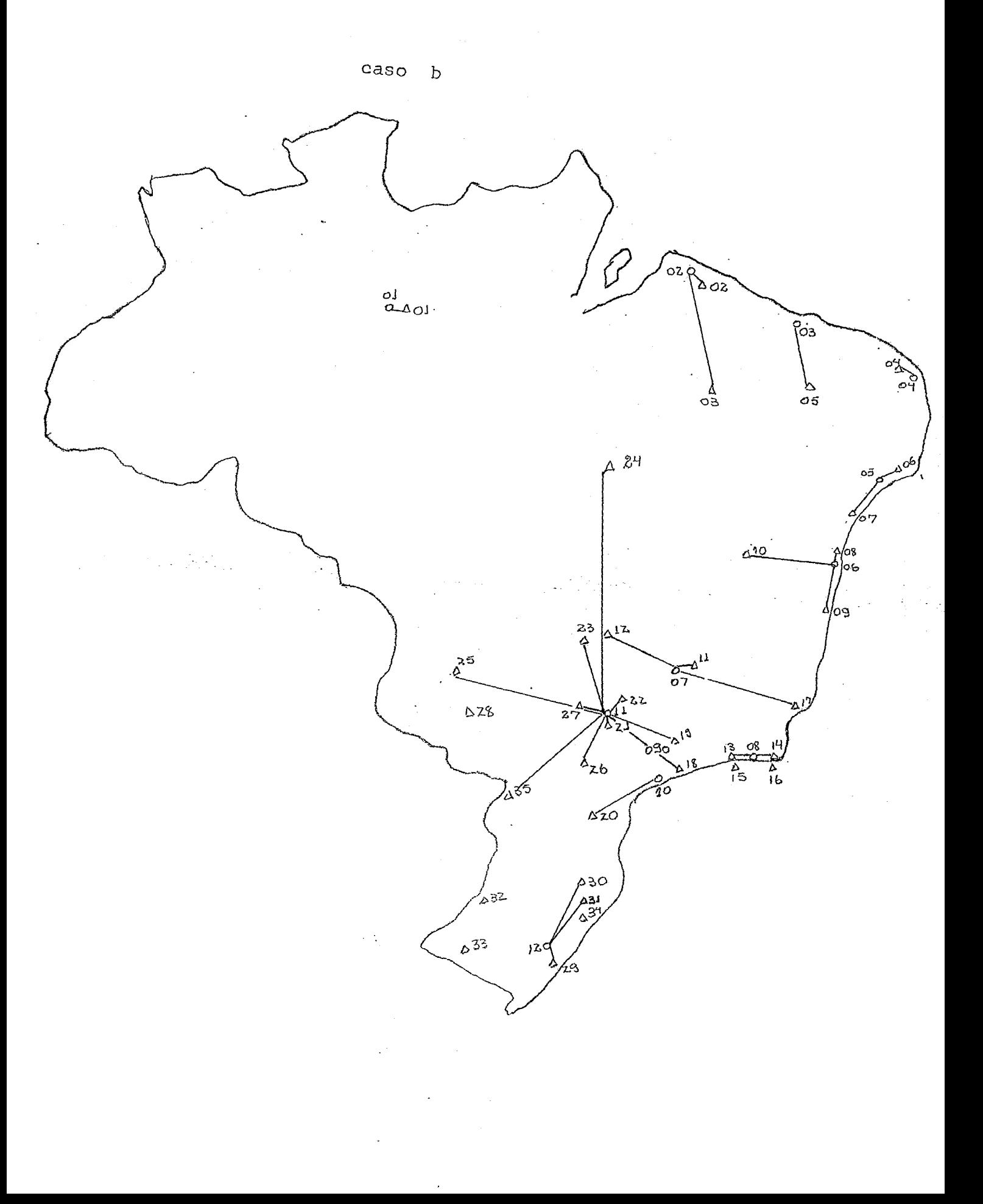

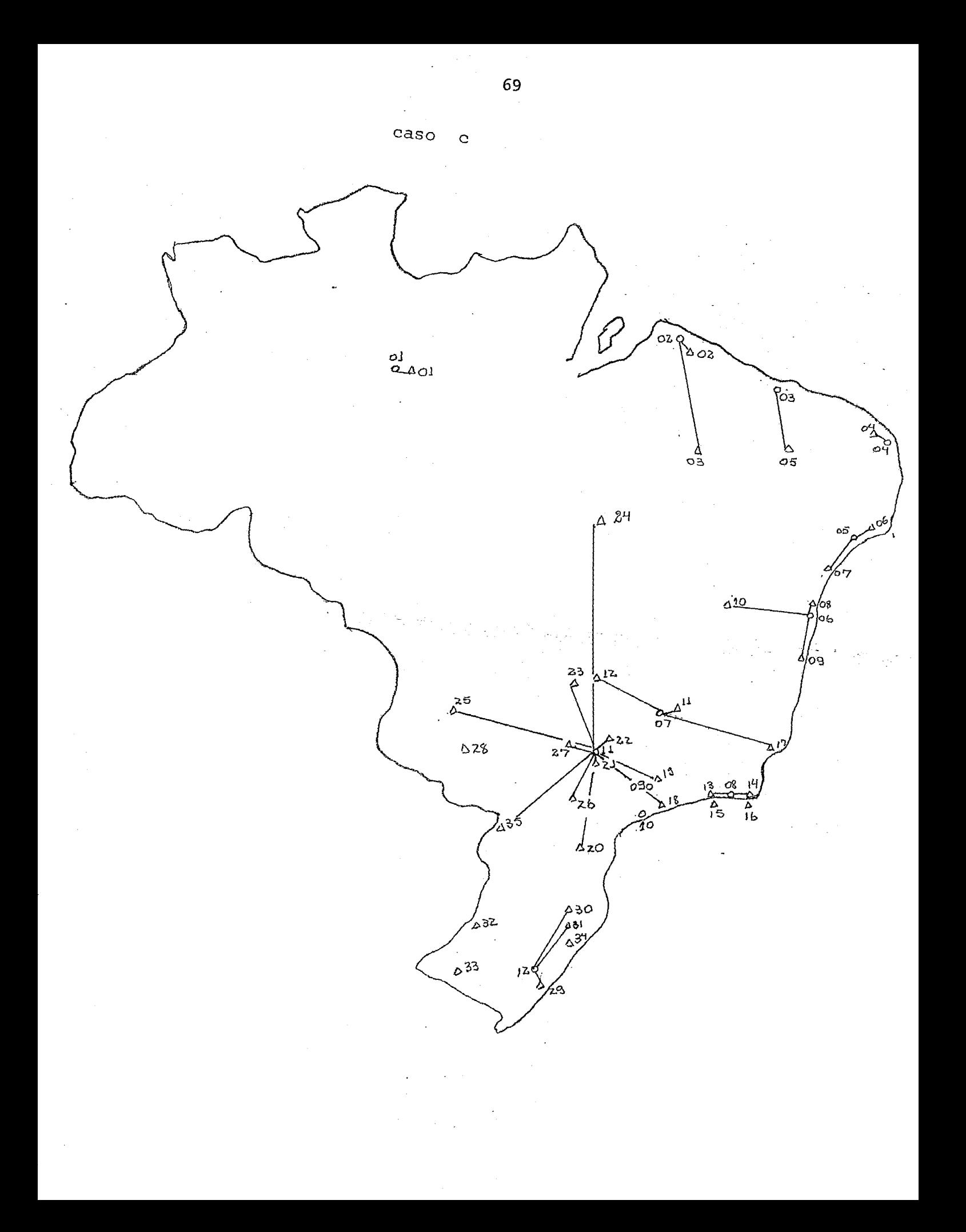

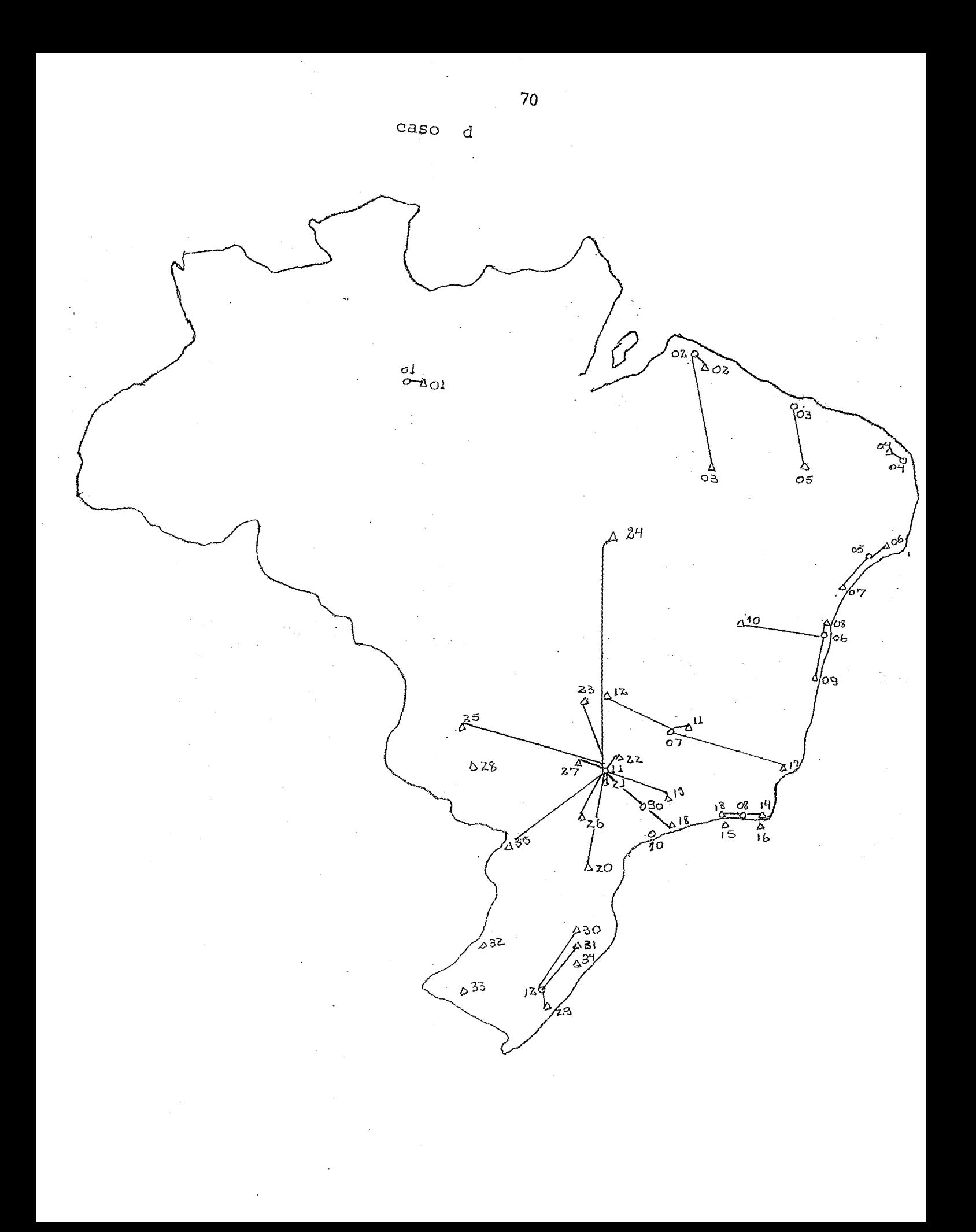

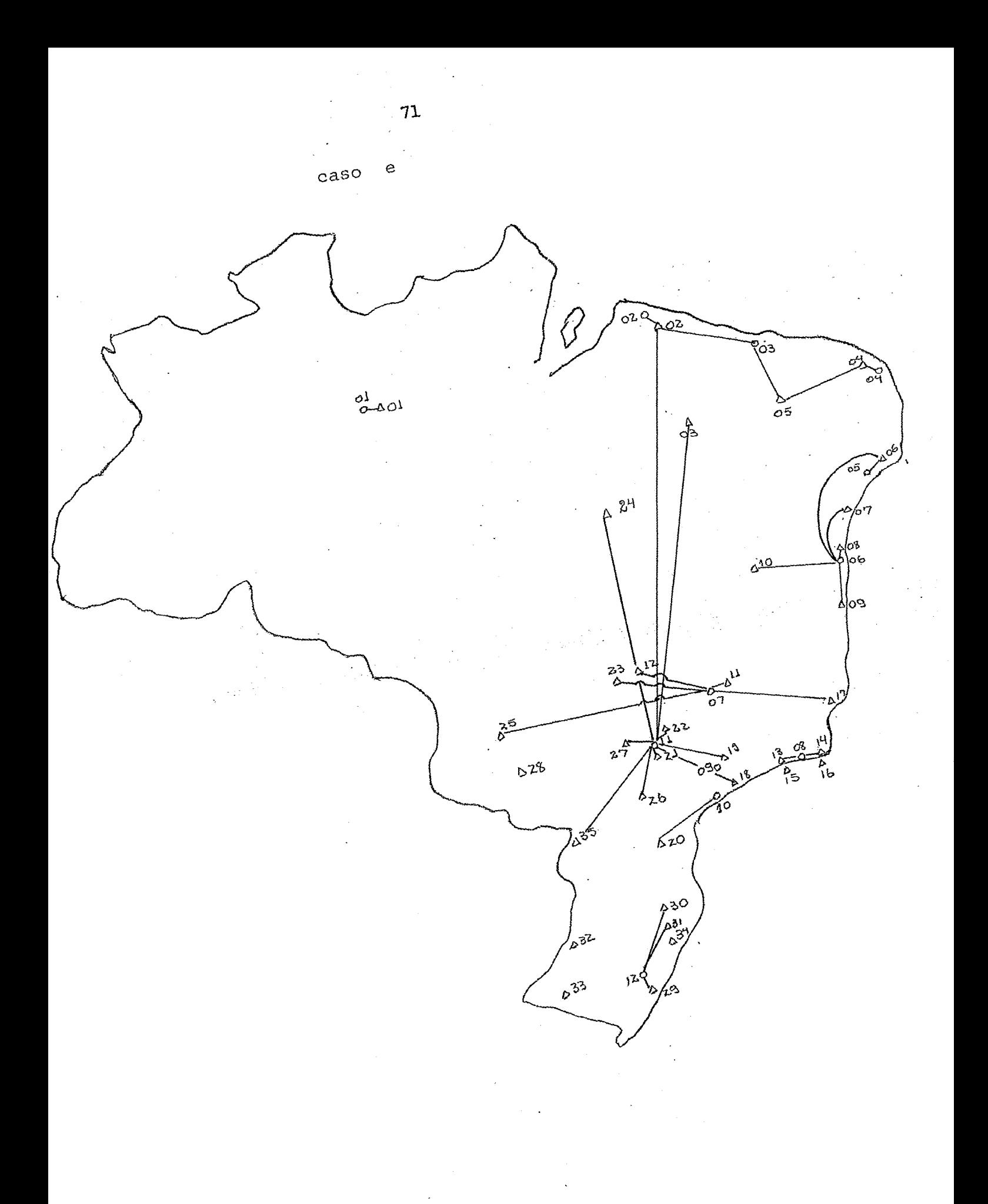

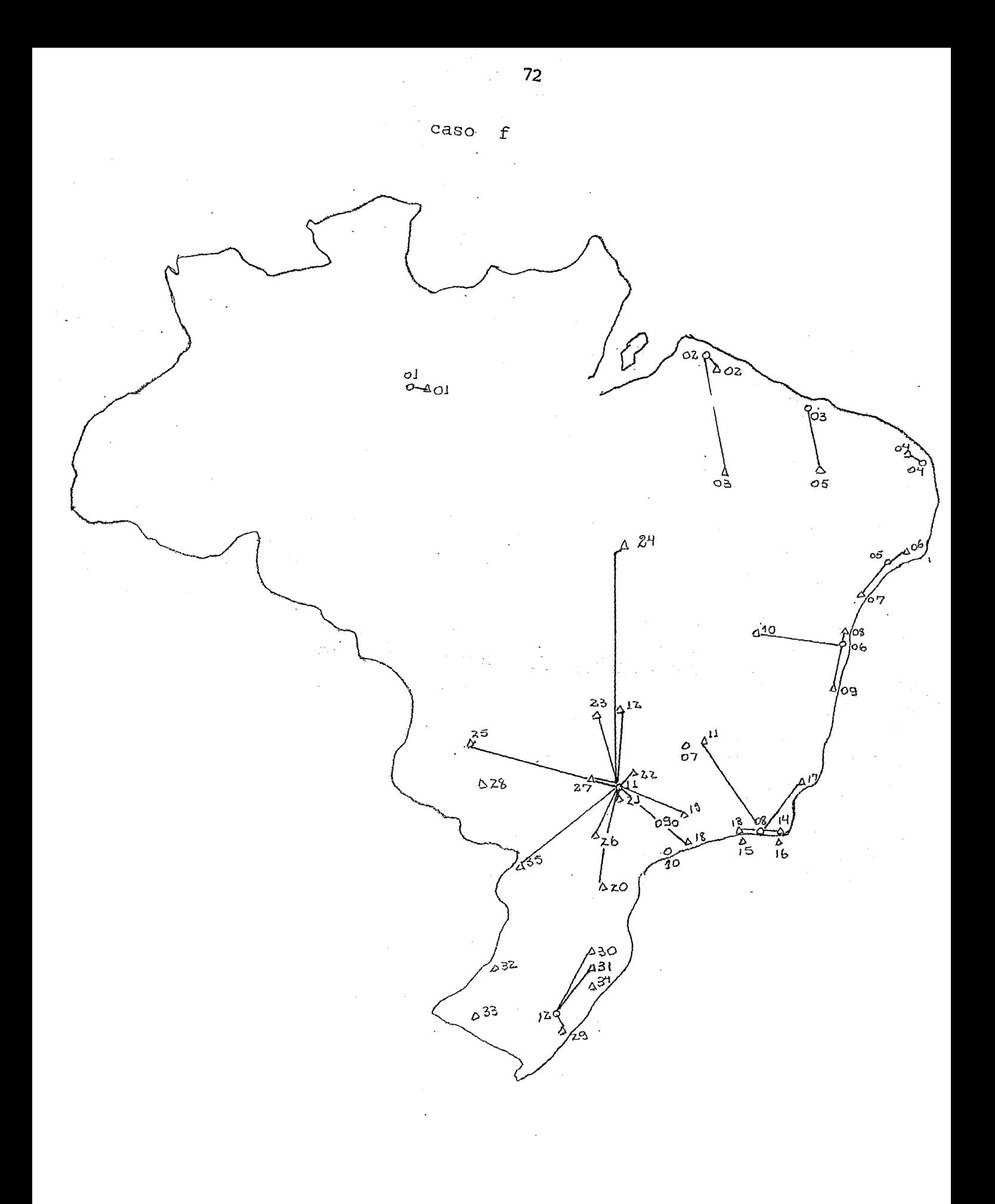

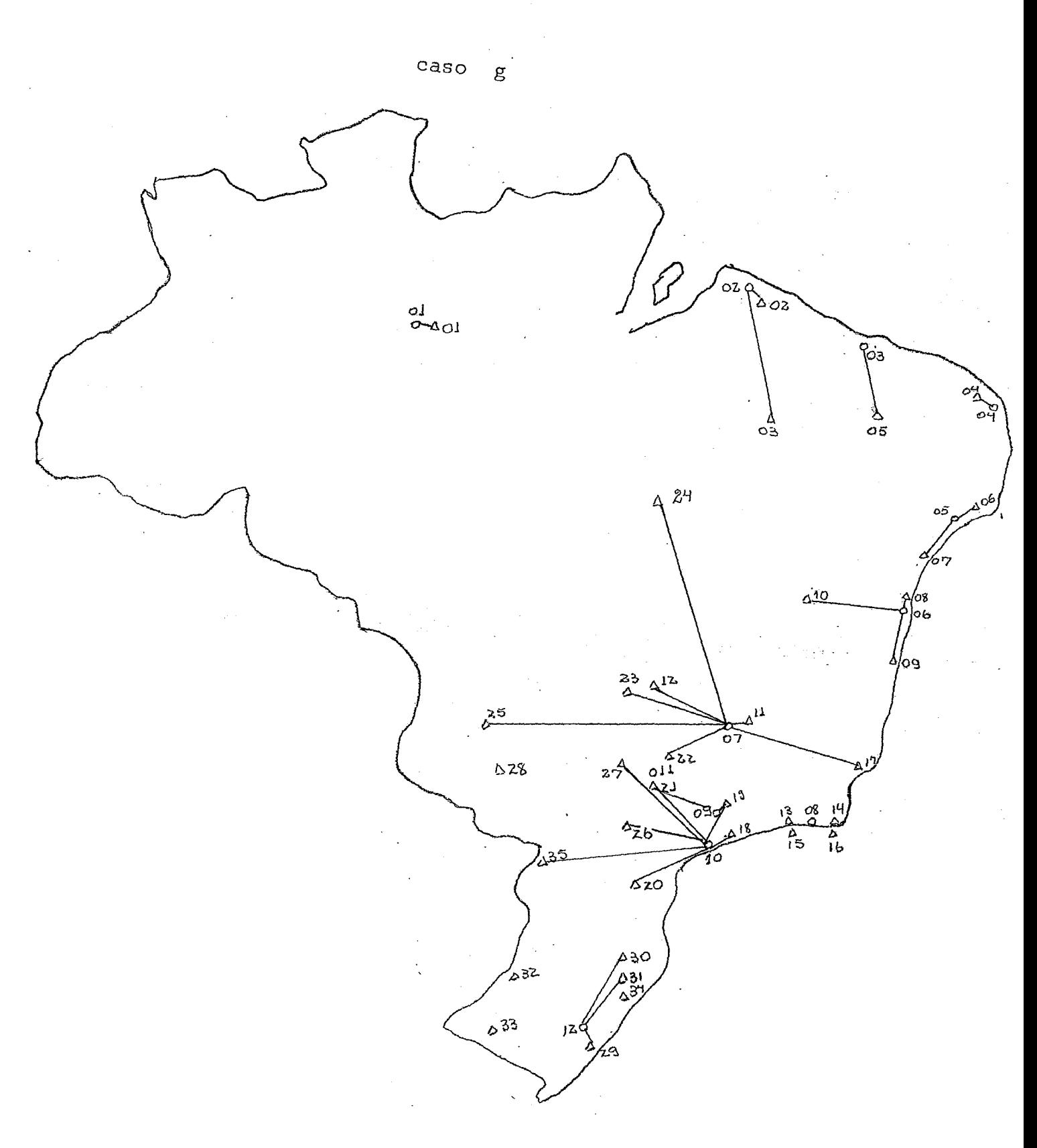

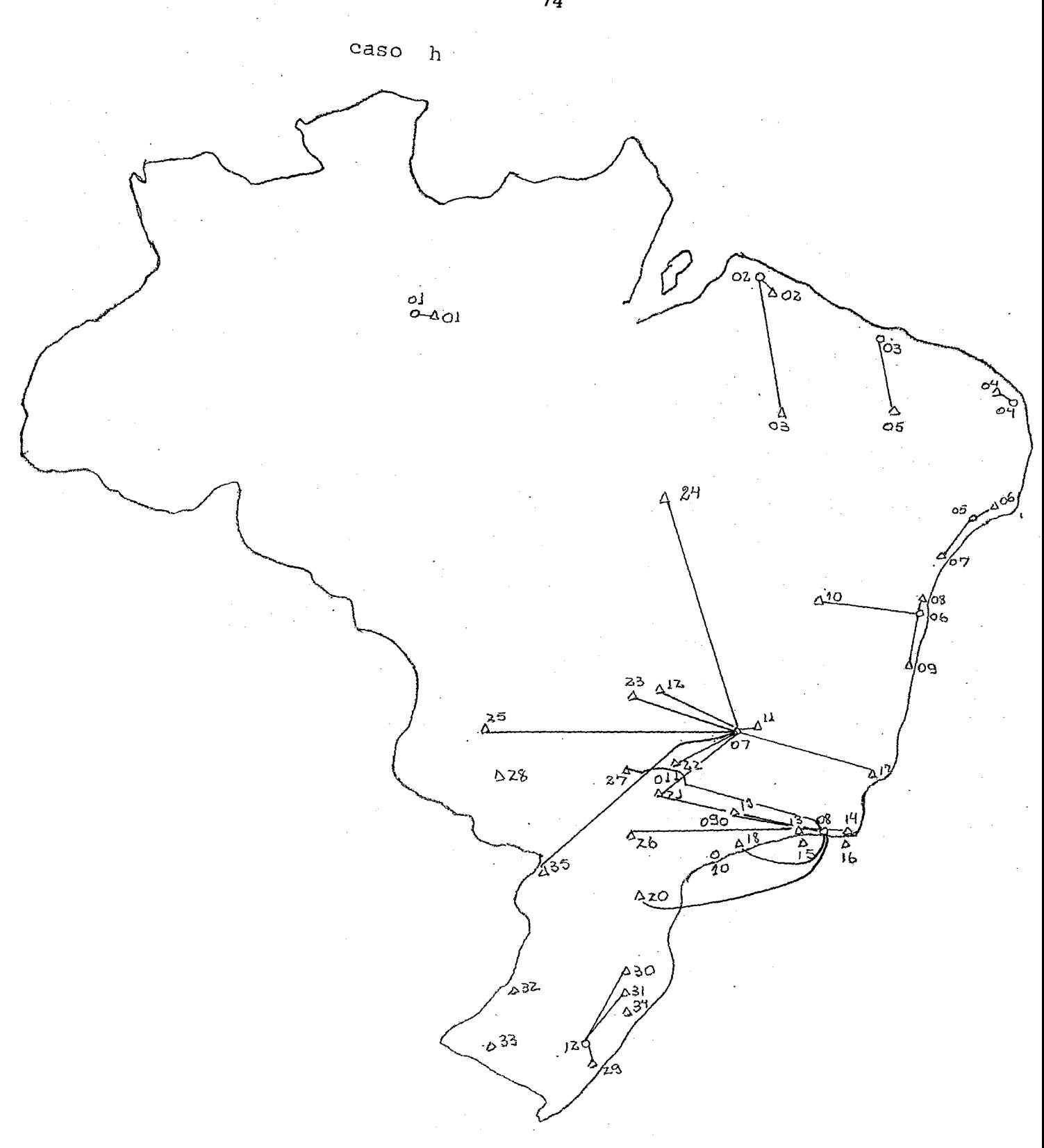

 $74 -$ 

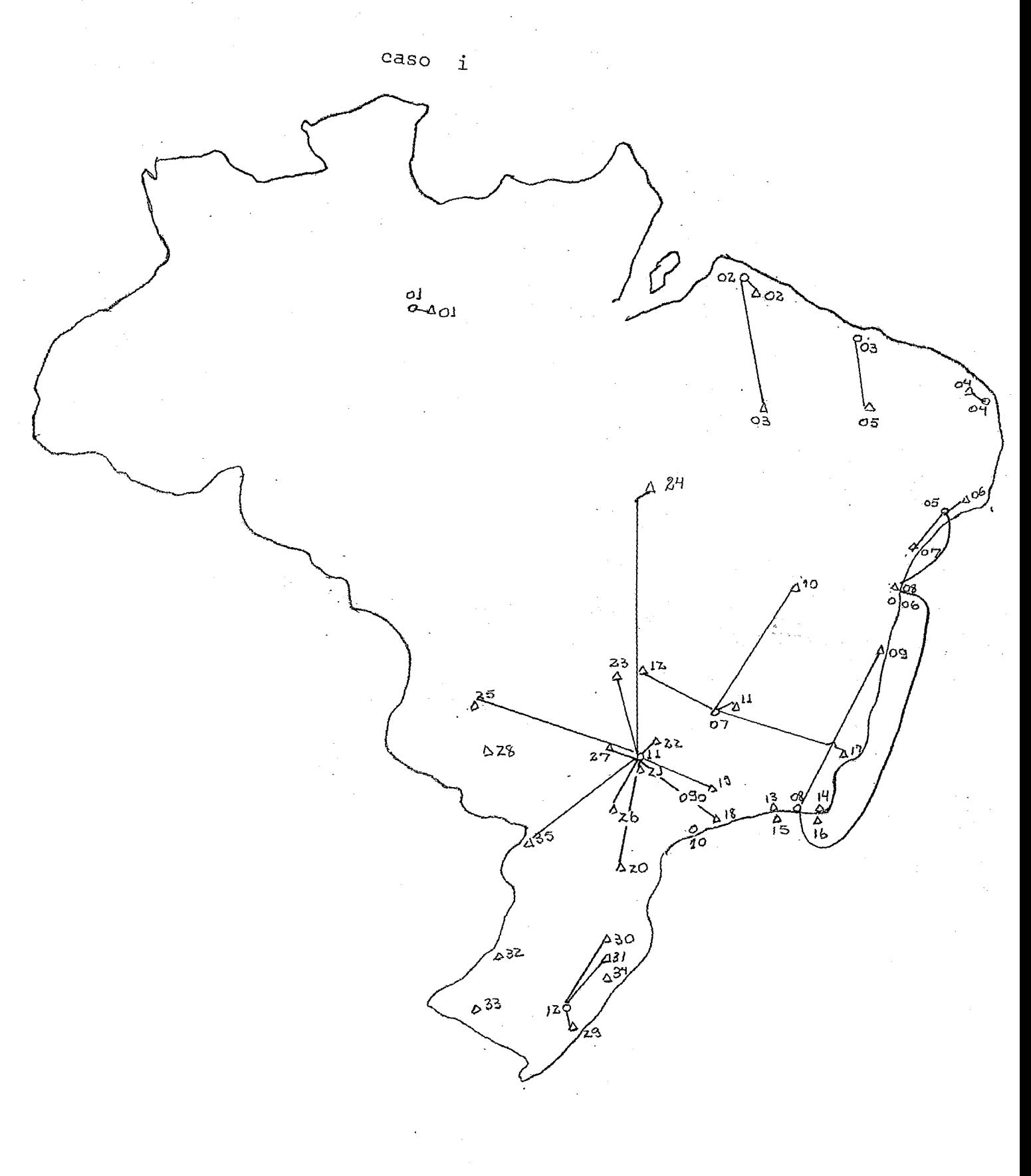

### 5.2 O PORQUE DA SEQUÊNCIA DE EXPERIMENTOS

Em todo trabalho de modelagem com busca de otimização torna-se interessante: extremamente ú**til,** uma análise da sensibilidade de cada parametro ou melhor da influencia de determinado parametro no modê lo idealizado.

Foi com vistas a essa analise que reali zamos uma sequência de "casos" dentro de cada experimento. Poderíamos, eventualmente, ter realizado um "caso", anterior ao caso a , onde considerariamos inclusive os fretes unitarios iguais para todas as ba ses, sobre o caso a. Isso no entanto não só é totalmente inviavel como também, daria, como resultado, apenas a otimização da rede de distancias rodoviarias.

Operando-se caso b . contra caso a  $\mathbf{r}$ pudemos sentir qual a influência de fretes unitarios por rota.

Os resultados nos indicam que uma tentativa de redução de fretes de Paulinea em direção ao sul do país,seria altamente rendoso.

Nos dizem também que alterações não muito elevadas no norte e nordeste do país não causarão mudanças na matriz de distribuição.

II) Operando-se caso c contra caso b

> temos uma noção da influência de diferença entre os custos operacionais das bases.

I)

Sendo esse um dos fatores cuja obtenção com precisão é o mais dificil, torna-se necessária uma comparação mais detalhada ã respeito.

um resultado incrível que se observa é que só uma mo dificação na rede, é decorrente da aplicação da  $COB<sub>k</sub>$ diferentes para cada valor de k. Essa alteração ocor re no suprimento do PAA 20 que deixa de ser atendido por Santos., passando a ser feito por Paulinea.

Isso mostra que no nosso modêlo, pequenas di ferenças de custos operacionais não alterarão sensivelmente nosso resultado.

Com esses dois casos chegamos a conclusão que o frete tem uma atuação muito mais importante para o nosso modêlo que custos de operação de base. Portanto uma redução no custo com fretes, seria extre mamente importante para uma redução nos custos totais.

III) Operando caso c contra caso d

Nota-se que **o.L.\_aa** disponibilidade / *z.\_* das ne cessidades ou seja a oferta é maior que a procura ne total Brasil.

Percebe-se com esse resultado que para justificarmos a construção de uma nova base, devemos sim plesmente comparar investimento contra frete (áqueles aeroportos que irão ser servidos pela nova base), como uma boa indicação.

#### 5.2.1 EXPERIMENTO 2

I) Na análise do caso e pode-se verificar a al ta sensibilidade da rede á alterações no tempo entre duas entregas , seguidas,de produto ás bases do nor deste.

É este o caso de maior custo (como veremos no "Quadro comparativo" 5.3). Portanto devem ser tomadas todas as providencias para um não aumento desse in tervalo de tempo.

II) Como resultado Ótimo sugeriu o fechamento da Base de Santos, esse modêlo mostra quão pequena seria também a influência de um "crack" em Belo Horizonte.

III) Como Pauliea passará a ser a única responsa vel pelo abastecimento do maior número de PAA, simula mos o que poderia acontecer com a quebra da mesma; primeiro antes de fechar Santos, segundo com Santos fechado. Nota-se a necessidade de um grande desloca mento de frota, o que poderá alterar o tempo entre chegadas do produto aos PAAs e assim provocar uma fal ta do produto.

Isso pode servir como uma justificativa para a continuação da existência do estoque de reserva em Ipiranga

#### 5.3 COMPARAÇÃO ENTRE RÊDE OTIMA, CASO B, E CASO C

Apresentaremos a seguir uma tabela completa dos cus tos de caqa solução.

78

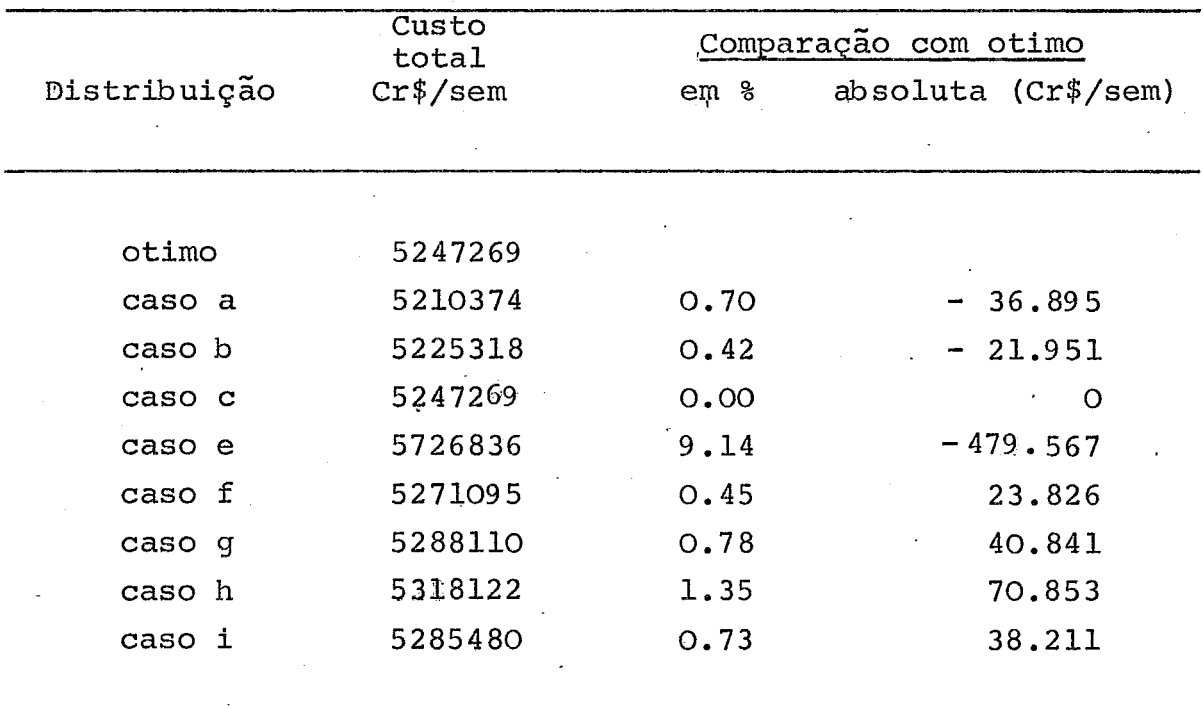

I) Caso otimo (caso d) contra caso c

Verificamos, como já foi dito em 5.2 III, que temos uma $\sum$  oferta $>$   $\sum$  demanda. Além disso por analise do "mapa " do out-put, que em nenhum ponto de oferta estamos trabalhando com valor maximo. Poderíamos sugerir se for possivel, um aproveitamento desse espaço disponivel para armazenagem de outro produto.

Pela tabela acima nota-se que a restrição de oferta não encareceu o custo total. Isso pode não ser to talmente verdade. Nos consideramos um custo operacional COB fixo para qualquer quantidade movimentada. Poderíamos no entanto estar diante de uma curva degrau ou linear e por tanto um aproveitamento do espaço não utilizavel poderia significar uma redução nos custos totais.

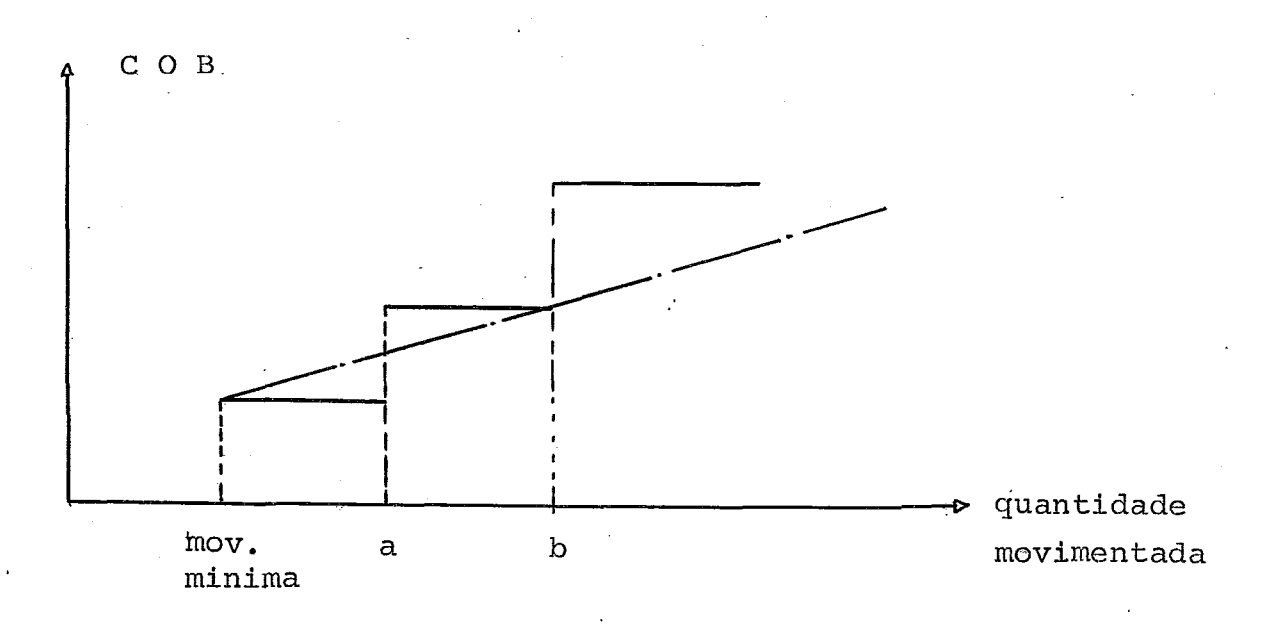

II) Caso otimo contra caso b :

Alem de todos os detalhes dados em 5.2 II devemos acres centar a influencia, em valor absoluto, que representa um decrescimo do COB.

Considerando-se que mais da metade dos custos totais são devidos a utilização das bases de Paulinea e Rio de Ja neiro, uma redução sensivel somente nessas duas bases po deria reduzir de forma acentuada, os custos totais.

### 5.4. ANALISE DOS "MAPAS DO COMPUTADOR

### 5.4.1 MAPA DO LP SOLUTION

- Variable da o nome das "variaveis" do problema. no nosso caso QB, B, DMA , FOQUE.
- Type indica se a variable está com seu valor no li mite superior (UL), limite inferior (LL) ou outro valor intermediario  $B$  \*
- Entries número de equações em que a variavel aparece.
- Solution Activity é o valor que a variavel deve to mar dentro da solução obtida.
- Uper Bound, Lower Bound valores limite superior e inferior a qual a variavel está sujeita
- Current Cost é o custo de colocação do produto no aeroporto. É o custo  $\texttt{C}_{\texttt{k,m}}$  para cada variavel
- Reduced Cost é o valor que deverá ser acrescido á função objetivo, por unidade, quando houver tido uma variação na variavel, decorrente de uma variação no limite inferior ou superior.

#### 5.4.2 MAPA DO LP ANALYSIS

Além de alguns dos itens acima do LPSOLUTION, apresenta também :

- Cost/unit increase (decrease) custo adicional nos custos totais, pelo aumento ou diminuição de uma unidade da variavel.
- Increased (decreased) activity é o aumento ou diminuição do valor da variavel em função da diminuição ou aumento, respectivamente, do custo associado a ela.
- Lowest (highest) cost é a variação permitida ao custo de cada variavel sem que a solução otimase altere.

Quando o custo associado a uma variavel sobe acima do highest cost ou desce abaixo do lowest cost, o valor da variavel passa a estar indicado no increased (decreased) activity.

### 5.4.3 COMENTÁRIOS

o LP AN'ALYSIS nos apresenta uma gama maior de informações, as quais são de grande utilidade (ver analise de sensibilidade 5.5)

OLP ANALYSIS para o nosso problema, apresen tou uma leitura facil, pois ele nos apresenta dois ma pas : um com as variaveis que estão em uper bound ou lo wer bound e outro das variaveis em nivel intermediario. Em geral a leitura do LP SOLUTION é mais facil e rápida.

Interessante seria se tivessemas um mapa com as variaveis com valor iqual a zero e outro com valores diferentes de zero, ou ainda um mapa com variaveis há sicas e outro com não básicas.

#### 5.5 AN'ALISE DE SENSIBILIDADE

Faremos nossa analise baseada sõmente nos ma pas LP ANALYSIS E LP SOLUTION.

Podemos, através da utilização das colunas cost unit/increase (decrease), increased (decreased) ac tivity, lowest (highest) cost, analisar bem detalhada mente alguns tópicos importantes.

Podemos fazer uma analise da possibilidade de transporte ferroviario, mais barato, que rodoviario. Admitimos que o valor do novo\_C= COB + CPB + CFT caia a niveis abaixo de "lowest cost." Isso acarretará num aumento do valor da variavel, dado pelo "increased activity" o que influencia um custo por unidade, na função objetivo dado por "cost/unit increase".

- Raciocinio inverso é também possivel de se analisar.

- No LP Solution podemos estudar a comparação entre investimento em aumento de depósito, por exemplo, (aumento do Uper Bound) versus um acrescimo do valor da variavel.

Algumas outras analises poderiam ser realizadas , porém julgamos essas as mais importantes para o nosso estudo.

# Capítulo 6

## COMPARAÇÃO E IMPLEMENTAÇÃO

### 6.1 Comparação

 $\mathcal{L}_{\mathcal{L}}$ 

 $\lambda$ 

6.2 Implementação - indicações

### 6.1 COMPARAÇÃO

Com o intuito de verificar "o quanto " estamos otimizado com relação ao sistema real, apresentamos a seguinte tabela

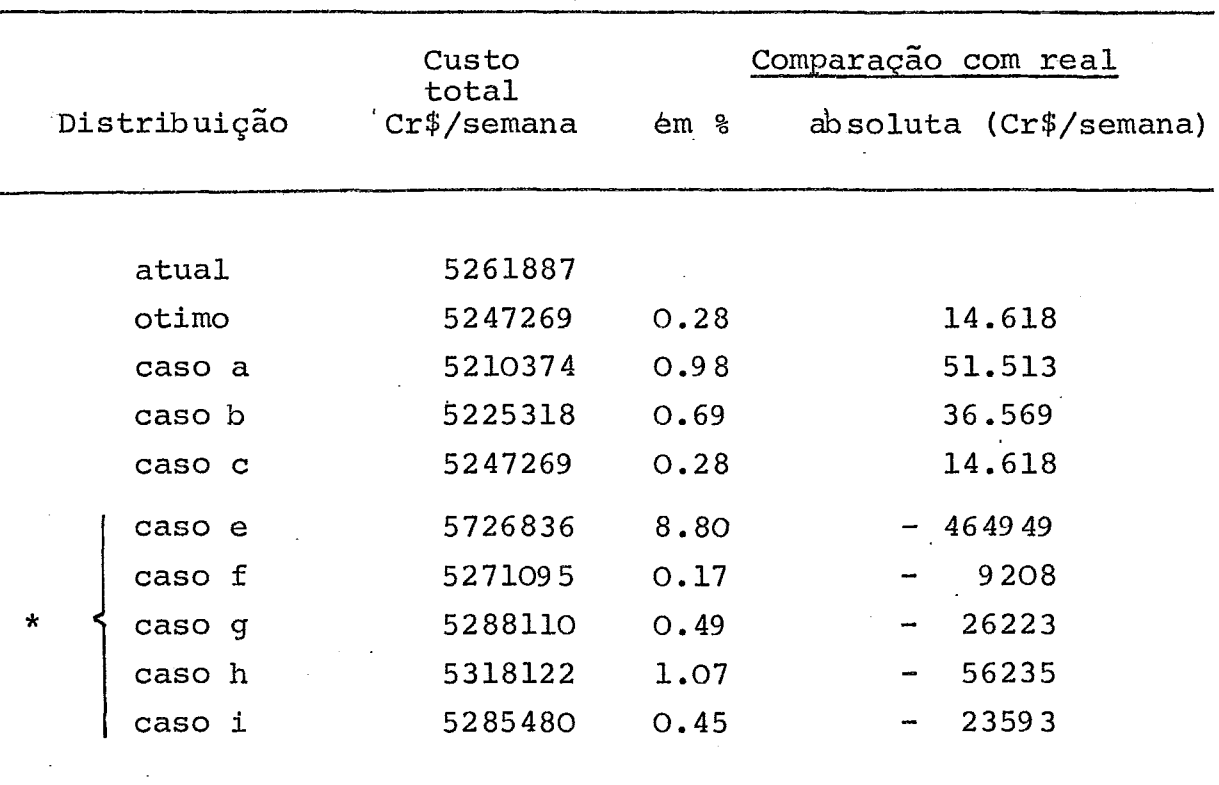

\* com utilização de 0.1 inteira.

O que observamos é que embora a solução otima apresente, em relação a situação atual, uma pequena melhoria percentual, a economia absoluta é considerável.

Vale frizar que muitas das rotas são fixas pois o aeroporto fica muito próximo da base, como por exemplo o PAA do Galeão com a base da Ilha do Governador.

Podemos dizer que desconsiderando as "rotas fixas" o problema<br>foi otimizado em aproximadamente 5% .

### 6.2 IMPLEMENTAÇÃO .

Antes de qualquer implementação torna-se necessário que o administrador oriente os operadores do novo sistema, quanto a necessidade de comunicação rápida entre PAA e base supridora, para que eventuais anomalias possam ser corrigidas.

Deve ser notado também que o fluxo diario, que todas as suas disponibilidades é função do encarre gado de distribuição da base, em contato com os PAA por ela servidos, e em contato com as companhias transportadoras.

Recordando.A solução otima sobre a situação atual su geriu

- 1 Fechamento dos depósitos de Santos
- 2 Belo Horizonte (Betim) servindo a PAA de Vitória
- 3 Brasilia sendo unicamente servida por Belo Horizonte
- 4 O aeroporto de Terezina sendo servido por São Luiz do Maranhão ao inves de por Fortaleza.
- $OBS$  : É possivel que com a duplicação da capacidade produ tora de Paulinea, e com a,duplicação da capacidade do depósito, seja necessaria a retirada de mais produto da mesma, para uma diminuição nos custos operacionais. caso isso ocorra sugerimos um novo experimento do mo dêlo.

### APĒNDICE I

 $\ddot{\phantom{a}}$ 

### LISTAGEM DO PROGRAMA

 $\sim$ 

ENTRADA COM FORTRAN

SAIDA LB SOLUTION

SAIDA LP ANALYSIS

 $\sim 10$ 

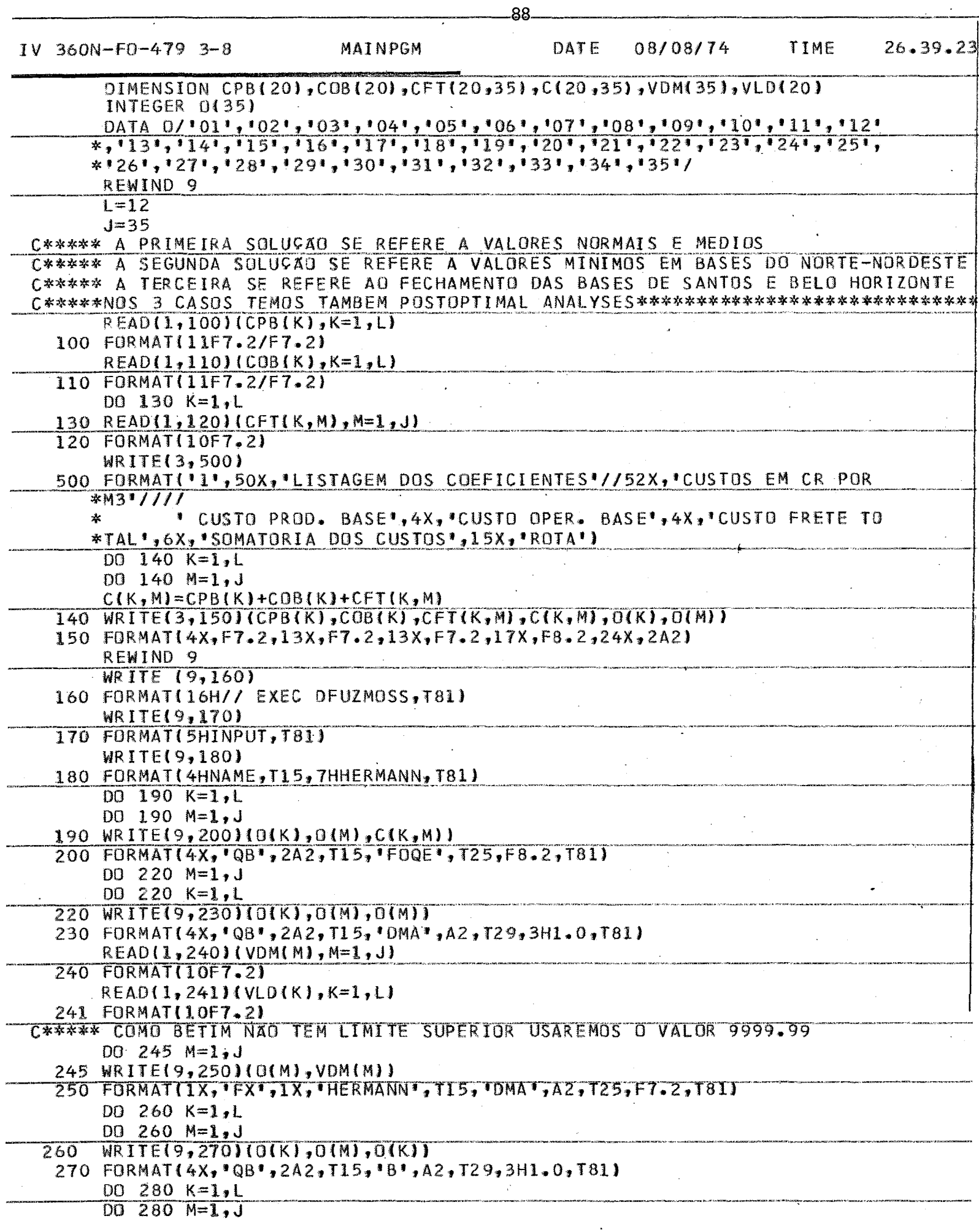

 $\ddot{\phantom{0}}$ 

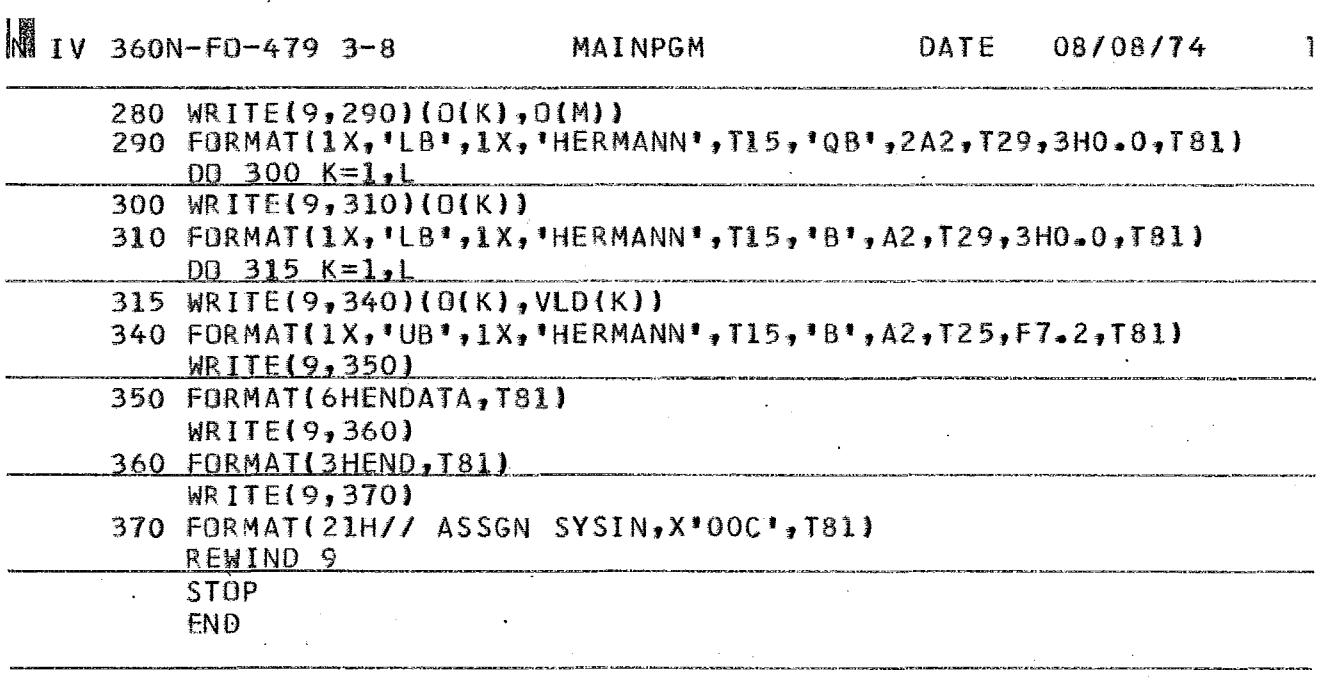

 $\hat{\boldsymbol{\beta}}$ 

 $\ddot{\phantom{a}}$ 

 $\ddot{\phantom{a}}$ 

 $\rightarrow$ 

 $\sim$ 

 $\lambda$ 

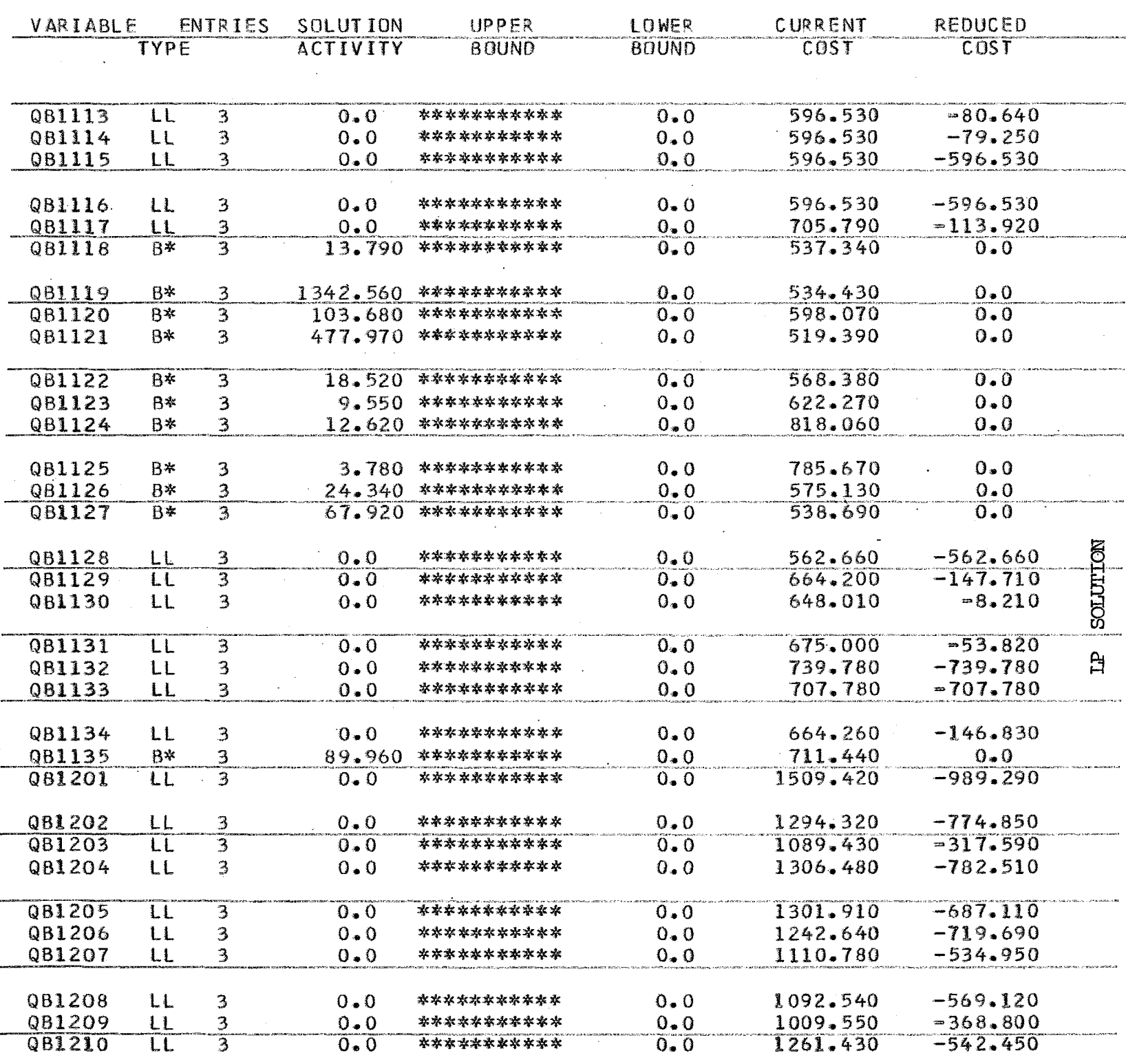

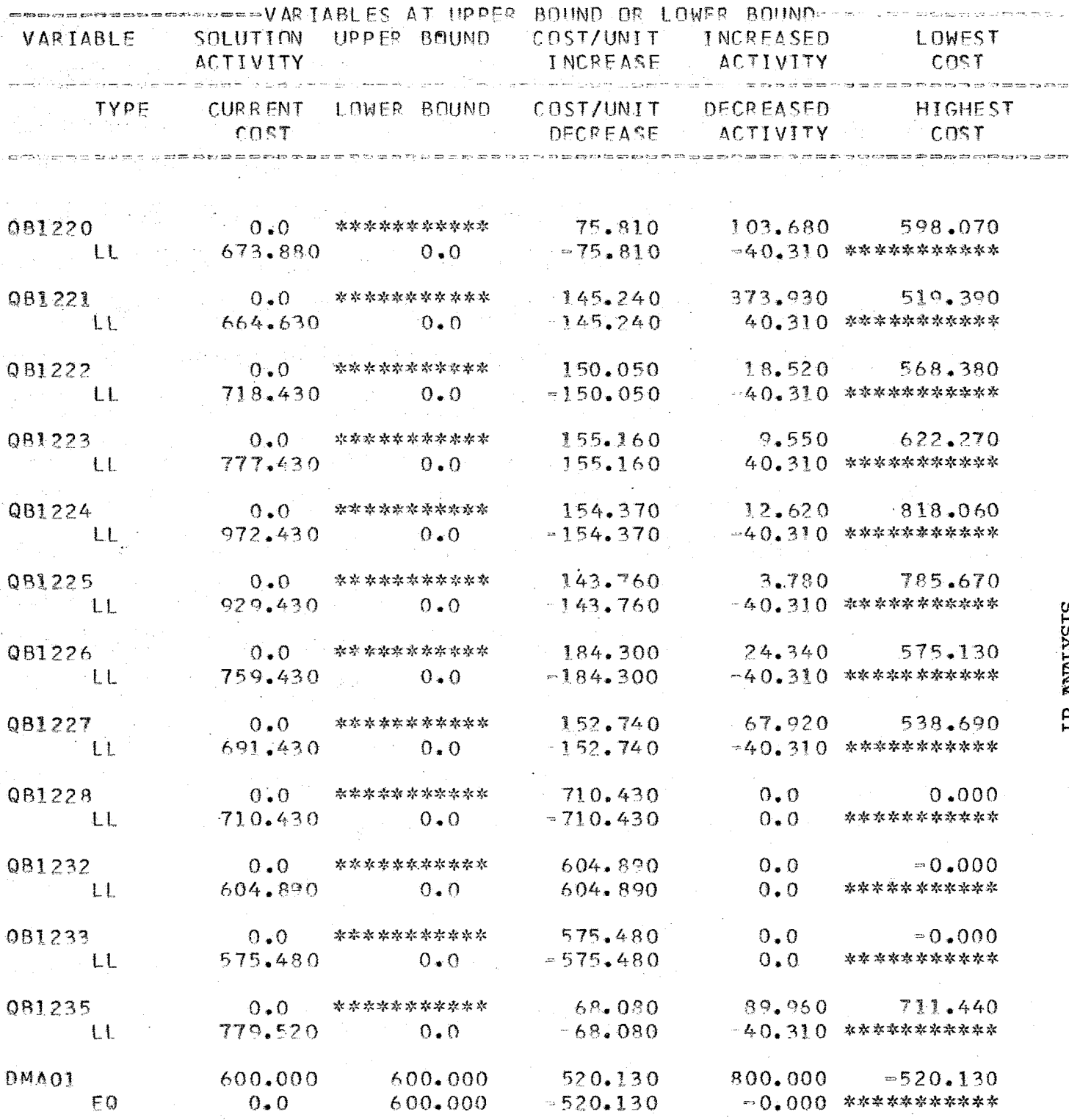

LP ANALYSIS

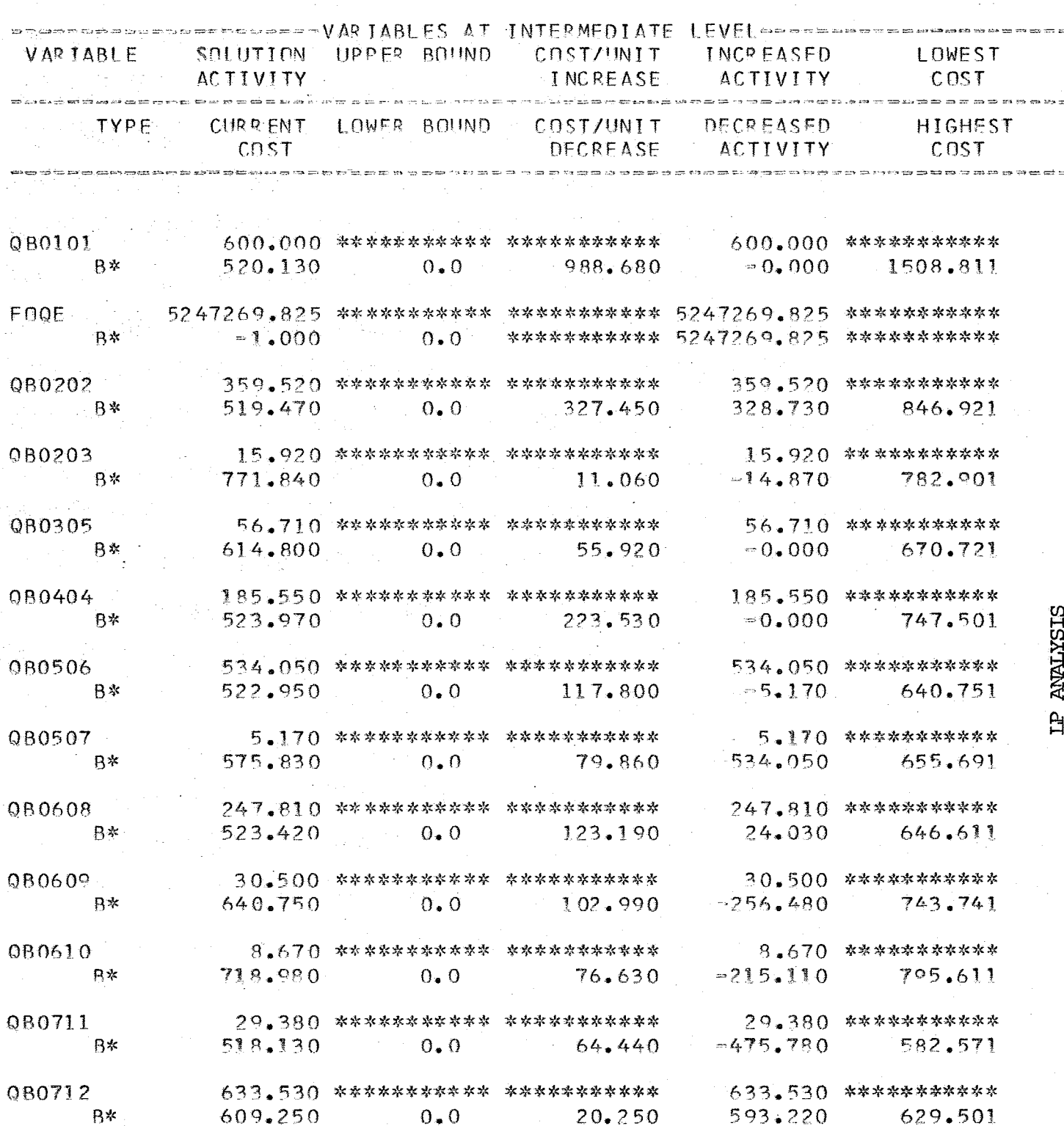

 $\ddot{\phantom{0}}$ 

jar)

 $\frac{1}{\sqrt{2}}\sum_{i=1}^{n-1}\frac{1}{i} \sum_{j=1}^{n-1} \frac{1}{j} \sum_{j=1}^{n-1} \frac{1}{j} \sum_{j=1}^{n-1} \frac{1}{j} \sum_{j=1}^{n-1} \frac{1}{j} \sum_{j=1}^{n-1} \frac{1}{j} \sum_{j=1}^{n-1} \frac{1}{j} \sum_{j=1}^{n-1} \frac{1}{j} \sum_{j=1}^{n-1} \frac{1}{j} \sum_{j=1}^{n-1} \frac{1}{j} \sum_{j=1}^{n-1} \frac{1}{j} \sum$ 

 $\ddot{\phantom{1}}$ 

### A N E **X O** I

### Matriz de fretes

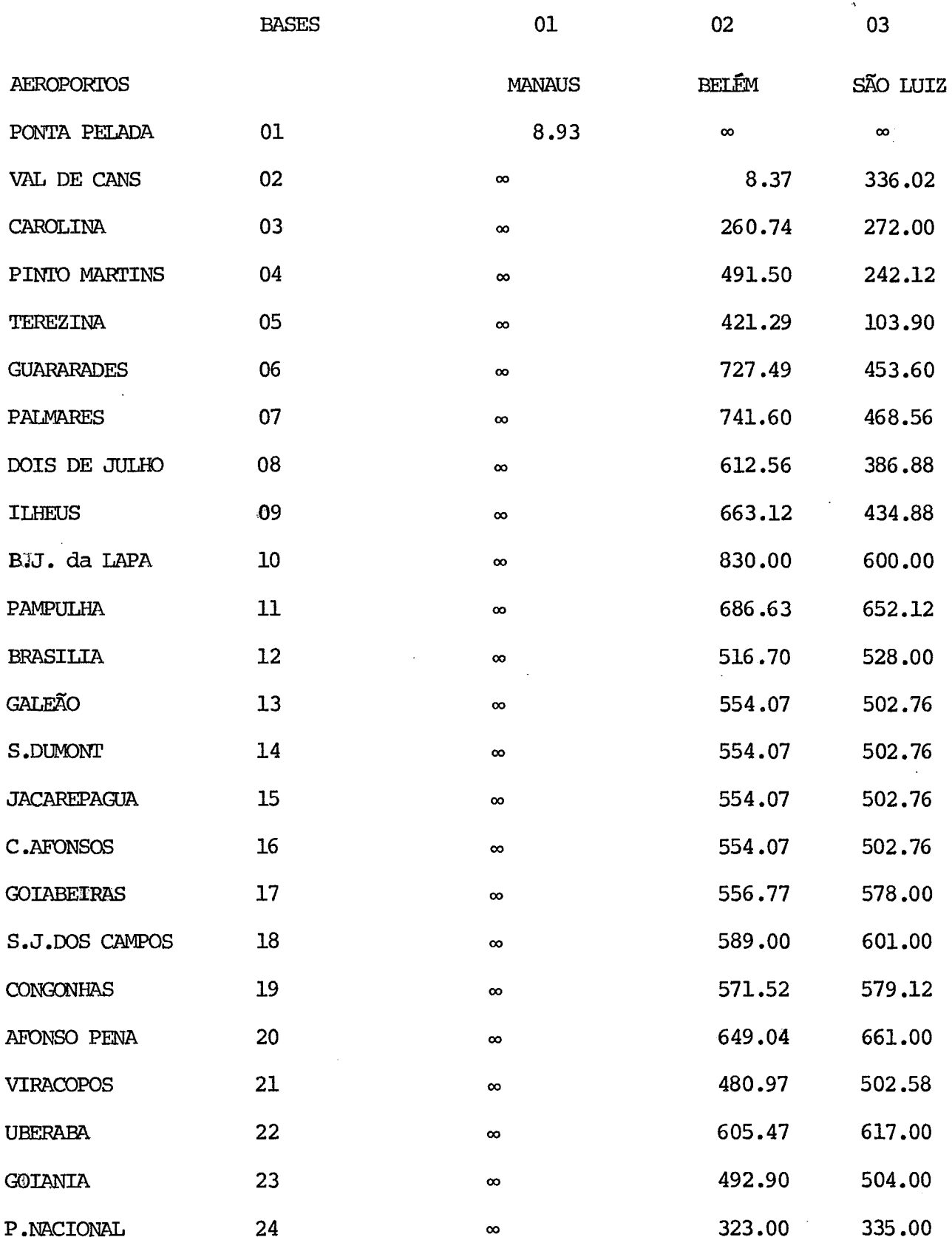

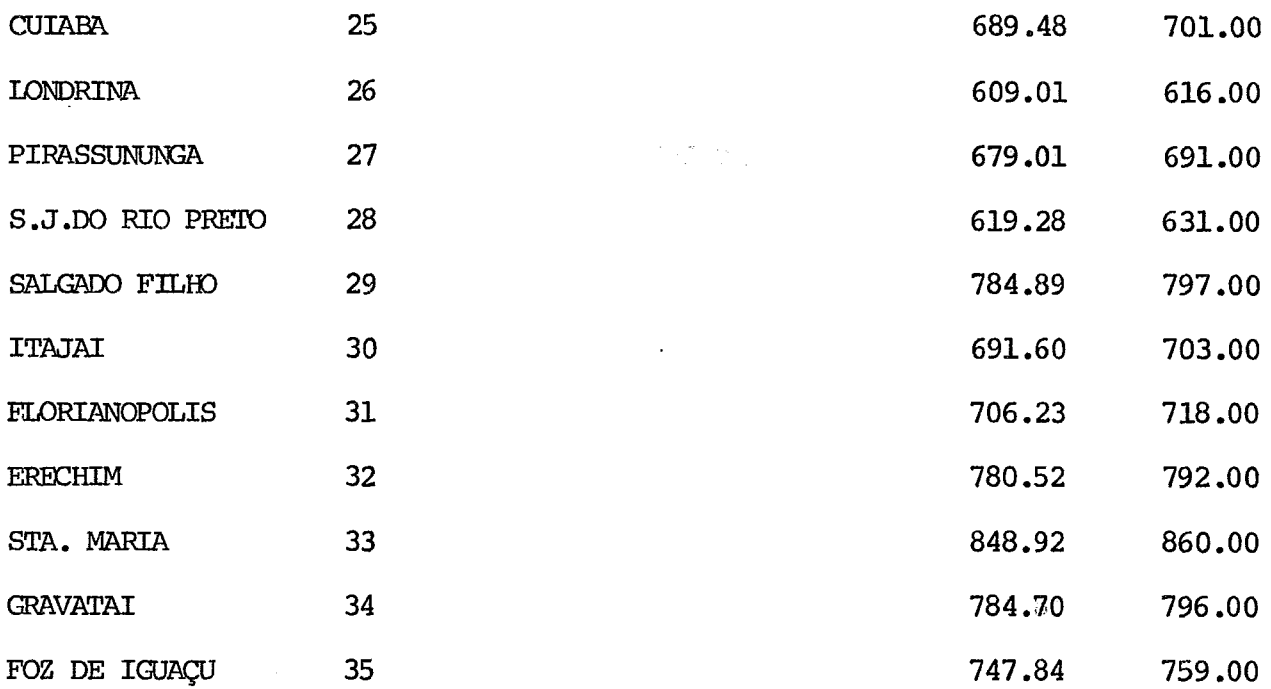

 $\bar{z}$ 

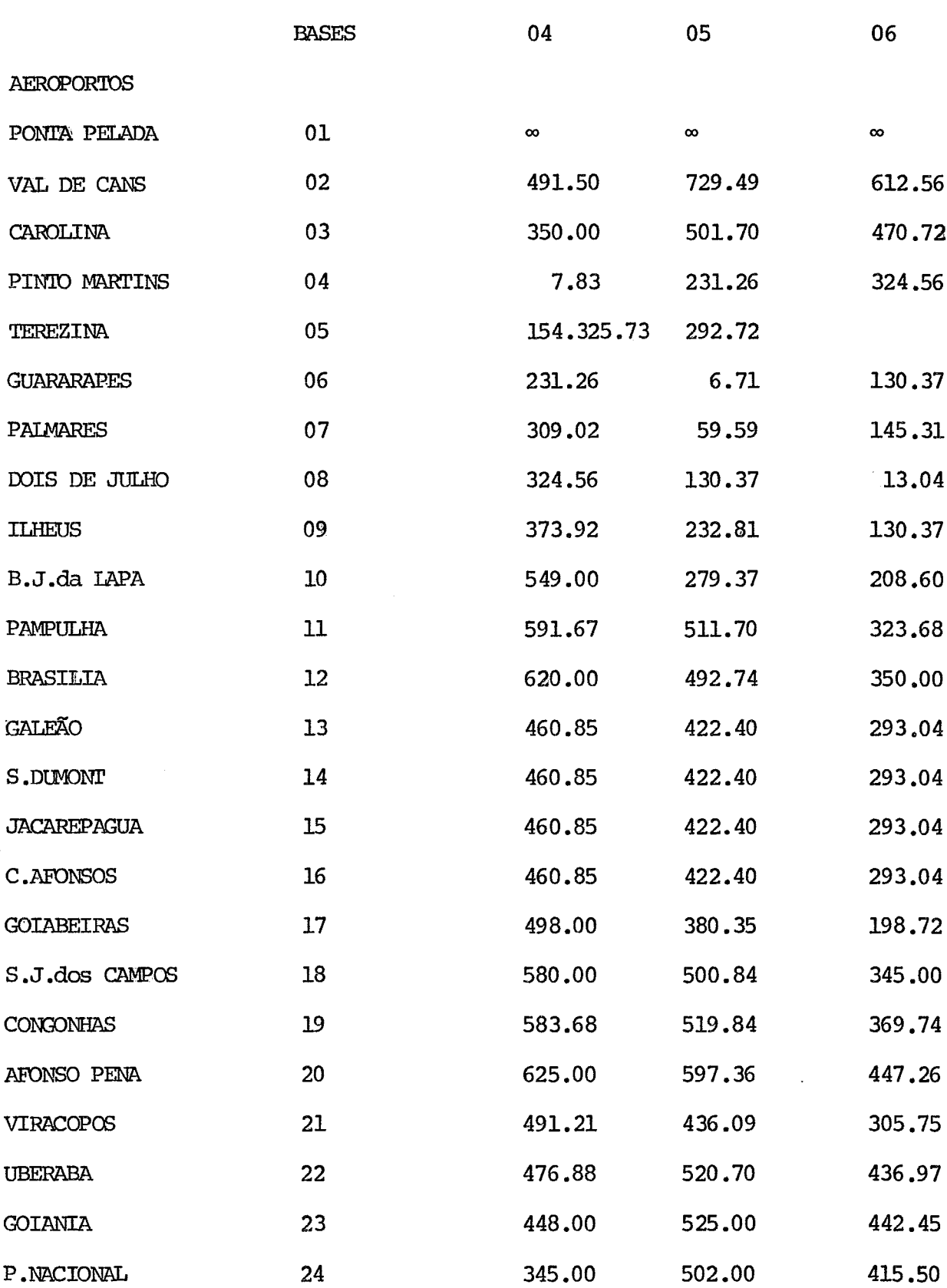

 $\mathcal{L}^{\text{c}}(\mathcal{A})$ 

 $\sim 10^{11}$  km  $^{-1}$ 

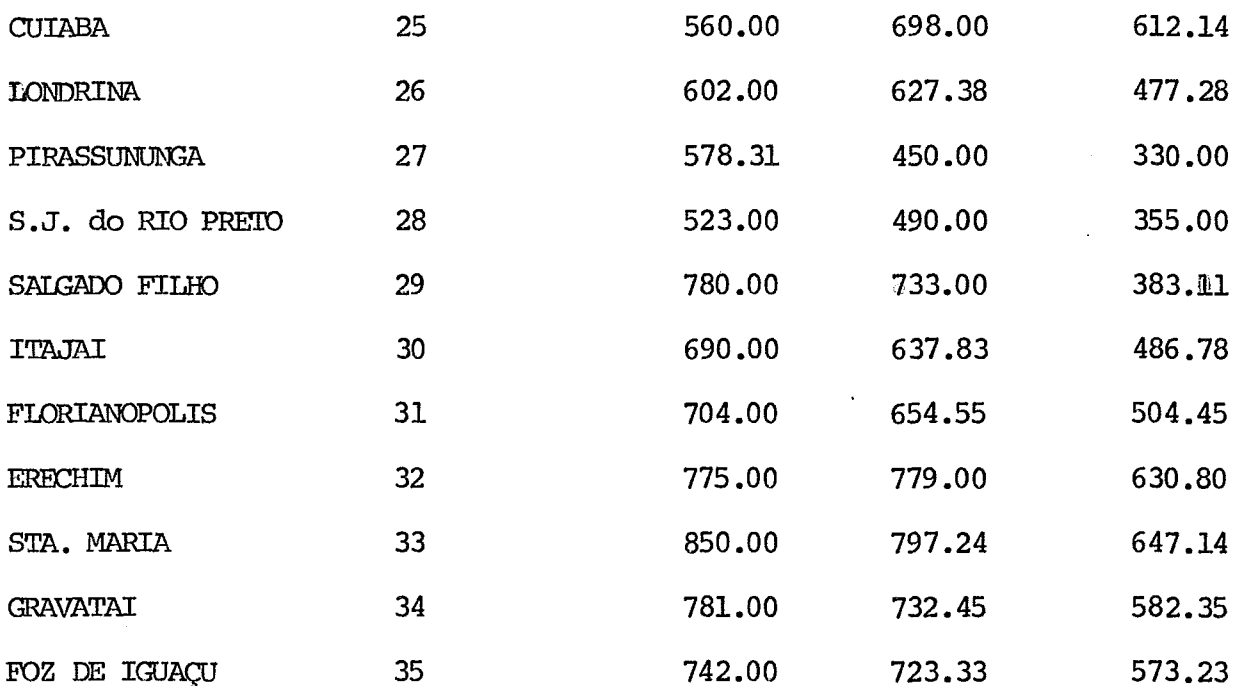

 $\ddot{\phantom{0}}$ 

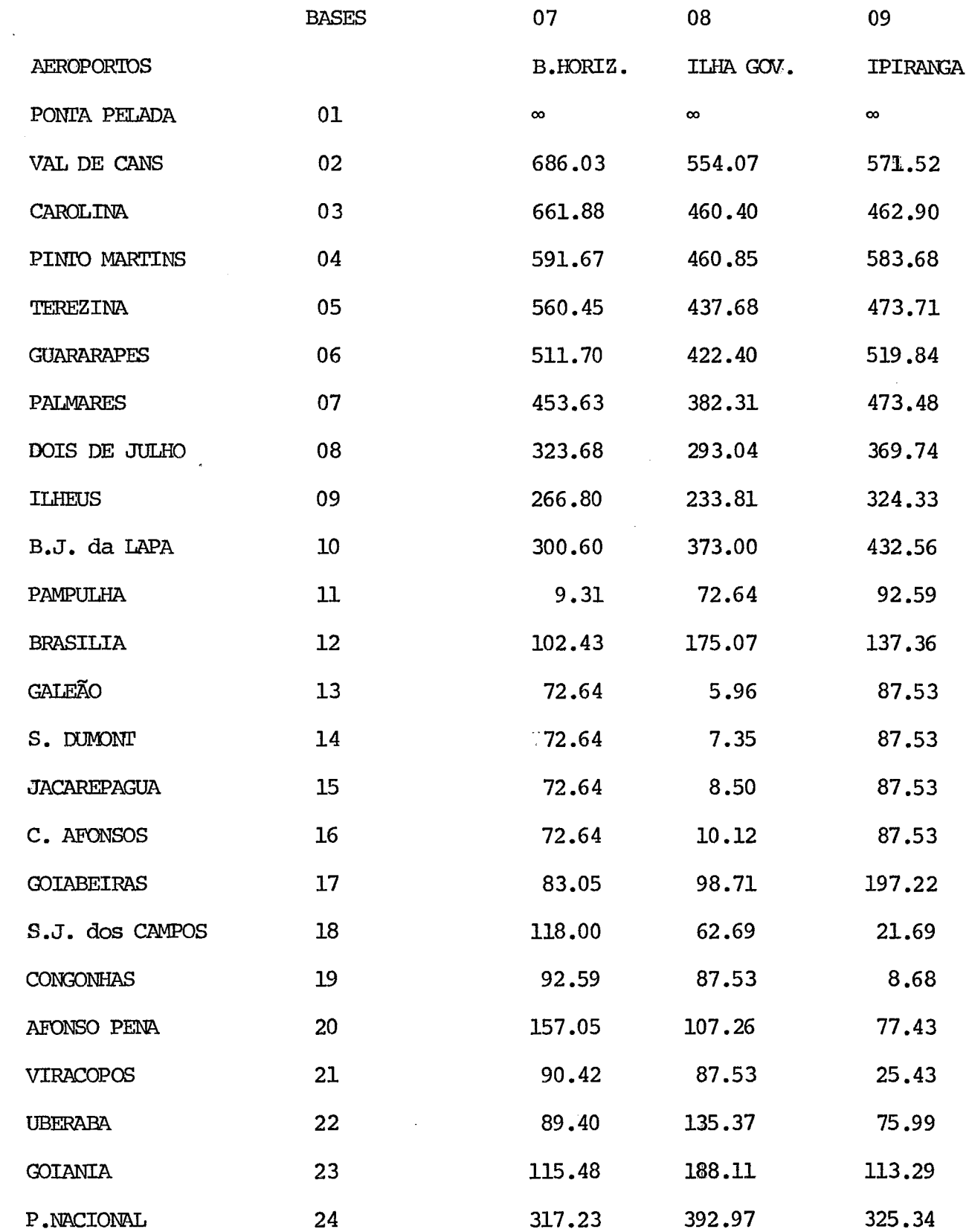

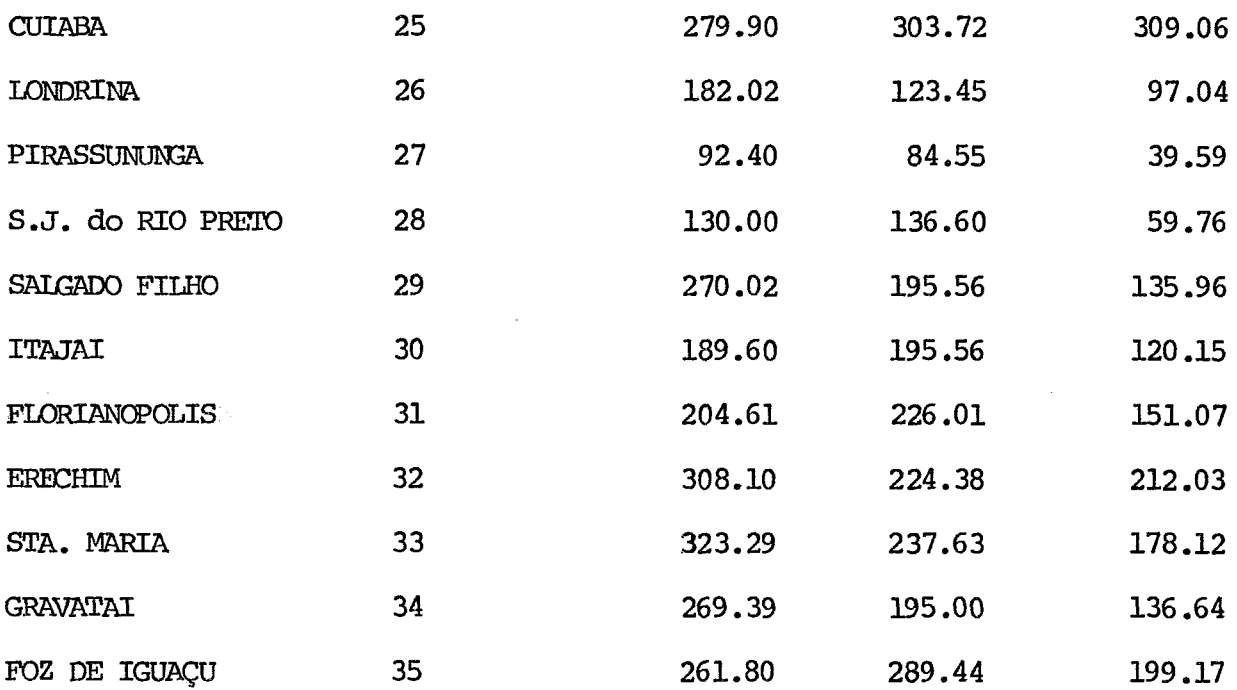

 $\sim$ 

 $\ddot{\phantom{0}}$ 

 $\frac{1}{\sqrt{2}}$ 

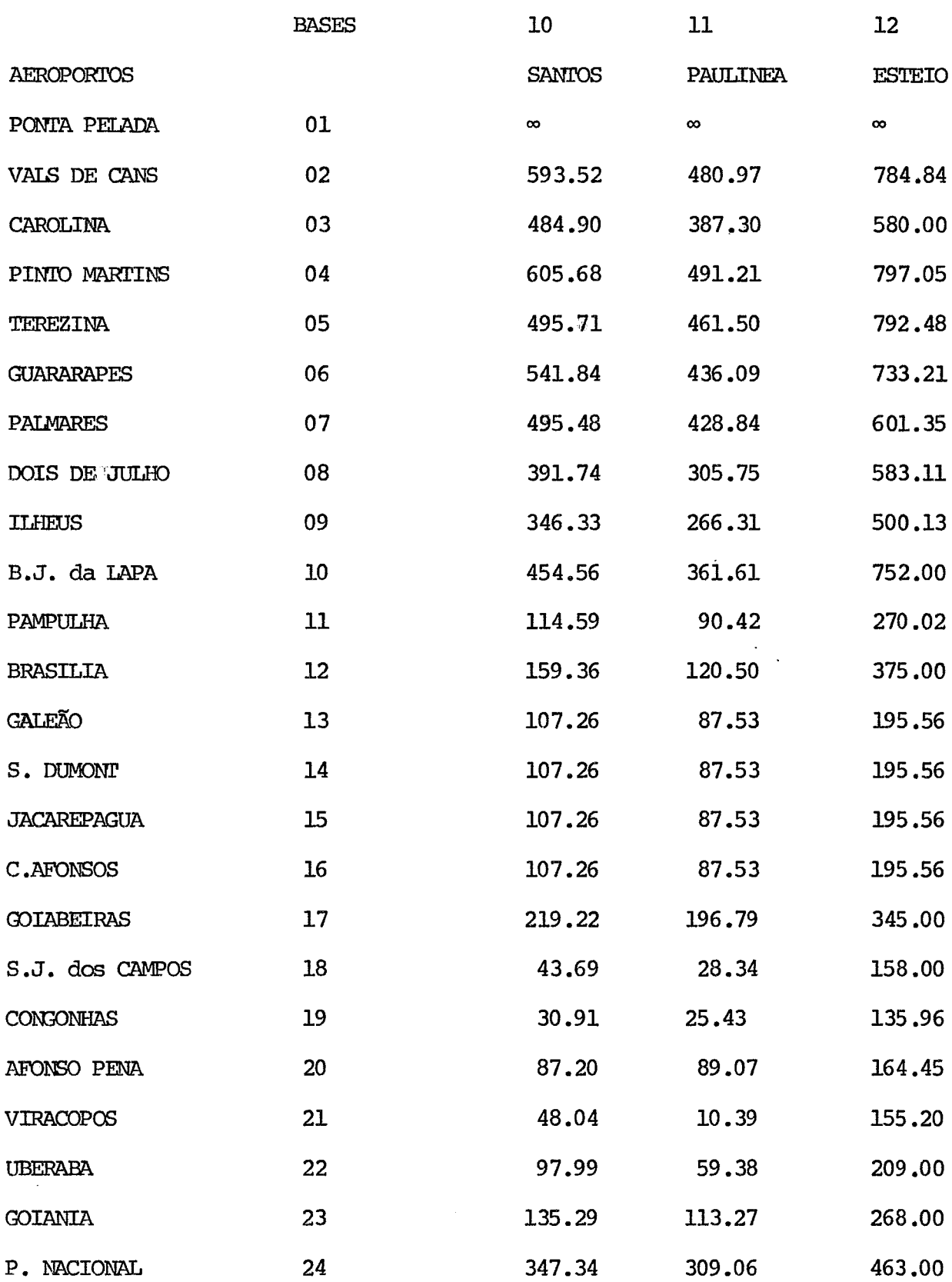

 $\hat{\mathcal{A}}$ 

 $\sim 10^{-1}$ 

 $\mathcal{A}^{\mathcal{A}}$ 

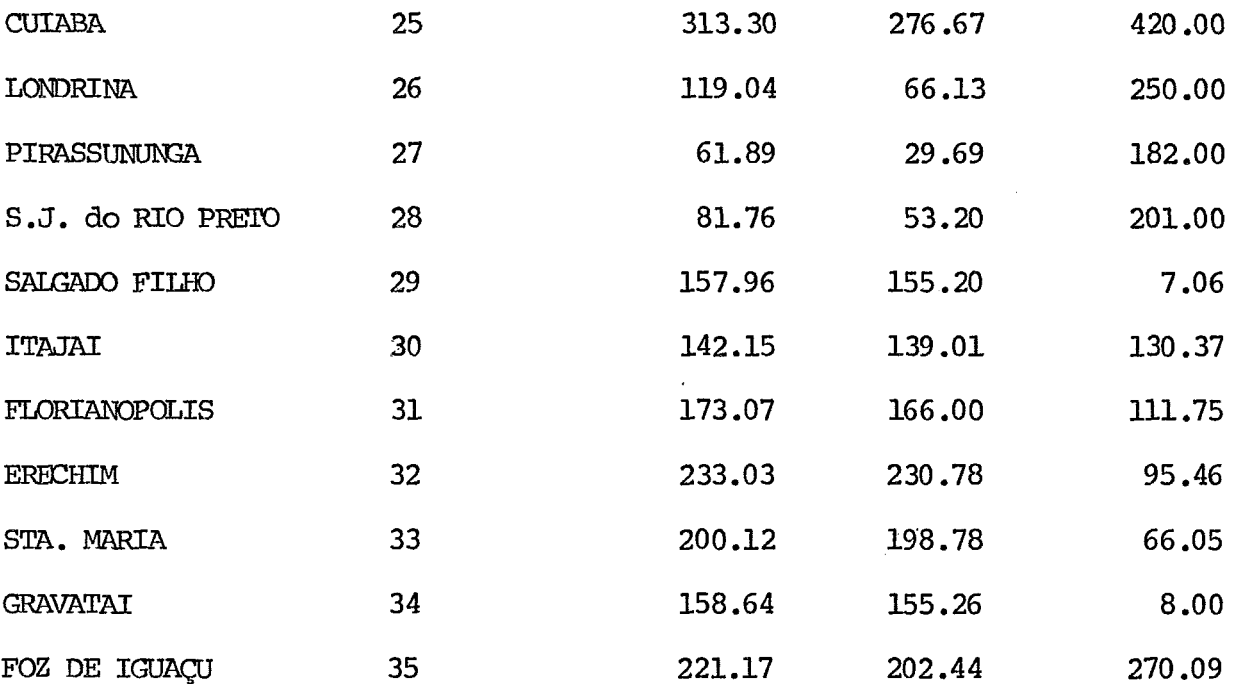

# **ANEXO** II

Mark IV

### PROGRAMAÇÃO MARK IV

O "information request" propicia, ao usuario, meios mais fa ceis de seleção de registros e produção de relatórios de "files" já definidos por Mark IV. O usuario especifica ainda, as seguintes operações :

- Seleciona registros que atendam a critérios específicos
- Impume um relatorio contendo dados dos registros sele cionados com totais e subtotais
- Classifica os dados selecionaods em ordem crescente ou descrecente
- Produz relatorios só com sumarios.

Para tanto dispoé o usuario de uma serie de pré-impressos que devem ser completados adequadamente.

Inicialmente utilizamos a forma padrão de entrada para obtermos um relatorio padrão.

Em seguida, utilizamos campos temporarios para obtenção de no vo relatorio.

A seguir apresentamos a entrada padrão - a saída padrão e a entrada com campo temporário e a saida respectiva, nessa se quência.
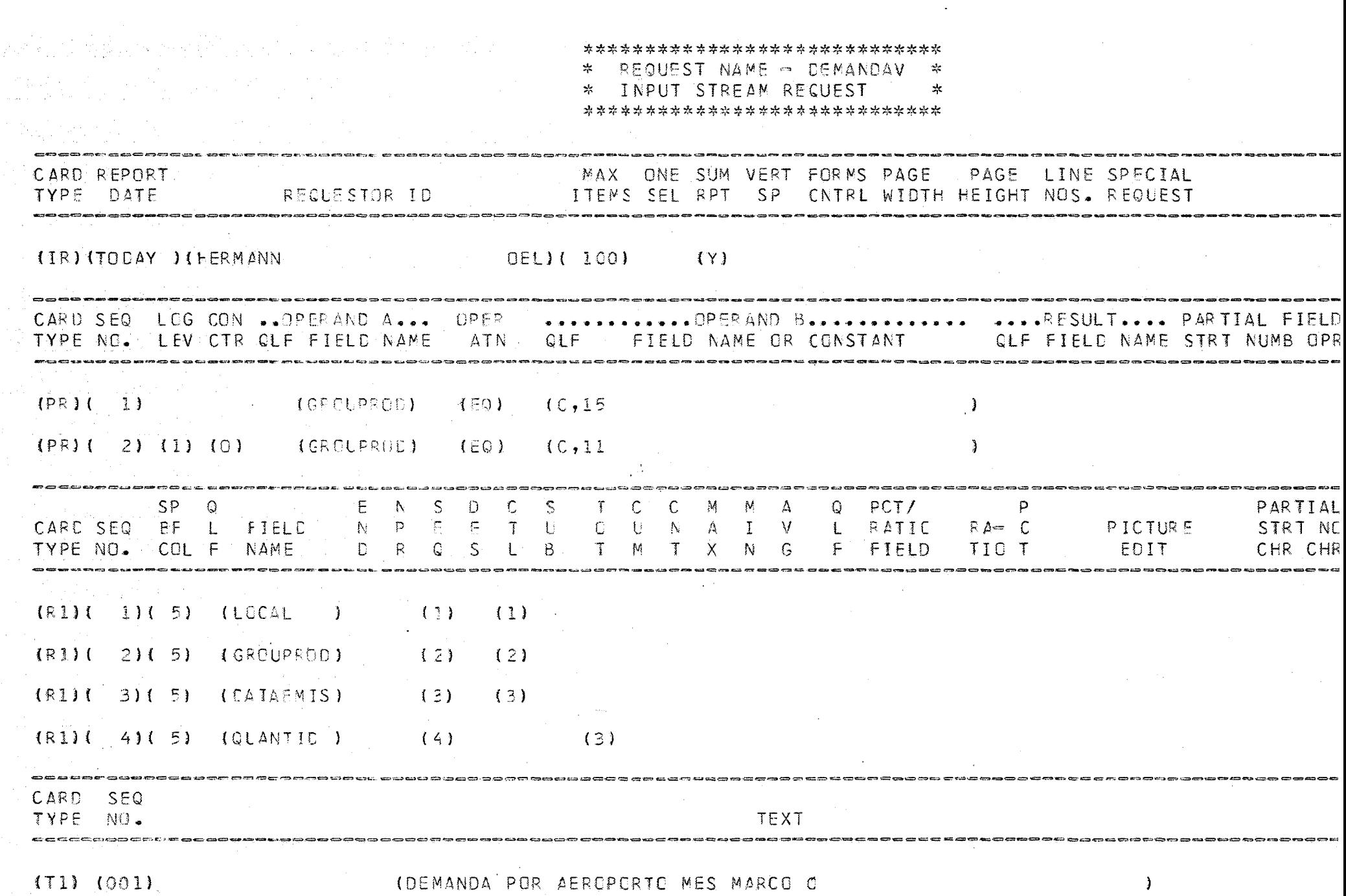

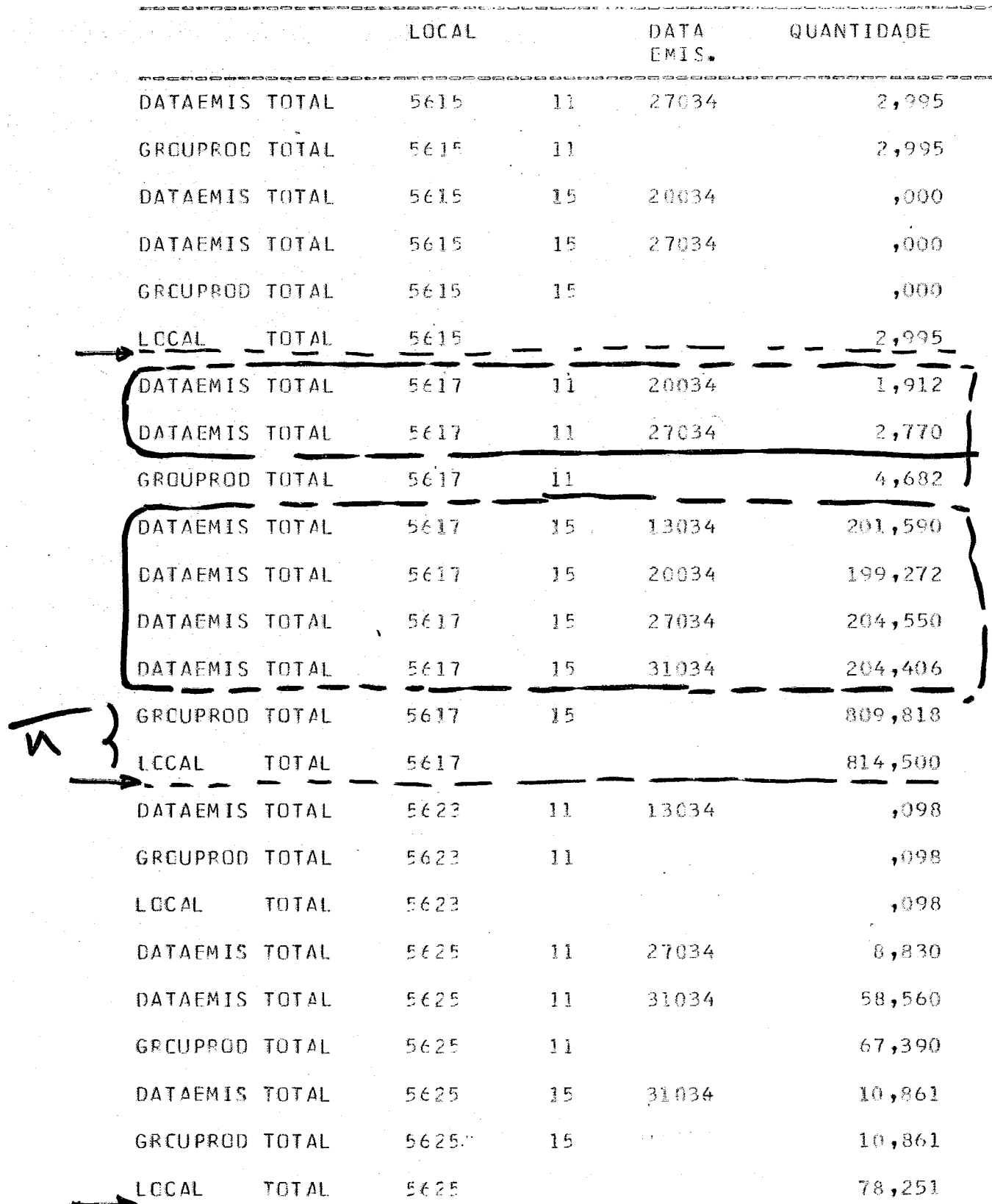

 $\sim$   $\sim$ 

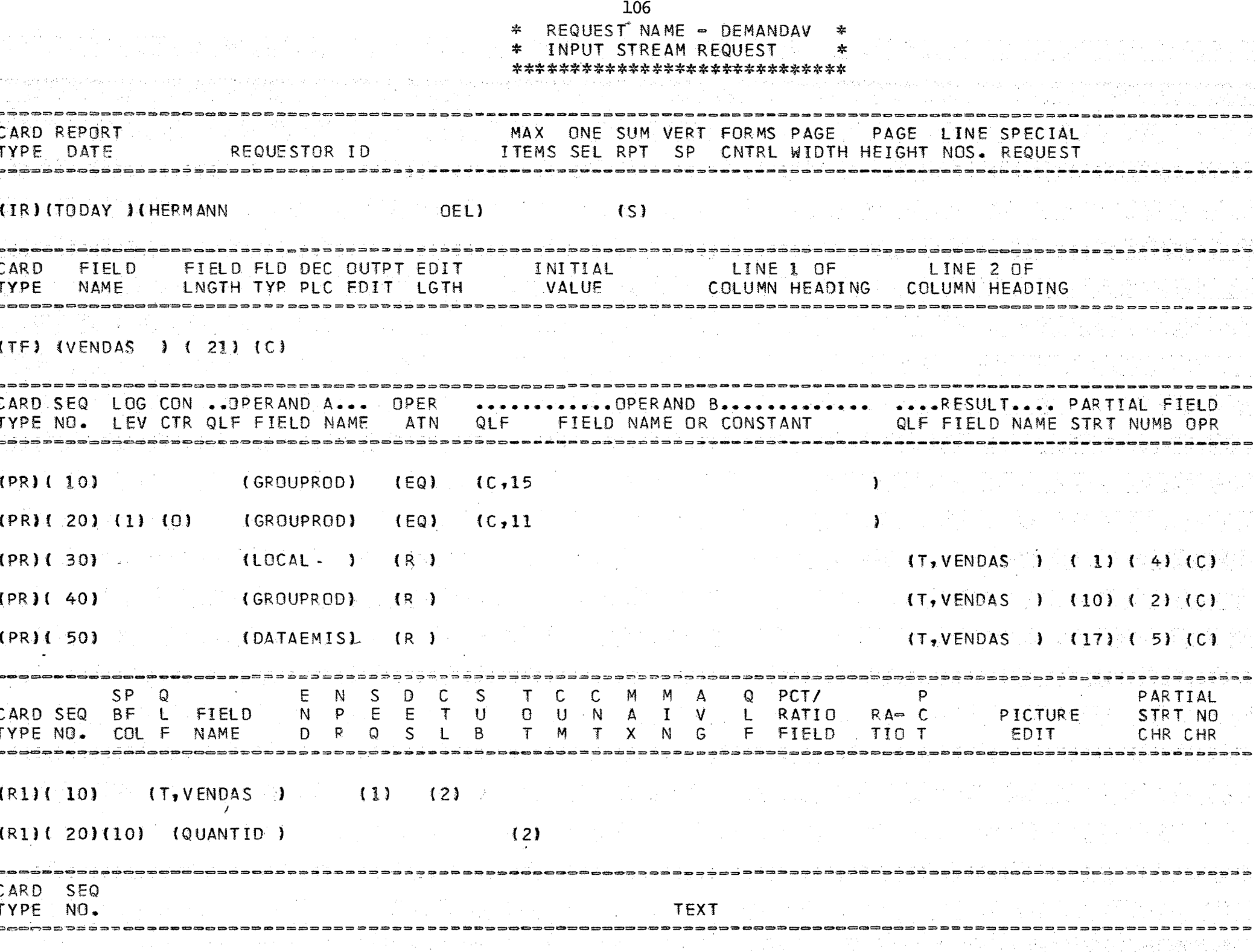

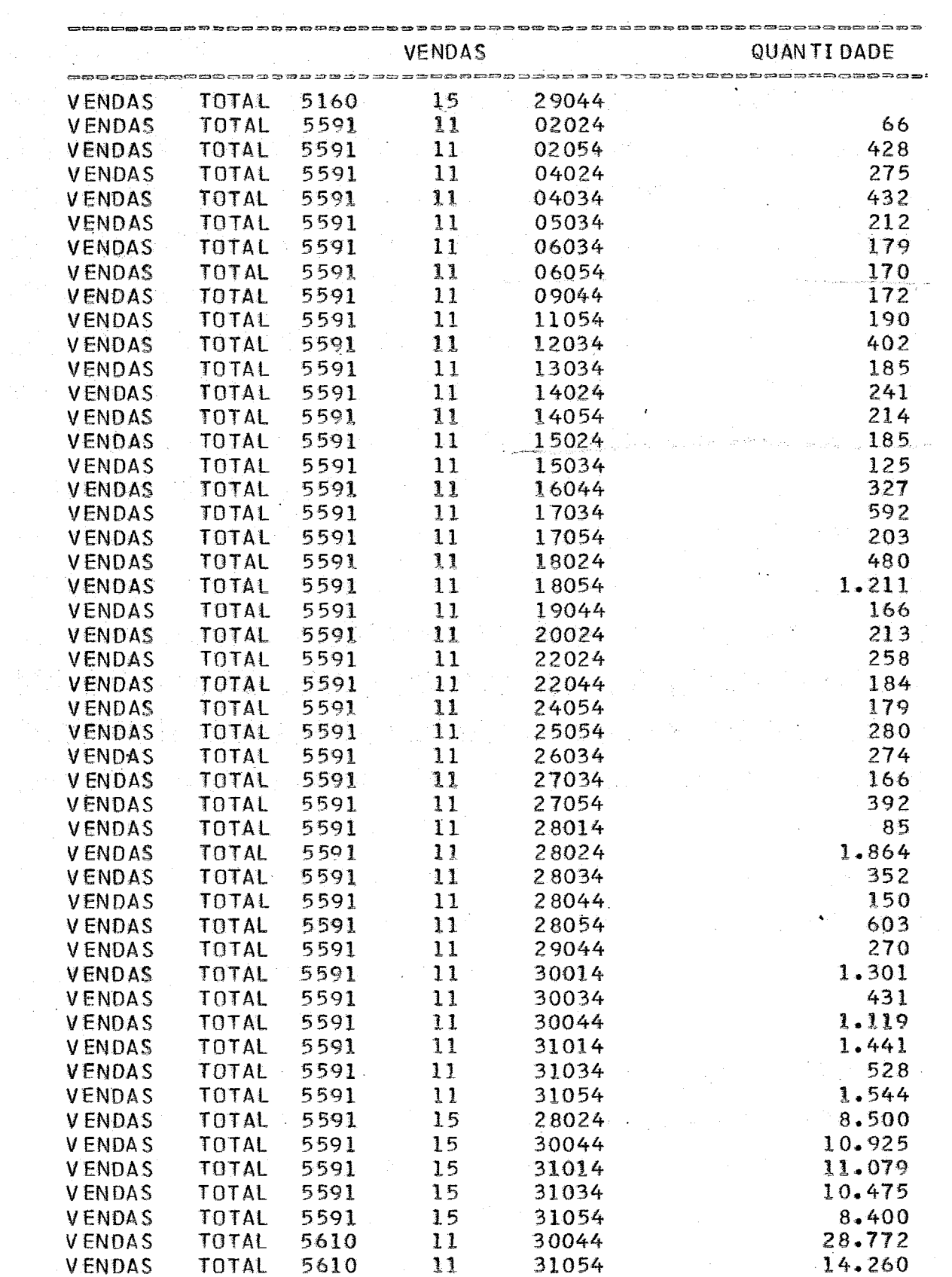

 $\sim$   $\sim$ 

 $\ddot{\phantom{1}}$ 

## B I B L I O G R A F I A

- 1. Principles of Operational Research Wagner
- 2. Programacion Lineal GASS.I. SAUL, Companhia Editorial Continental S.A. -Mexico
- 3. Probabilidade , Aplicações a Estatistica MEYER,PAUL L., do livro tecnico- Rio de Janeiro
- 4. Integer Programming and Network flows HU,T.C., Addison Wesley
- 5. GUIA QUATRO RODAS, 1974
- 6. Estudo para concepção de Politicas Alternativas de transporte COPPETEC -Projeto CT -183/71 - Rio de Janeiro